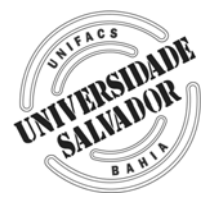

## **UNIVERSIDADE SALVADOR DEPARTAMENTO DE ENGENHARIA E ARQUITETURA MESTRADO EM REGULAÇÃO DA INDÚSTRIA DE ENERGIA**

# **ANELISE FREIRE ALCÂNTARA**

# **MODELAGEM, SIMULAÇÃO E OTIMIZAÇÃO DE UM SISTEMA DE CONVERSÃO DE MONÓXIDO DE CARBONO E PRODUÇÃO DE HIDROGÊNIO**

Salvador 2006

# **Livros Grátis**

http://www.livrosgratis.com.br

Milhares de livros grátis para download.

**ANELISE FREIRE ALCÂNTARA** 

## **MODELAGEM, SIMULAÇÃO E OTIMIZAÇÃO DE UM SISTEMA DE CONVERSÃO DE MONÓXIDO DE CARBONO E PRODUÇÃO DE HIDROGÊNIO**

Dissertação apresentada ao Curso de Mestrado em Regulação da Indústria de Energia, Universidade Salvador - UNIFACS, como requisito parcial para obtenção do grau de Mestre.

Orientador: Prof. Dr. Sérgio Bello Neves

**Salvador** 2006

#### FICHA CATALOGRÁFICA (Elaborada pelo Sistema de Bibliotecas da Universidade Salvador - UNIFACS)

 Alcântara, Anelise Freire Modelagem, simulação e otimização de um sistema de conversão de monóxido de carbono e produção de hidrogênio / Anelise Freire Alcântara - 2006. 96f.

 Dissertação (mestrado) - Universidade Salvador – UNIFACS. Mestrado em Regulação da Indústria de Energia, 2006. Orientador: Prof. Dr. Sérgio Bello Neves

 1. Amônia. 2. Reatores químicos. 3. Métodos de simulação. 4. Otimização matemática. I. Neves, Sérgio Bello, orient. II. Título. CDD: 621.042

# TERMO DE APROVAÇÃO

# ANELISE FREIRE ALCÂNTARA

#### **MODELAGEM, SIMULAÇÃO E OTIMIZAÇÃO DE UM SISTEMA DE CONVERSÃO DE MONÓXIDO DE CARBONO E PRODUÇÃO DE HIDROGÊNIO**

Dissertação aprovada como requisito parcial para obtenção do grau de Mestre em Regulação da Indústria de Energia, Universidade Salvador – UNIFACS, pela seguinte banca examinadora:

Sérgio Bello Neves – Orientador Doutor em Engenharia Química - UNICAMP Universidade Salvador – UNIFACS

Paulo Roberto Britto Guimarães PhD em Engenharia Química – University of Leeds Universidade Salvador - UNIFACS

Cristiano Hora de Oliveira Fontes Doutor em Engenharia Química - UNICAMP Universidade Federal da Bahia – UFBA

Salvador, 26 de Outubro de 2006

A

Divaldo e Irajara, meus pais, por sempre me incentivarem e nunca me permitir fraquejar perante qualquer situação.

PRH 23 da Agência Nacional de Petróleo, ANP, pela bolsa fornecida para realização deste mestrado.

#### **AGRADECIMENTOS**

São tantos e tão especiais...

Ao Prof. Dr Sérgio Bello Neves, pela amizade e pela importante e decisiva orientação dada para finalização deste trabalho.

Ao Prof. Dr Cristiano Horas de Oliveira Fontes, pela significativa orientação e pela coordenação do Projeto FINEP/CTPETRO, REDE DE CATÁLISE, relacionado com este trabalho. A toda a equipe, em especial a Kátia Andrade Anchieta, pelo constante estímulo, apoio e amizade e a Carlos Eduardo Apenburg pelas úteis discussões e contribuição no "software" utilizado.

À Fábrica de Fertilizantes Nitrogenados – FAFEN – BA, pelas relevantes informações sobre o processo, em particular, aos Engs Paulo Ávila, Antônio Vieira e Ricardo Todd.

Ao Programa de Recursos Humanos, PRH-23, da Agência Nacional de Petróleo, pelo financiamento da bolsa de mestrado.

Ao Departamento de Engenharia e Arquitetura da Universidade Salvador – UNIFACS.

Aos amigos e incentivadores David Kutscherauer e Cíntia Malamut pela confiança e credibilidade pessoal e profissional.

A todos meus amigos e colegas que me acompanharam e me ajudaram, de alguma forma, nessa longa e preciosa jornada.

#### **RESUMO**

Este trabalho constitui um estudo sobre o processo de produção de amônia, com ênfase nos reatores de "*shift*" e no desenvolvimento de um modelo matemático eficiente e de viável implementação computacional para estes reatores de leito fixo. A utilização de um modelo para análise e otimização do processo de "shift" compreende uma ferramenta poderosa e de grande relevância para o setor industrial. Atualmente, a reação de "shift" ganhou importância muito além da produção de amônia, sendo utilizada, por exemplo, para maximizar a produção de H<sub>2</sub> para hidrotratamento, e CO<sub>2</sub> para recuperação avançada de petróleo. O desenvolvimento do modelo matemático compreendeu sua adaptação e simulação, em estado estacionário, através de ajustes de parâmetros do modelo fenomenológico a partir de dados experimentais do processo, de forma que se pudesse ter uma capacidade de predição das principais variáveis de acompanhamento do processo. Em função da complexidade operacional da unidade de produção de amônia, do alto consumo energético, da integração dos diferentes módulos existentes e da influência de determinadas variáveis de processo, procedeu-se um estudo de otimização operacional a partir da utilização do modelo desenvolvido. A otimização do sistema de "*shift*" consistiu em analisar o ganho energético obtido através de intervenções operacionais nos reatores de "*shift*" assegurando uma máxima produção de hidrogênio com viabilidade. O modelo proposto se ajustou de forma satisfatória para um estudo preliminar das condições operacionais do sistema, podendo ser útil para uma simulação integrada da unidade de produção de amônia, além de servir como auxílio para o trabalho de otimização estacionária, em linha, do processo.

**Palavras-chave**: Produção de amônia; reatores "*shift*"; reator leito fixo; modelagem; simulação; otimização operacional.

#### **ABSTRACT**

This paper constitutes a study on the process of ammonia production, focused on the "shift" reactors, and an efficient mathematical model development and with viable computational implementation for these fixed bed reactors. The usage of model to analyse and optimize the "shift" process comprises a powerful and very relevant tool for the industrial sector. Currently, the "shift" reaction acquired magnitude further than the ammonia production; being used, for instance, to maximize the production of  $H<sub>2</sub>$  for hydrotreatment, and CO<sub>2</sub> for enhanced oil recovery (EOR). This development comprised the model adaptation and simulation in steady-state through adjustment of phenomenological model parameters from experimental data, in such a way one could predict the main variables which could help to follow the process. As a function of the operational complexity of an ammonia production unit, the high energy consumption, the integration of the different existing modules, and the influence of some particular process variables, an operational optmization study was proceeded from the use of the developed model. The "shift" system optimization consisted of analyzing the obtained energy gain through operational interventions in the "shift" reactors assuring viable maximum hydrogen production. The proposed model was well-fitted for a preliminary study of the system operational conditions, and it can be useful for an integrated simulation of the ammonia production unit, besides serving as aid for future online steady-state optimization work

**Keywords:** Ammonia production; shift reactors; fixed bed reactor; modeling, simulation; operational optimization.

## **LISTA DE FIGURAS**

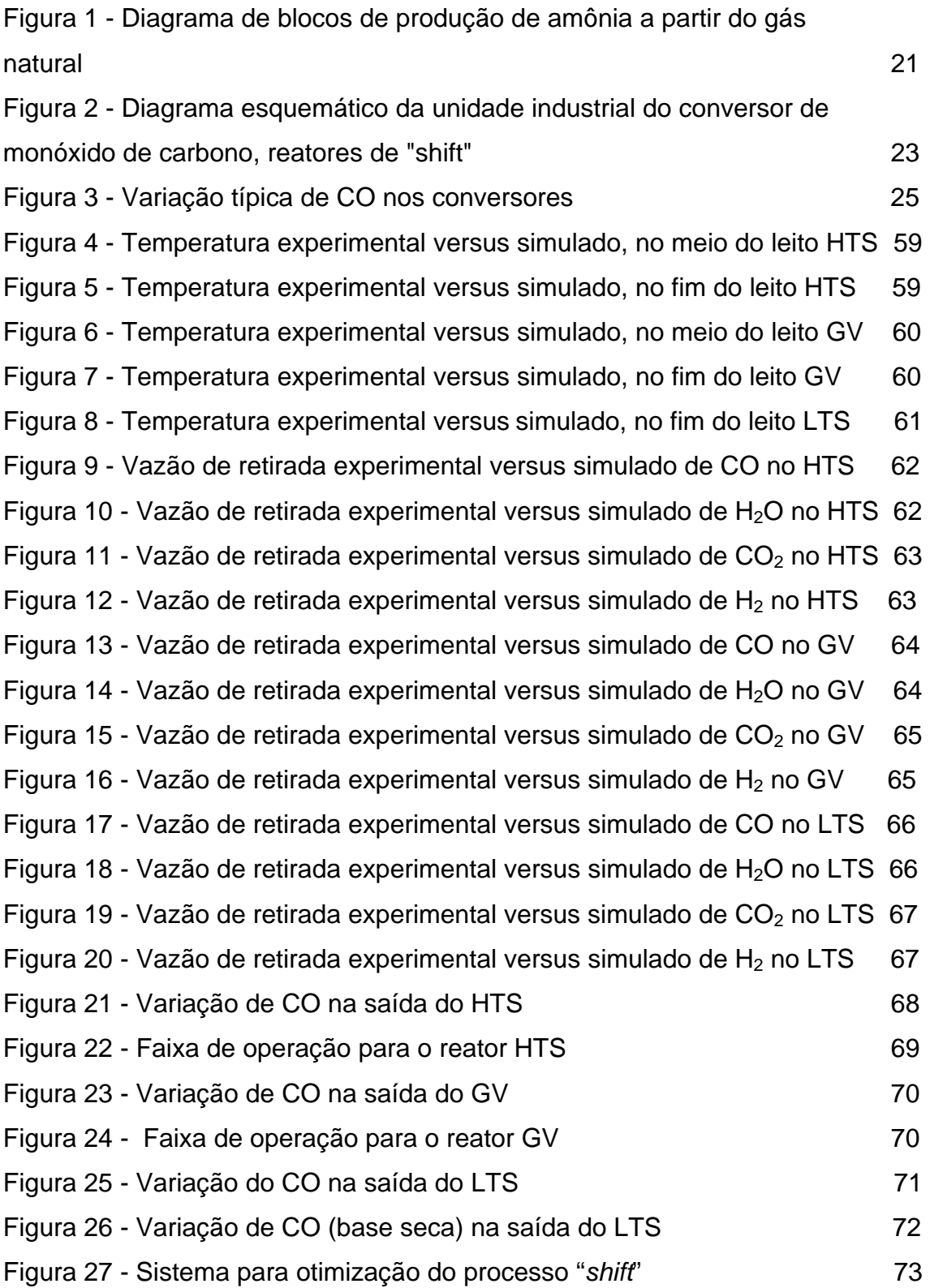

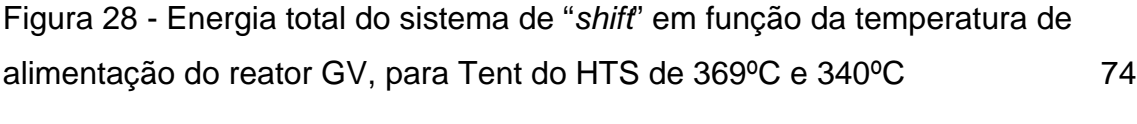

## **LISTA DE QUADROS**

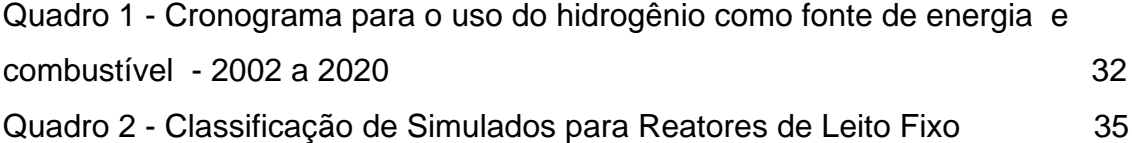

## **LISTA DE TABELAS**

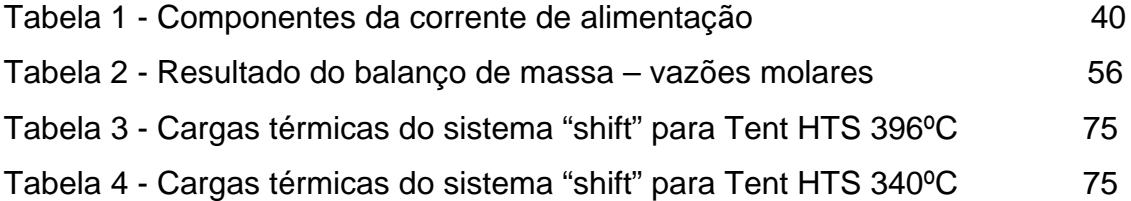

#### **LISTA DE ABREVIATURAS E SIGLAS**

- $c_i$ : concentração do componente na fase gasosa (kmol/m $^3)$
- Cpm*, CPM*: calor específico médio da corrente de alimentação (J/kmol/K,

kcal/kmol/ K)

- $D_{\scriptscriptstyle AB}$ , **DAB**: difusividade ordinária do componente A em relação a B(cm $^2$ /s, m $^2$ /h)
- $D_c$ , **D**C: difusividade combinada (m $^2$ /s, m $^2$ /h)
- $D_{_{CO,m}}$ , **DAM**: difusividade de CO na mistura gasosa (m $^2$ /s, m $^2$ /h)
- $D_e$ , **DE**: difusividade efetiva (m<sup>2</sup>/s, m<sup>2</sup>/h)
- *DI*: diâmetro da seção transversal do reator (m)
- *Dir* : difusividade do componente referente ao gradiente de concentração (no seio da fase gasosa) desta espécie na direção *r* (m<sup>2</sup>/s)
- *Diz* : difusividade do componente referente ao gradiente de concentração (no
- seio da fase gasosa) desta espécie na direção z (m<sup>2</sup>/s)
- $D_{\scriptscriptstyle{K}}$  **, DK**: difusividade de Knudsen (m $^2$ /s, m $^2$ /h)
- *dp* , DEE: diâmetro da esfera equivalente (m)
- *Dp* , *DPL*: diâmetro equivalente da partícula do catalisador (m)
- *Ea , EA*: energia de ativação (kJ/kmol, kcal/kmol)
- $F_{p_i}^0$ ,  $FPI(I)$ : fator de correção do efeito de polaridade do componente na mistura
- $F_{\nu M}^{0}$ , *FPM*: fator de correção do efeito de polaridade da mistura
- $F_{\varrho_{H_2}}^{0},$   ${\pmb F} {\pmb Q} {\pmb I} ({\pmb I})$ : fator de correção do efeito quântico do componente na mistura
- *f* , **FAT** : fator de atrito
- $F$  : vazão volumétrica da mistura gasosa (m $3/$ h)
- *FQM*: fator de correção do efeito quântico da mistura
- G,  $G$ : fluxo mássico da mistura gasosa (kg/m $^2$ /s, kg/m $^2$ /h)
- *HT* : altura do leito catalítico (m)
- *K*<sup>1</sup> *, K1*: constante de velocidade de reação (kmol/s / kgcat, kmol/h / kgcat)
- Kc, *KC*: constante de velocidade intrínseca (mol/s kgcat)
- *Keq , KE*: constante de equilíbrio
- $Kv$  : constante de reação baseada no volume da partícula (m $^3$ <sub>i</sub>/m $^3$ <sub>p</sub>s)
- $N^0$ , FPT: vazão molar total na entrada (kmol/h)
- <sup>0</sup> *Ni* , *FP*: número de moles do componente (kmol)
- P,  $P$ : pressão (atm, kgf/cm<sup>2</sup>)
- *PCM , PCM*: pressão crítica da mistura (bar)
- *PM<sub>i</sub>*, *PM*: massa molecular do componente (kg/kmol)
- *PMM*<sub>0</sub>, *PM*<sub>m</sub>: massa molecular médio na carga (kg/kmol)
- *PR , PR*: pressão reduzida
- *r* : direção radial do reator
- −<br>*r* : raio médio do poro do catalisador (m)
- Re, *RE*: número de Reynolds
- Re': número de Reynolds da partícula
- Rg, *RG*: constante universal dos gases (kJ/kmol K, atm L/kmol K, J/kmol K)
- *Ri* , **TR**: taxa de reação intrínseca (kmol/seg/kgcat, kmol/h/kgcat)
- $R_{ib}$  : taxa de produção e/ou consumo do componente por volume do leito catalítico (kmol/s. m $^3$ )
- S, AT: área da seção transversal do leito catalítico  $(m^2)$
- Sc, *SC*: número de Schmidt
- $Sg$  : área superficial por massa da partícula (m<sup>2</sup>)
- Sh, *SH*: número de Sherwood
- Sh', *SHM*: número de Sherwood modificado
- Sx, *SX*: área superficial da partícula de catalisador  $(m^2)$
- T, *T*: temperatura (K, ºC)
- $T_{C_i}$ , *TC*: temperatura crítica do componente (K)
- $T_{CM}$ , TCM: temperatura crítica da mistura (K)
- $T_R$ , TR: temperatura reduzida
- *u* , **UVS**: velocidade superficial (m/ s, m/h)
- $V_{\text{cr}}$ , *VC*: volume crítico do componente na mistura (cm<sup>3</sup>/mol)
- *VCM*: volume crítico da mistura
- $V_g$ : volume de vazios por massa de catalisador (m<sup>3</sup>/ kgcat)
- $Vp$ , **VP**: volume da partícula de catalisador  $(m^3)$
- *<sup>z</sup> v* : velocidade da mistura na direção axial (m/s)
- *z* : direção axial do reator
- *Z , HL*: comprimento do leito catalítico (m)
- $Z_{\text{cr}}$ ,  $ZC$ : fator de compressibilidade do componente na mistura
- *ZCM*: fator de compressibilidade da mistura
- Yi, *YY*: fração molar na alimentação
- <sup>ε</sup> *, EPS*: porosidade de leito catalítico
- $\varepsilon$ <sub>p</sub>: porosidade da partícula do catalisador
- τ  $\frac{\varepsilon_{P}}{\tau}$  *, EST*: porosidade/tortuosidade
- ξ *, GA*: grau de avanço (kmol/s, kmol/h)
- ξ<sup>'</sup>, *QSI*: divisor do Método de Lucas
- ∆*H , DH*: entalpia da reação (J/mol, cal/mol ou kcal/kmol)
- $\mu$ , *VIMED*: viscosidade média da mistura gasosa (kg/s/m, kg/h/m)
- <sup>η</sup> *, ETA0*: fator de efetividade
- $\eta_{\rm G}$ , *ETA*: fator de efetividade global
- φ *, FI*: módulo de Thiele
- $\rho$  *, DG*: massa específica do gás (kg/m $^3)$
- $\rho_{\scriptscriptstyle B}$ , *ROB*: massa específica aparente do leito catalítico (kgcat/m $^3)$
- $\tau$ : tortuosidade
- <sup>υ</sup> , **va**: volume atômico de difusão

# **SUMÁRIO**

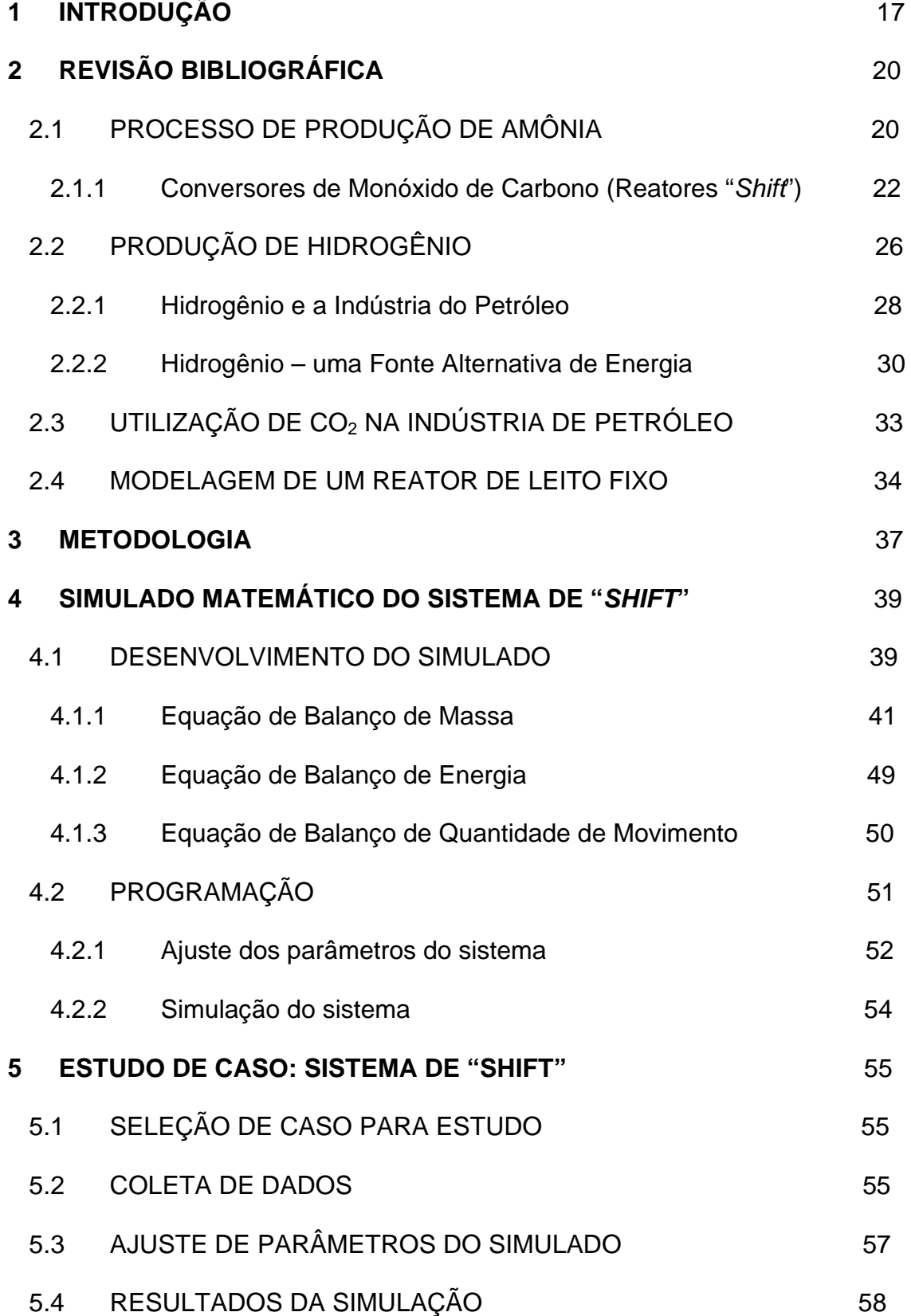

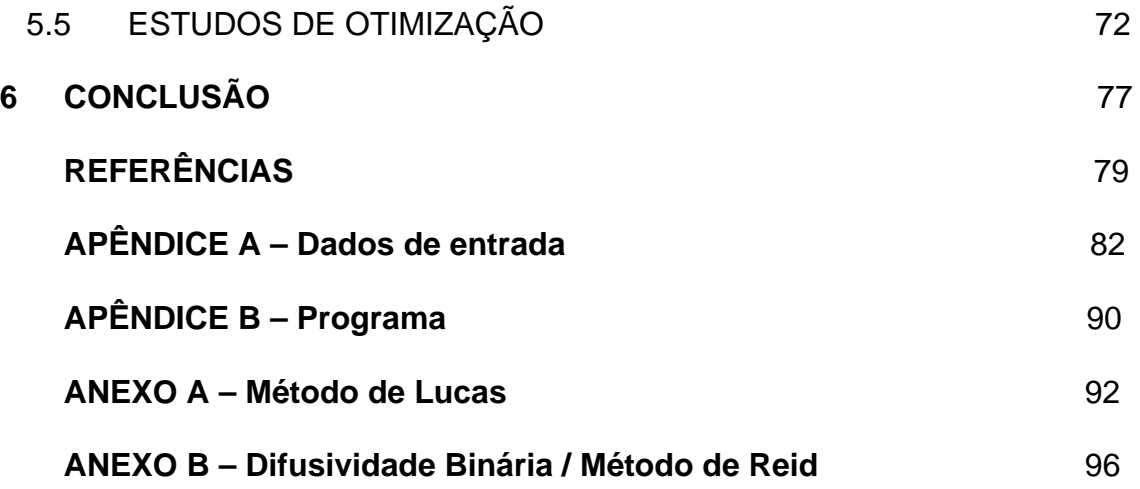

## **1 INTRODUÇÃO**

A modelagem matemática e a simulação de processos são ferramentas poderosas no projeto, controle, análise e otimização de processos químicos. Através delas é possível visualizar o comportamento do processo quando submetido a determinadas perturbações, viabilizando a tomada de decisões que minimizem efeitos indesejáveis e/ou otimizem um objetivo a ser alcançado.

A simulação de reações químicas é uma ferramenta de grande utilidade não só para a otimização das condições de operação, mas também para a análise de sensibilidade do sistema reacional, avaliações de flexibilidade de plantas e até mesmo para introdução de melhorias no projeto do reator.

Uma planta de produção de amônia, cujo insumo básico é o gás natural, compreende um dos mais importantes e complexos processos da indústria química, caracterizando-se pela elevada integração energética entre as unidades (reforma primária, reforma secundária, conversor de CO, etc.) que a compõem.

A influência de determinadas variáveis de processo sugere o desenvolvimento de modelos fenomenológicos, que viabilizem a simulação, e uma análise detalhada do processo de forma isolada e/ou integrada, além da possibilidade de otimização das condições operacionais e/ou do projeto de unidades.

Visando ampliar os estudos relacionados à Planta de Amônia, o trabalho aqui apresentado consistiu no desenvolvimento e programação de um modelo para reator de leito fixo, seguido de sua aplicação para o módulo dos reatores "*shift*", encontrados na planta de produção de amônia da Fábrica de Fertilizantes Nitrogenados (FAFEN), em Camaçari-Ba, de forma a viabiliazar a simulação,

otimização e uma análise detalhada do processo de produção de hidrogênio para a obtenção de amônia.

Através de uma condição de operação ótima dos reatores de "*shift*" é possível conseguir uma máxima produção de  $H_2$  e também de  $CO_2$  a partir de uma determinada quantidade de insumo, gás natural, utilizada na reforma a vapor.

O hidrogênio é um importante gás industrial usado para diversas aplicações, tais como a síntese de amônia e metanol, redução de minérios de ferro, reações de hidrogenação e reforma catalítica de nafta e petróleo e, atualmente, está sendo empregado na alimentação direta de células a combustível, como fonte alternativa de energia.

Já o gás dióxido de carbono  $(CO<sub>2</sub>)$  é uma gás de efeito estufa pelo qual há interesse ambiental em sua captura e armazenamento em reservatório seguro. O mesmo vem agregando valor na indústria de petróleo a partir de sua utilização em projetos de melhora de recuperação de petróleo em campos maduros, nos quais o CO2 é injetado e armazenado.

O atual cenário energético mundial impõe certas medidas econômicas. Economizar energia tornou-se um ícone nas indústrias, que têm demonstrado interesse crescente em diminuir o seu consumo de energia. Em conexão com a produção de amônia, uma das opções disponíveis pode ser conseguida fazendo variar o valor da relação vapor/carbono no processo de produção do gás de síntese, para a fabricação de amônia.

Neste contexto, a disponibilidade de modelos fenomenológicos que possibilitem a simulação e otimização do processo é particularmente importante do ponto vista econômico-energético, considerando-se a influência decisiva de determinadas variáveis de processo, tais como a relação vapor/carbono empregada em alguns dos módulos existentes.

Há ainda outro aspecto relevante que justifica o desenvolvimento desta linha de trabalho, uma vez que a simulação de várias etapas desse complexo processo resulta na ampliação do conhecimento tecnológico dos fenômenos envolvidos.

Alguns trabalhos são comentados no Capítulo 2, onde é feita uma revisão bibliográfica sobre o processo de "shift", suas características e importância, que atualmente vai além da obtenção de amônia, pois a reação de "shift" é fundamental para maximizar a produção de  $H_2$ , utilizado para diversas aplicações industriais, e de CO2 para recuperação avançada de petróleo. Também é abordado neste capítulo a modelagem de reatores de leito fixo.

No Capítulo 3 é apresentada a metodologia utilizada no trabalho para o desenvolvimento e programação do modelo, e sua aplicação em um estudo de caso.

No Capítulo 4 é mostrado o desenvolvimento do modelo matemático, sua programação no MATLAB®, o ajuste dos parâmetros do sistema e o modo simulação do modelo.

Já no capítulo 5 é apresentado um estudo de caso que foi utilizado para testes de simulação, para os três reatores de "shit", a fim de avaliar a qualidade de predição do modelo desenvolvido. Também neste capítulo, foi mostrado o desenvolvimento de um estudo de otimização para o sistema.

As conclusões à respeito da modelagem e simulação do processo de "shift", bem como sugestões para trabalhos posteriores são apresentados no Capítulo 6.

## **2 REVISÃO BIBLIOGRÁFICA**

### 2.1 PROCESSO DE PRODUÇÃO DE AMÔNIA

A amônia é produzida basicamente a partir de água, ar, hidrocarboneto e energia. A fonte de energia para tal processo são geralmente hidrocarbonetos, mas também pode ser carvão ou eletricidade.

O processo de reforma a vapor é a tecnologia mais eficiente, representando aproximadamente 77% da produção mundial de amônia, sendo baseada no gás natural (EFMA, 2003).

Os dois principais processos de produção de amônia são a partir da reforma a vapor de gás natural ou outros hidrocarbonetos leves, e através da oxidação parcial de óleos pesados.

A rota industrial de síntese de amônia, por reforma a vapor, está associada ao processo de produção de gás de síntese (mistura de  $H_2$  e CO), de modo que a qualidade deste gás influencia o projeto e as condições de operação da síntese de amônia. O consumo de energia é a chave para a melhoria da tecnologia e redução do custo total de produção.

A reforma do gás natural com vapor e ar é a maneira mais simples e eficiente para se produzir amônia. Baseado nas fontes de combustíveis fósseis conhecidas é provável que o gás natural continue a ser a fonte de alimentação para a produção de amônia para os próximos 50 anos, pelo menos (EFMA, 2003).

A Figura 1 apresenta, de forma simplificada, as unidades existentes em uma planta típica de amônia, tal como a existente na Fábrica de Fertilizantes Nitrogenadis - FAFEN de Camaçari-BA.

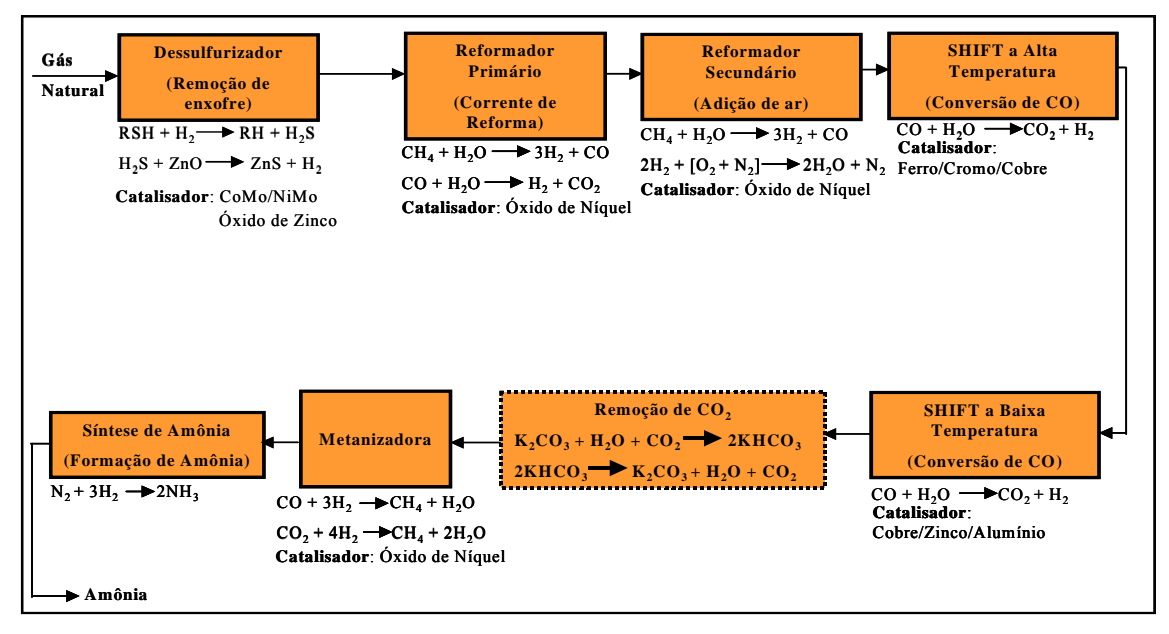

Figura 1-Diagrama de blocos de produção de amônia a partir do gás natural

A reforma de gás natural visa a produção de uma corrente gasosa onde a proporção H2:N2 é de 3:1 para uma posterior síntese da amônia. Como a reação de reforma é catalisada por níquel, cromo ou ferro, o processo é iniciado com uma hidrodessulfurização que tem como objetivo a eliminação de traços de enxofre que vêm juntamente com o gás natural nas formas de  $H_2S$ , mercaptanas, tiofenos, dentre outras, e que representa um poderoso veneno para o catalisador de reforma. (YAMAMOTO, 1990).

O gás natural dessulfurizado segue então, numa pressão de aproximadamente 30 atmosferas, para um reformador primário onde é alimentado junto a uma corrente de vapor de água e reage cataliticamente à base de níquel para produzir uma mistura de hidrogênio e óxidos de carbono, tendo como principais reações:

$$
CH4 + H2O \Leftrightarrow CO + 3H2 \qquad \Delta H298o = 205,9 kJ/mol
$$
 (1)

$$
CO + H2O \Leftrightarrow CO2 + H2 \qquad \Delta H298o = -41,02 kJ/mol
$$
 (2)

A reforma secundária ocorre em um reator catalítico adiabático de leito fixo que reduz o metano residual a um nível muito baixo através da adição de ar ao gás de processo, provendo-se também nitrogênio para a síntese de amônia. (YAMAMOTO, 1990).

Após a reforma secundária a concentração de metano deve ser inferior a 0,5% molar. O gás passa então por conversores de monóxido de carbono (reatores de "*shift*") onde ocorre a reação de deslocamento de água, conforme a Equação 2. Tais reatores representam o objeto de estudo deste trabalho e consistem de três reatores adiabáticos, dispostos em série, que têm como finalidade aumentar a produtividade de  $H_2$  e eliminar grande parte do monóxido de carbono, que é veneno para o catalisador de síntese de amônia.

Depois de passar pelos conversores de "*shif*t", a corrente gasosa compõe-se de hidrogênio, nitrogênio, dióxido de carbono e metano residual. O dióxido de carbono é retirado por absorção com soluções de etanolamina ou carbonato de potássio quente. Esta absorção de  $CO<sub>2</sub>$  tem como intuito preparar a matéria-prima para o módulo de síntese de amônia.

A metanizadora compreende um reator de leito fixo onde se converte o monóxido de carbono residual a metano, que permanece na corrente como inerte. Tem-se finalmente o gás de síntese que segue para o reator de produção de amônia.

#### **2.1.1 Conversores de Monóxido de Carbono (Reatores "***Shift***")**

Após a reforma secundária, a corrente gasosa composta por hidrogênio  $(H_2)$ , monóxido de carbono (CO), água (H<sub>2</sub>O), dióxido de carbono (CO<sub>2</sub>), nitrogênio (N<sub>2</sub>), argônio (Ar) e metano residual (CH<sub>4</sub>) passa por três reatores onde ocorre um processo catalítico exotérmico de conversão do monóxido de carbono em dióxido de carbono (com produção adicional de  $H_2$ ) através de reação com vapor (TWYGG, 1989).

$$
CO + H2O \leftrightarrow CO2 + H2 \qquad \Delta H2980 = -41,02 \text{ kJ/mol}
$$
 (3)

Esta reação é denominada de reação de "*shift*" ou de deslocamento do gásd'água. Os reatores são adiabáticos, dispostos em série, e utilizam catalisadores diferentes operando sob diferentes condições de temperatura (TWYGG, 1989).

A reação de "*shift*" é uma etapa essencial em plantas de hidrogênio. Uma conversão eficiente e confiável é necessária para assegurar que uma produção de hidrogênio mais alta e economicamente viável possa ser obtida a partir da reforma de hidrocarbonetos.

Alcançar uma conversão máxima de monóxido de carbono em dióxido de carbono e hidrogênio é extremamente importante para a economia operacional de plantas de hidrogênio. Para se manter competitiva, as plantas devem extrair o máximo possível de hidrogênio da alimentação de hidrocarbonetos (SYNETIX, 2003).

O conversor de CO é na realidade constituído por dois sistemas de conversão (alta e baixa temperatura), além de um reator intermediário ("*Guard Vessel*"), como mostra a Figura 2.

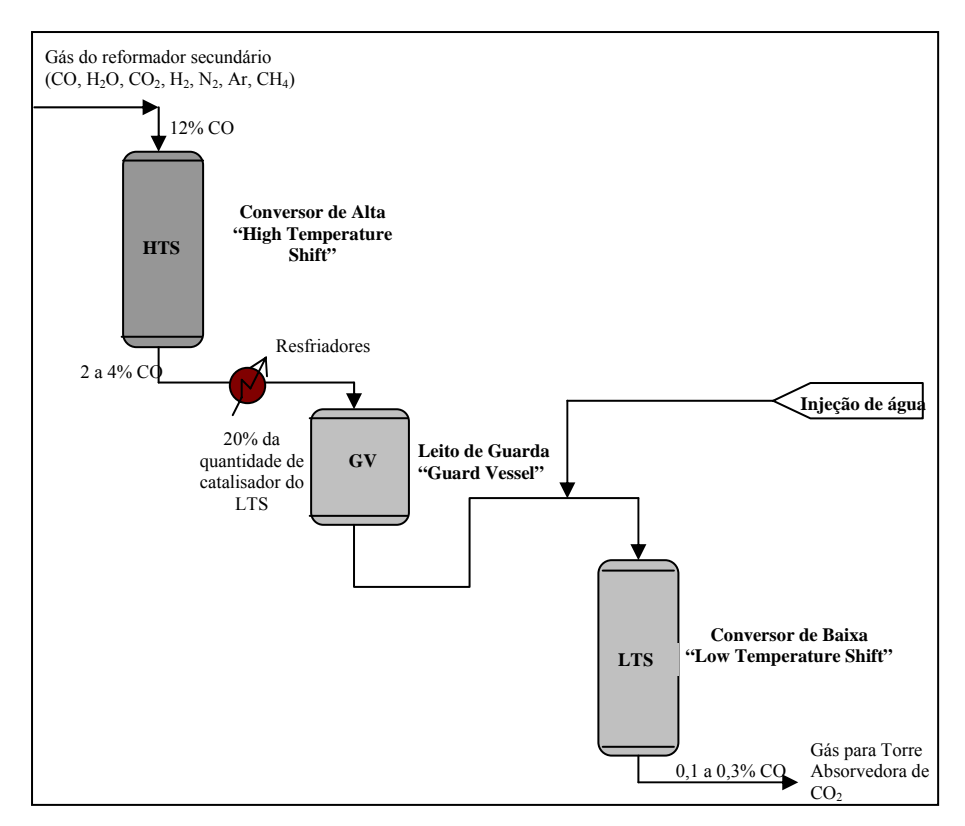

Figura 2 - Diagrama esquemático da unidade industrial do conversor de monóxido de carbono, reatores de "*shift*"

O gás que sai do reformador secundário, a uma temperatura de 1000ºC, passa por trocadores de calor e segue para o conversor de CO de Alta Temperatura (HTS, "*High Temperature Shift*") com uma temperatura na faixa de 340 a 370ºC, passando através de um leito de óxido de ferro / óxido de cromo, onde o teor de CO é reduzido para cerca de 2 a 4% (molar, gás base seca), limitado pelo equilíbrio da reação de substituição na temperatura real de operação (EFMA, 2003).

Em processos comerciais, a reação de HTS é conduzida sobre um leito catalítico de óxido de ferro contendo óxido de cromo, que atua como promotor textural, evitando a sinterização do catalisador, ao longo da sua vida útil. Recentemente, o cobre foi incluído na formulação desse sólido produzindo sistemas ainda mais ativos e seletivos (ARAÚJO, 2002).

Os catalisadores comerciais possuem uma série de vantagens como baixo custo, estabilidade térmica e resistência a venenos.

O fluxo entra no topo do Conversor de Alta através de um distribuidor e desce através do catalisador, saindo pelo fundo do conversor com uma temperatura entre 400 a 440ºC. A seguir, o fluxo segue para um vaso ("*Guard Vessel*"), passando antes por trocadores de calor que reduzem a temperatura para 225ºC, à montante do Conversor de Baixa Temperatura (LTS, "*Low Temperature Shift*"). Este vaso contém cerca de 20% da quantidade de catalisador do reator LTS e serve como um filtro para contaminantes no gás que atuam como venenos no catalisador, como cloreto, enxofre, além de condensado, proporcionando um aumento do tempo de vida do catalisador do Conversor de Baixa. Além disso, propicia que o catalisador desativado seja trocado regularmente sem o comprometimento operacional do reator de baixa temperatura.

O gás que adentra o Conversor de Baixa Temperatura é resfriado por uma injeção de água, proveniente do Separador de Condensado do Conversor de CO, por meio de um "spray", para uma temperatura de 200°C, com catalisador a base de óxido de zinco suportado em óxido de cobre. Esta injeção é feita com a bomba de condensado de processo, e com a temperatura controlada automaticamente, sendo que o elemento primário está localizado na entrada do Conversor de Baixa. Este "*quench*", além de controlar a temperatura de entrada do conversor de baixa, eleva a

relação vapor/gás na corrente, favorecendo a reação de conversão de monóxido de carbono possibilitando a obtenção de um teor de CO na corrente de descarga de 0,1% a 0,3% (molar, gás em base seca) (SYNETIX, 2003).

A Figura 3 mostra a variação típica de CO nos leitos catalíticos de HTS e LTS. À medida que a reação de deslocamento do gás d'água vai ocorrendo a temperatura no leito de HTS vai aumentando e a concentração de CO na corrente vai sendo reduzida até o ponto de equilíbrio. A partir deste ponto é necessário um resfriamento da corrente para que esta seja encaminhada para o leito do LTS, onde irá se conseguir um percentual de remoção de CO maior, sendo também limitada pelo equilíbrio desta reação nas novas condições.

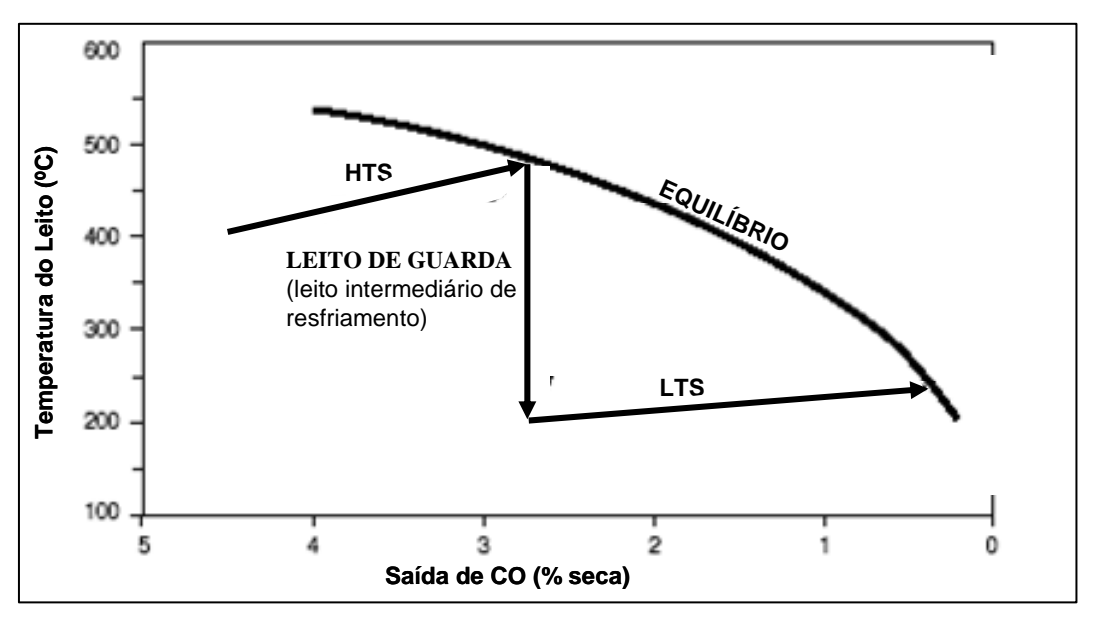

Figura 3 - Variação típica de CO nos conversores

A pressão de operação dos reatores de "*shift*" de alta temperatura (HTS) e de baixa temperatura (LTS) em plantas de hidrogênio ou amônia é determinada pela pressão escolhida para a seção de reforma.

Em plantas baseadas em hidrocarbonetos leves o calor liberado pela reação que ocorre no reator HTS, normalmente é aproveitado por uma caldeira de alta pressão ou um super aquecedor de vapor. Logo, quanto maior for a temperatura de operação do HTS, melhor o aproveitamento de sua corrente de saída por estes equipamentos de troca térmica. Contudo a remoção de CO será comprometida, devido à condição de equilíbrio da reação. A temperatura de operação de projeto do

reator de HTS é, portanto uma relação de custo benefício entre o custo dos equipamentos posteriores e o custo de remoção de CO do reator HTS durante sua operação (TWYGG, 1989).

A reação de redução de CO é altamente exotérmica e deve ser controlada, de modo a não danificar o reator ou o catalisador. Em processos industriais, a redução é controlada pela injeção de grandes quantidades de vapor d'água ao sistema reacional que, todavia, leva a um aumento dos custos de operação (ARAÚJO, 2002).

É desejável a operação a temperaturas baixas, com a finalidade de reduzir os custos de energia; além disso, esse procedimento pode aumentar a vida útil do catalisador, pela diminuição da severidade da operação. Como se processam milhares de toneladas por ano, uma redução de alguns graus de temperatura pode representar uma diminuição significativa dos custos de operação (ARAÚJO, 2002).

## 2.2 PRODUÇÃO DE HIDROGÊNIO

Um tipo de tecnologia utilizada para a produção e purificação de hidrogênio, gás que requer uma elevada demanda industrial, é a partir de hidrocarbonetos (metano) do gás natural, combustível fóssil que tem a melhor razão  $H_2/C$  (SÁ, 2004).

A reforma de hidrocarbonetos, em presença de vapor, é a principal via de obtenção de hidrogênio de alta pureza, para diversas aplicações industriais, tais como síntese da amônia, processo de refino de petróleo (hidrotratamento e hidrocraqueamento), processos metalúrgicos, petroquímicos, processamento de alimentos e como fonte alternativa de energia. Esse processo envolve diversas etapas, tais como a conversão do metano em monóxido de carbono e hidrogênio, conversão de monóxido de carbono e a reação de metanação (SÁ, 2004; ARAÚJO, 2002).

A conversão de monóxido de carbono e vapor de água para produzir dióxido de carbono e hidrogênio tem sido conhecida como reação de deslocamento de gás de água e, industrialmente é utilizada para incrementar a concentração de hidrogênio e eliminar o monóxido de carbono da corrente do gás de síntese para produzir amônia (FIGUEIREDO, 2003).

As limitações do processo de reforma do metano devem-se ao fato das reações envolvidas serem reversíveis e com mecanismo global endotérmico, o que requer controle do equilíbrio químico e grande quantidade de energia para a obtenção do gás de síntese (CO e  $H_2$ ) (BESTETI, 2005).

Uma outra fonte de produção de hidrogênio é através da eletrólise. Esta compreende o meio mais limpo de se obter hidrogênio, principalmente se a eletricidade for obtida de uma fonte renovável, como a hidroeletricidade, energia eólica ou fotovoltaica.

Eletrolise é o nome técnico para o uso da eletricidade para dividir água em seus elementos constituintes, hidrogênio e oxigênio. O dividir da água é realizado passando uma corrente elétrica por água. A eletricidade entra na água pelo cátodo, um terminal negativamente carregado, atravessa a água e sai pelo ânodo, o terminal positivamente carregado. O hidrogênio é coletado no cátodo e o oxigênio é coletado no ânodo. A eletrólise produz hidrogênio muito puro para o uso na indústria eletrônica, farmacêutica e indústrias alimentares.

Relativamente à reformação por vapor, a eletrolise é muito cara. As entradas elétricas necessárias para dividir a água em hidrogênio e oxigênio remontam a cerca de 80% do custo de geração de hidrogênio. Potencialmente, a eletrólise, quando junta com uma fonte de energia renovável, pode prover uma fonte completamente limpa e renovável de energia. Em outras circunstâncias pode-se juntar geradores hidroelétricos para reduzir o custo da eletrólise.

No entanto, a eletrólise responde atualmente por apenas 4% da produção mundial de hidrogênio. O restante é obtido de hidrocarbonetos e do carvão. Nestes casos os processos mais importantes são a reforma a vapor e a oxidação parcial. Do ponto de vista da utilização em células a combustível, principalmente as de baixa temperatura, a reforma a vapor é a mais interessante, pois apresenta maior eficiência na produção de hidrogênio e menor produção de CO e outros resíduos orgânicos (ARAÚJO, 2004).

A biomassa também pode ser utilizada para produzir hidrogênio. A biomassa é convertida primeiro em um gás por gaseificação a alta temperatura, que produz um vapor. O vapor rico em hidrogênio é condensado em óleos de pirólise e então pode ser reformado para gerar hidrogênio. Este processo resulta em rendimentos de hidrogênio de 12% – 17% por peso da biomassa seca.

Como pode-se observar a reforma a vapor é o método industrial dominante na produção de hidrogênio, representando mais de 90% da produção.

A simulação computacional com modelos termodinâmicos adequados tornase, portanto, peça fundamental de investigação, uma vez que permite a determinação das melhores condições de operação do processo, sem que haja perda de matéria-prima (BESTETI, 2005).

#### **2.2.1 Hidrogênio e a indústria do petróleo**

O hidrogênio, de alta pureza, obtido a partir do processo de reforma a vapor, tem grande uso em etapas do processo de refino de petróleo.

Dois dos principais processos de conversão utilizados no refino de petróleo são o hidrocraqueamento catalítico e o hidrotratamento/ hidroprocessamento.

Os processos de conversão têm como objetivo transformar determinadas frações do petróleo em outras de maior interesse econômico. Ao contrário dos processos de separação, os processos de conversão possuem natureza química e se utilizam de reações de quebra, reagrupamento ou reestruturação molecular. Normalmente possuem elevada rentabilidade, pois transformam frações de baixo valor comercial, como é o caso dos gasóleos e dos resíduos de destilação, em outras frações de maiores valores de mercado.

O hidrocraqueamento é um processo de craqueamento catalítico realizado sob pressões parciais de hidrogênio elevadas. A presença do hidrogênio tem como finalidade reduzir a deposição de coque sobre o catalisador, hidrogenar os compostos aromáticos polinucleados, facilitando a sua decomposição, e hidrogenar as mono e di –olefinas que são formadas durante o processo de craqueamento, aumentando, deste modo, a estabilidade química dos produtos finais.

As cargas para o hidrocraqueamento são, freqüentemente, aquelas frações mais difíceis de craquear ou que não podem ser efetivamente craqueadas em unidades de craqueamento catalítico. Tais frações incluem óleos combustíveis residuais, cru reduzido, destilados médios e óleos cíclicos.

O hidrogênio suprime a formação de materiais residuais pesados e aumenta a produção de gasolina ao reagir com os produtos craqueados. No entanto, esse processo também quebra as moléculas pesadas que contêm enxofre e nitrogênio, e libera essas impurezas para onde elas podem potencialmente sujar o catalisador. Por essa razão, as cargas passam usualmente por um hidrotratamento a fim de que sejam removidas tais impurezas, antes de serem mandadas para o hidrocraqueador catalítico.

Hidrotratamento e hidroprocessamento são processos similares usados para remover impurezas tais como enxofre, nitrogênio, oxigênio, haletos e traços de metais, que podem desativar os catalisadores de alguns processos de conversão utilizados no refino de petróleo (craqueamento térmico e catalítico, hidrocraqueamento catalítico), envenenando-os.

A operação de hidrotratamento também melhora a qualidade das frações ao converter as mono e di–olefinas em parafinas, com o propósito de reduzir a formação de goma nos combustíveis.

O hidroprocessamento, que tipicamente usa os resíduos provenientes das unidades de destilação de cru, também craqueia essas moléculas mais pesadas em moléculas mais leves e mais vendáveis.

Tanto as unidades de hidrotratamento quanto de hidroprocessamento são localizadas antes das unidades dos processos nos quais o enxofre e o nitrogênio podem causar efeitos adversos aos catalisadores, tais como reforma catalítica e hidrocraqueamento. Entretanto, face às restrições ambientais impostas à gasolina e ao diesel com relação ao enxofre, a possibilidade do hidrotratamento dos produtos vem sendo fortemente considerada. Aparentemente, pelo fato de tratarem-se menores volumes, a economicidade do processo se torna melhor.

O hidrotratamento e o hidroprocessamento utilizam catalisadores na presença de substancias quantidades de hidrogênio sob condições de altas pressões e temperaturas, para que possam ocorrer as reações entre a carga e o este gás (MARIANO, 2001).

#### **2.2.2 Hidrogênio – uma fonte alternativa de energia**

A privatização e reestruturação do setor elétrico, somadas às novas e emergentes tecnologias de geração de energia elétrica e às dificuldades de investimentos no setor estão produzindo uma mudança no modo de se gerar energia elétrica tanto no Brasil como em todo mundo. A geração centralizada em grandes usinas e a transmissão através de longas linhas de transmissão está cedendo espaço para as pequenas unidades geradoras ligadas ao sistema de distribuição e, portanto, localizadas perto dos consumidores.

Existe também um grande interesse pela diversificação da matriz energética de modo a se garantir uma maior confiabilidade e segurança no abastecimento de energia elétrica. No Brasil quase 85% (ELETROBRAS, 2002) de toda a geração é de fonte hidráulica, uma fonte que é altamente dependente de variações climatológicas (BONA, 2004).

O uso do gás natural é uma prática recente no Brasil (nos anos 70 e 80 o consumo final de gás natural no país era pequeno) e ultimamente tem sido indicada como uma grande aposta do governo brasileiro para a diversificação da matriz energética.

O gás natural é um combustível de alto poder calorífico e de queima relativamente limpa quando comparado aos outros combustíveis fósseis. A máxima utilização do poder calorífico do gás natural em unidades co-geradoras é além de um ato inteligente, é também ecologicamente e economicamente vantajosa (BONA, 2004).

Por se tratar de um combustível menos poluidor que os derivados de petróleo, o gás natural apresenta menor emissão de  $CO<sub>2</sub>$  e conseqüentemente terá um efeito menor que o óleo diesel quanto à intensificação do efeito estufa. Além disto, o gás natural é uma fonte de hidrogênio, o combustível utilizado pela tecnologia de células a combustível (ARAÚJO, 2004).

Apesar de grande parte do território nacional já ser abastecida com energia elétrica, ainda há muitas regiões onde o sistema é precário ou inexistente, genericamente denominadas como comunidades isoladas. As células a combustível são candidatas a competir na geração de energia elétrica para comunidades isoladas (geração descentralizada) com duas outras tecnologias de geração já consolidadas técnica e economicamente: os motores a diesel e os motores a gás natural.

O hidrogênio, que é utilizado como combustível na maioria das células, não se encontra livre na natureza. É necessário retirá-lo de alguma substância. O hidrogênio pode ser obtido através do processo de eletrólise da água ou através de combustíveis fósseis (gás natural, gasolina, metanol) ou renováveis (etanol, biogás).

O sistema Reformador de Gás Natural / Purificador de Hidrogênio / Célula a Combustível produz o hidrogênio a partir do processo de reforma do gás natural e, através de uma reação eletroquímica na célula a combustível, gera energia elétrica.

A transformação direta da energia química em energia elétrica em uma célula a combustível capacita-a a ter eficiências maiores que as tradicionais máquinas térmicas, invariavelmente limitadas à eficiência do ciclo de Carnot. Em uma célula a combustível há a combinação de hidrogênio com oxigênio em uma reação de eletrólise inversa, sendo que esta reação produz energia elétrica na forma de corrente contínua, água e calor.

O sistema de reforma apresenta também menores níveis de emissões de gases como CO, NOx e SOx, além de hidrocarbonetos e materiais particulados, quando comparado com as demais tecnologias. Neste caso, o potencial de emissão evitada pode chegar a 30% (ARAÚJO, 2004).

Os sistemas de geração de energia elétrica com células a combustível, possuem eficiência de conversão superior aos sistemas baseados em máquinas térmicas. Isso implica em melhor aproveitamento do combustível, reduzindo as emissões e diminuindo o custo de geração de energia elétrica (ARAÚJO, 2004).

Um cronograma estimado para o uso do hidrogênio como fonte alternativa de energia e combustível no Brasil é apresentado no Quadro -1, conforme o Boletim da FAPERJ (FAPERJ, 2002).

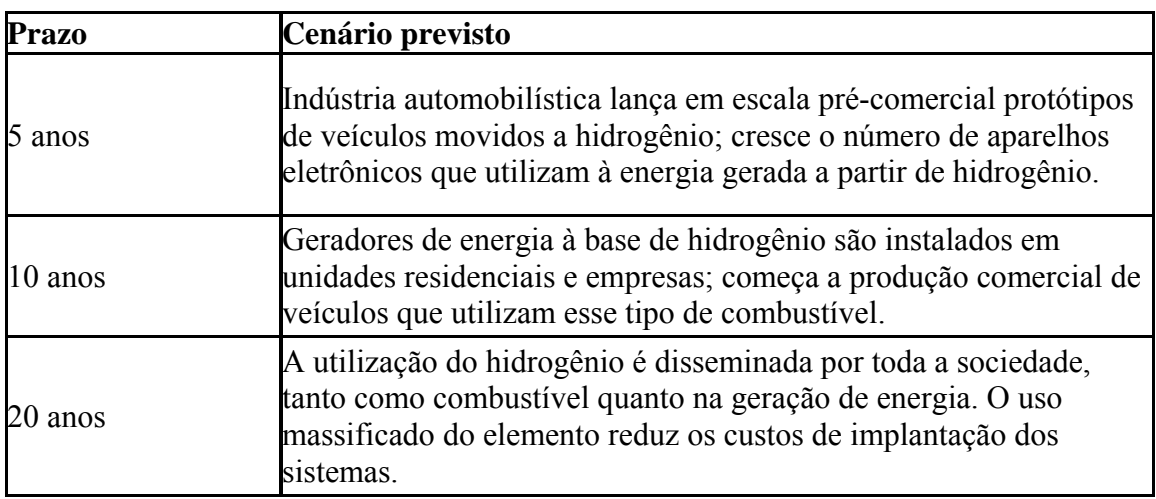

Quadro 1 - Cronograma para o uso do hidrogênio como fonte de energia e combustível – 2002 a 2020

O projeto de utilização de células a combustível apresenta características que o qualificam para a obtenção de créditos de carbono propostos no Mecanismo de Desenvolvimento Limpo (MDL).

O Mecanismo de Desenvolvimento Limpo (MDL), é um dos três mecanismos de flexibilização estabelecidos pelo Protocolo de Kyoto para a redução das emissões de dióxido de carbono, considerado o principal gás de efeito estufa.

Através do MDL os países do Anexo I do Protocolo (países desenvolvidos) poderão conceber projetos que contribuam para o desenvolvimento sustentável de países em desenvolvimento (não pertencentes ao Anexo I), de modo a compensar as suas próprias emissões. Essas iniciativas gerariam créditos de redução de carbono para os países do Anexo I, e ao mesmo tempo ajudariam os países em desenvolvimento, pois estes se beneficiariam de recursos financeiros e tecnológicos adicionais para financiamento de atividades sustentáveis e da redução de emissões globais.

O financiamento de atividades sustentáveis pelo MDL pretende diminuir a dependência de combustíveis fósseis nos países em desenvolvimento e, portanto,

gerar menores emissões em longo prazo. Os projetos MDL poderão ser implementados nos setores energético, de transporte e florestal.

Ressalta-se que as reduções obtidas deverão ser adicionais a quaisquer outras que aconteceriam sem a implementação das atividades do projeto. Assim, os projetos também deverão oferecer benefícios reais, mensuráveis e em longo prazo para mitigação do aquecimento global.

Nos países em desenvolvimento, os custos relacionados à implementação de projetos que diminuam emissões de gases de efeito estufa são, em geral, menores do que nos países desenvolvidos. Isto torna o MDL atrativo para aqueles países pertencentes ao Anexo I. Além disso, o MDL busca incentivar o desenvolvimento sustentável, levando à criação de novos mercados que venham a valorizar a redução de emissões de gases de efeito estufa, criando oportunidades para a transferência de tecnologia e novos recursos para países em desenvolvimento, como o Brasil (ARAÚJO, 2004).

## 2.3 UTILIZAÇÃO DE CO<sub>2</sub> NA INDÚSTRIA DE PETRÓLEO

A reforma do gás natural tem se mostrado o meio de menor custo para produzir o hidrogênio comercial. Porém, do ponto de vista ambiental, este sistema de produção de hidrogênio não é considerado sustentável, devido às emissões de  $CO<sub>2</sub>$ , que contribuem para o efeito estufa (ARAÚJO, 2004).

Contudo a atual utilização de  $CO<sub>2</sub>$  para projetos de recuperação avançada de petróleo vem mudando esse quadro. Hoje, além de o dióxido de carbono ser injetado em formações geológicas como aqüíferos salinos de arenito ou de calcário, é também injetado em antigos campos de gás e petróleo.

Dentre uma variedade de técnicas de recuperação suplementar de petróleo desenvolvidas com a finalidade de manter a produção, depois de esgotadas as chances de fazê-lo através das recuperações primária e secundária, está a injeção de dióxido de carbono. Dependendo da condição termodinâmica, o  $CO<sub>2</sub>$  pode dissolver-se no petróleo contido no reservatório, causando redução na viscosidade e inchamento do mesmo. O gás carbônico pode ainda extrair os componentes voláteis do petróleo, o que conduz à possibilidade de completa miscibilidade com o petróleo que se encontra a jusante do poço injetor (GIRÃO, 1995).

#### 2.4 MODELAGEM DE UM REATOR DE LEITO FIXO

Reatores de leito fixo são os mais utilizados para reações em fase gasosa e para a produção em larga escala envolvendo processos como hidrogenação/desidrogenação de benzeno e oxidação de etileno (Andrigo et al., 1999), entre outros. A análise de um reator de leito fixo é desafiante devido aos diferentes fenômenos envolvidos (difusão de calor e massa na partícula, convecção no fluido, etc.), além dos aspectos reacionais (taxa de reação intrínseca) (MORAIS, 1999; IORDANIDIS, 2002; DUDUKOVIC, 1999).

O desenvolvimento da engenharia das reações químicas como uma disciplina reconhecida e o aumento das possibilidades computacionais têm conduzido à exploração extensiva de projeto e desempenho de reatores, tanto no estado estacionário quanto no estado não-estacionário (FROMENT, 1990).

O grau de sofisticação requerido na modelagem de um reator depende, em primeiro lugar, do processo, isto é, o esquema de reação e sua sensibilidade à perturbações nas condições de operação. De igual importância é o grau de precisão com que os parâmetros cinéticos e de transporte são conhecidos (FROMENT, 1990).

Os modelos para os reatores de leito fixo são agrupados em duas categorias: pseudo-homogêneo e heterogêneo. Os modelos pseudo-homogêneos procuram não separar as equações de conservação para fluido e catalisador, ao contrário dos modelos heterogêneos, que tendem a separá-las. Dentro de cada categoria, os modelos são classificados em uma ordem crescente de complexidade. O modelo básico, usado neste estudo, é o modelo pseudo-homogêneo unidimensional, que considera apenas o transporte por escoamento tubular na direção axial. Alguns tipos de mistura na direção axial podem ser apresentados no escoamento tubular a fim de considerar as condições para um fluxo não-ideal. Se os gradientes radiais têm que ser levados em consideração, o modelo torna-se bidimensional. O modelo básico da categoria heterogênea também considera apenas o transporte por escoamento
tubular, mas difere entre as condições no fluido e no sólido (FROMENT, 1990). O Quadro 2 mostra essa classificação dos modelos.

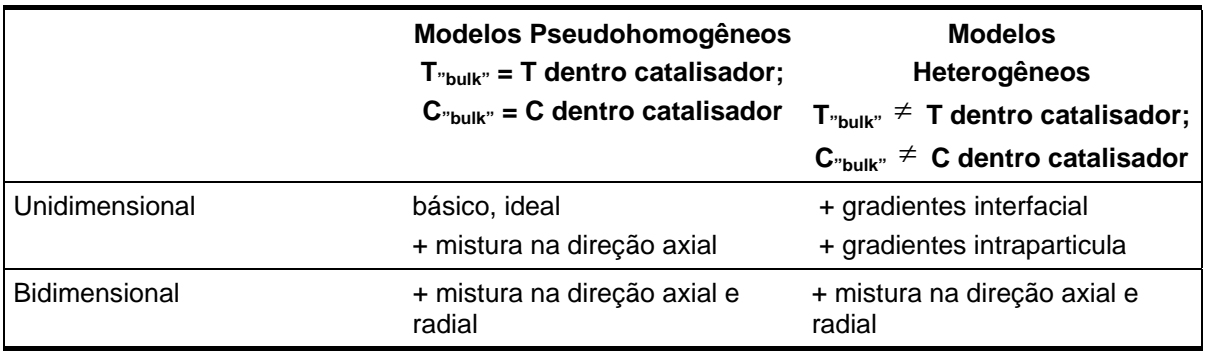

Quadro 2 - Classificação de Modelos para Reatores de Leito Fixo

Em suma, os modelos pseudo-homogêneos assumem que a superfície e interior do catalisador está totalmente exposta às condições do seio da fase fluída, isto é, que não existem resistências a transferência de calor e massa fluido-partícula. Por outro lado, os modelos heterogêneos levam em consideração as equações de conservação para ambas as fases separadamente.

Devido aos complexos fenômenos físico-químicos que ocorrem em reatores de leito fixo, sua descrição exata ou é impossível, ou leva a problemas matemáticos muito complexos. Quanto mais detalhado for o modelo matemático, mais parâmetros ele conterá. Contudo, muitos processos elementares que ocorrem no reator de leito fixo, dificilmente podem ser investigados individualmente ou independentemente. Apenas parâmetros efetivos podem ser medidos. Assim, os modelos mais detalhados sofrem com a falta de estimativas precisas de parâmetros. Então, para a maioria dos reatores químicos, temos que contar com modelos simplificados, capturando as características mais críticas e importantes do problema em mãos. Isto também significa que não existe nenhum modelo universal.

O melhor modelo é selecionado com base nas propriedades do sistema particular em consideração, nas características do sistema no qual se tem interesse, na disponibilidade de parâmetros inclusos no modelo e as possibilidades de tratamento numérico bem sucedido das equações do modelo.

Para simular um reator de leito fixo as expressões da taxa de reação apropriadas são necessárias e os fenômenos de transporte que ocorrem na partícula do catalisador, fase fluída e suas interfaces precisam ser modelados. Estes fenômenos podem ser classificados nas seguintes categorias:

- Difusão intrapartícula de calor e massa;
- Transferência de calor e massa entre a partícula do catalisador e o fase fluída;
- Dispersão de calor e massa na fase fluída;
- Condução térmica na fase sólida;
- Troca de calor com a parede interna.

O grau de sofisticação do modelo é determinado pelas suposições aceitas e, conseqüentemente, pela maneira como o fenômeno previamente citado, são incorporados ao modelo.

#### **3 METODOLOGIA**

A metodologia utilizada neste trabalho envolveu o desenvolvimento e a programação do modelo, seguido de uma aplicação do modelo desenvolvido para um estudo de caso selecionado.

Primeiramente foi desenvolvido um modelo fenomenológico a partir da organização de informações de projeto e operação, disponíveis para um reator de leito fixo, em estado estacionário, utilizando-se o programa MATLAB®.

Em seguida, foi realizada uma adaptação para a modelagem dos três reatores de "*shift*" (reator de alta temperatura, reator "guard vessel" e reator de baixa temperatura) de forma a viabilizar a simulação, otimização e uma análise detalhada do processo de produção de hidrogênio para a produção de amônia, .

Na aplicação do modelo para o estudo de caso selecionado, foram levadas em consideração as seguintes etapas:

- Seleção de caso para estudo: visando ampliar os estudos relacionados à planta de amônia, este trabalho tem como objetivo a análise (modelagem e simulação) dos conversores de monóxido de carbono (CO) (reatores de "*shift*") com posterior definição e resolução de um problema de otimização matemática que avaliará, dentre outros, a possibilidade de minimização do teor de CO na descarga do último reator de "*shift*". Os reatores de "*shift*" estão localizados a jusante dos reformadores e promovem a reação de deslocamento do gás d'água (mistura equimolar de hidrogênio e água) com a conseqüente redução do teor de CO e elevação da produção de  $H_2$ , que é um gás de grande importância e consumo industrial;
- Coleta de dados: metodologia da coleta dos dados da planta e seu tratamento. O ajuste do modelo foi realizado através da utilização de dados de operação e de análise cromatográfica coletados nos reatores industriais para a estimativa dos parâmetros do modelo;
- Ajuste de parâmetros do modelo: estimativa dos parâmetros e ajuste do modelo. Os parâmetros do modelo em estudo são: volume da partícula, área superficial da partícula, fator de efetividade, porosidade/tortuosidade, constante de velocidade da reação, energia de ativação e porosidade do leito catalítico.O ajuste dos parâmetros do modelo (sistema de três reatores) foi realizado através de uma série de testes com variação de estimativas iniciais e intervalos de validade para cada um dos parâmetros. Estas estimativas foram realizadas através de valores para a energia de ativação e a constante de reação, de modo a minimizar a diferença entre os valores experimentais e os simulados para a temperatura (meio e final do leito) e a diferença entre as vazões molares de produto experimentais e preditas pelo modelo. A escolha dos parâmetros a serem ajustados pode ser alterada de acordo com o grau de precisão de conhecimento dos mesmos, sem que haja comprometimento da qualidade de predição do modelo;
- Simulação: testes de simulação para os três reatores, no sentido de avaliar a qualidade do modelo;
- Estudo de otimização: proposta de melhoria no processo de produção de amônia, através de intervenções operacionais nos reatores de "*shift*" que levem a ganhos energéticos para o sistema global, ou seja, condições operacionais que além de garantirem as especificações das correntes do processo dentro da faixa desejada, levam também a um aproveitamento das cargas térmicas envolvidas no sistema.

# **4 MODELAGEM MATEMÁTICA DO SISTEMA DE "***SHIFT***"**

O modelo matemático proposto para o sistema de "*shift*", bem como a sua programação é demonstrada a seguir.

#### 4.1 DESENVOLVIMENTO DO MODELO

Após a reforma secundária, o gás segue para dois conversores de "*shift*", um de alta temperatura e outro de baixa temperatura, onde a reação que ocorre é a de deslocamento da água.

$$
CO + H2O \Leftrightarrow CO2 + H2 \qquad \Delta H298o = -41,02 kJ/mol
$$
 (4)

Admitindo que a alimentação dos reatores de "*shift*" é o gás de processo que sai do reformador secundário pode-se considerar que os componentes existentes nessa corrente sejam basicamente monóxido de carbono (CO), dióxido de carbono  $(CO<sub>2</sub>)$ , hidrogênio  $(H<sub>2</sub>)$ , nitrogênio  $(N<sub>2</sub>)$ , argônio  $(Ar)$ , além de metano  $(CH<sub>4</sub>)$  e água (H2O) que não reagiram. Tais componentes foram considerados para o modelo proposto na seguinte ordem, conforme mostra a Tabela 1.

|     | Componentes      | Vazões Molares de Alimentação (kmol/h) |
|-----|------------------|----------------------------------------|
| (1) | CO               | $N_{CO}$ <sup>0</sup>                  |
| (2) | H <sub>2</sub> O | $N_{H2O}$ <sup>0</sup>                 |
| (3) | CO <sub>2</sub>  | $N_{CO2}$ <sup>0</sup>                 |
| (4) | H <sub>2</sub>   | $N_{H2}^0$                             |
| (5) | $N_2$            | $N_{N2}^0$                             |
| (6) | Ar               | $N_{Ar}^0$                             |
| (7) | $CH_4$           | $N_{CH4}$                              |

Tabela 1 - Componentes da corrente de alimentação

Uma reação química é uma transformação onde se parte de um estado inicial (reagentes) e se chega a um estado final (produtos). À medida que uma reação ocorre moles dos reagentes se transformam em moles de produtos, podendo esta transformação ser medida através do grau de avanço da reação ( $\xi$ ), que é dado pela Equação 5, em kmol/s.

$$
\xi = N_i^0 - N_i \tag{5}
$$

Onde  $N_i^0$  é vazão molar do componente i na alimentação e  $N_i$  é a vazão molar do componente i em um determinado instante.

O modelo cinético escolhido para simular o leito do reator de "*shift*" foi do tipo unidimensional pseudo-homogêneo.

Os modelos unidimensionais não levam em conta gradientes radiais de temperatura ou concentração, agrupando na parede do reator toda a resistência ao transporte de calor, ou seja, desconsidera o valor da condutividade térmica radial efetiva (GIORDANO, 1991).

Com base no trabalho de modelagem e simulação da reforma secundária de Yamamoto (1990), o modelo em estado estacionário proposto para um reator de "*shift*" compreende as seguintes hipóteses:

- O reator é adiabático, ou seja, o termo de troca térmica não é considerado no balanço de energia;
- A mistura gasosa se comporta como ideal;
- A reação de "*shift*" ocorre somente no leito catalítico;
- Não há dispersão radial de massa e energia;
- A resistência ao transporte de calor dentro da partícula é desprezível e a partícula é considerada isotérmica;
- A velocidade de reação é controlada pelo transporte de massa entre as fases sólida e gasosa. Neste sentido, é utilizado um fator de efetividade global de tal forma que possa ser dado um tratamento heterogêneo ao balanço de massa, sem desacoplar as equações referentes ao "*bulk*" (seio da fase fluída) e à partícula (fase sólida);
- Apenas a reação de deslocamento de gás d'água é considerada:  $CO + H_2O \leftrightarrow CO_2 + H_2$   $\Delta H_{298}^0 = -41,02kJ/mol$ ;
- O metano é considerado inerte não sendo prevista reação de formação do metanol.

Num modelo básico ou ideal assume-se que os gradientes de concentração e temperatura ocorrem somente na direção axial, que será aqui chamada cota Z do reator. O modelo em regime estacionário de um reator de "*shift*" compreende um sistema de três equações diferenciais ordinárias (Balanço de Massa, Energia e Quantidade de Movimento). A solução deste modelo fornece o comportamento distribuído do grau de avanço da reação ( $\xi = \xi(z)$ ), da temperatura ( $T = T(z)$ ) e da pressão ( $P = P(z)$ ), onde $0 \le z \le H_{T}$  e  $H_{T}$  é a altura do leito catalítico.

O sistema de equações do modelo compreende um Problema de Valor Inicial (PVI) cujas condições iniciais são: para a cota z do leito igual a zero o grau de avanço  $(\xi)$  é nulo, a temperatura (T) e a pressão (P) serão iguais a temperatura e pressão na entrada do leito catalítico  $(T_0 e P_0)$ , respectivamente.

#### 4.1.1 Equação de Balanço de Massa

A equação de balanço de massa do modelo que fornece o grau de avanço da reação ao longo do leito catalítico é dada pela equação abaixo:

$$
\frac{\partial \xi}{\partial z} = \rho_B \cdot S \cdot \eta_G \cdot R_i
$$
\n(6)

Onde ξ é o grau de avanço da reação (kmol/h), *z* é a cota ou altura do leito (m),  $\rho_{\scriptscriptstyle B}$  é a massa específica aparente do leito (kg<sub>cat</sub>/m<sup>3</sup> de leito), S é a área da seção transversal do leito catalítico (m<sup>2</sup>),  $\eta_{_G}$  é o fator de efetividade global e  $\,R_{_i}\,$  é a taxa de reação intrínseca do componente i por massa de catalisador (kmol/seg.kg<sub>cat</sub>).

O grau de avanço na entrada de cada reator sempre será nulo. Para o primeiro reator, a temperatura e pressão na entrada serão obtidas a partir de dados de processo. Para o segundo e terceiro reatores, a temperatura e pressão na entrada serão os valores da descarga do reator a montante.

Com base no grau de avanço ou coordenada da reação ( $\xi$ , kmol/h) tem-se que, em qualquer posição ao longo do leito catalítico, as vazões molares de cada componente (N<sub>i</sub>, kmol/h) serão dadas pelas seguintes relações:

$$
N_{\text{CO}} = N_{\text{CO}}^0 - \xi
$$
  
\n
$$
N_{\text{H2O}} = N_{\text{H2O}}^0 - \xi
$$
  
\n
$$
N_{\text{CO2}} = N_{\text{CO2}}^0 + \xi
$$
  
\n
$$
N_{\text{H2}} = N_{\text{H2}}^0 + \xi
$$
  
\n
$$
N_{\text{CH4}} = N_{\text{CH4}}^0
$$
  
\n
$$
N_{\text{N2}} = N_{\text{N2}}^0
$$
  
\n
$$
N_{\text{Ar}} = N_{\text{Ar}}^0
$$
 como a reação é equimolar,  
\n
$$
\sum N_i = \sum N_i^0
$$

Desta forma, a adoção do grau de avanço como variável de estado do modelo permite que as quantidades molares de todos as espécies envolvidas sejam expressas unicamente a partir desta variável.

A fração molar de cada componente, em qualquer cota (z) ou altura do leito pode ser obtida através da seguinte relação, sabendo-se que  $N_i = N_i(z) = N_i^0 - \xi$ , onde  $\xi = \xi(z)$ .

$$
Y_i = \frac{N_i}{\sum N_i}
$$
 (8)

Um balanço diferencial de massa para uma espécie reativa i em um reator de leito fixo, em estado estacionário, considerando dispersões axial (direção z) e radial (direção r); desprezando movimento de mistura (ou velocidade) na direção radial e adotando a hipótese de modelo pseudo-homogêneo, conduz à seguinte equação:

$$
D_{iz} \cdot \frac{\partial^2 c_i}{\partial z^2} - v_z \cdot \frac{\partial c_i}{\partial z} + D_{ir} \cdot \left(\frac{\partial^2 c_i}{\partial r^2} + \frac{1}{r} \cdot \frac{\partial c_i}{\partial r}\right) + R_{ib} = 0
$$
 (9)

onde  $c_i$  (kmol/m<sup>3</sup>) é a concentração do componente i na fase gasosa,  $D_{iz}$  $(m<sup>2</sup>/s)$  é a difusividade do componente referente ao gradiente de concentração (no seio da fase gasosa) desta espécie na direção *z* ,  $D_{ir}$  (m<sup>2</sup>/s) é a difusividade do componente referente ao gradiente de concentração (no seio da fase gasosa) desta espécie na direção  $\,r$  ,  $\,v_{_z}\,$  é a velocidade da mistura na direção axial e  $\,R_{_{ib}}\,$  (kmol/s.m $^3)$ é a taxa de produção e/ou consumo do componente i por volume do leito catalítico.

Considerando que a Equação 9 estabelece a necessidade de uma resolução numérica complexa e com parâmetros adicionais a serem estimados (difusividades), uma hipótese simplificadora para o reator de "*shift*" (SINGH e SARAF, 1977; YAMAMOTO, 1990) consiste em desprezar os efeitos de dispersão axial e radial. Neste sentido, a equação de balanço para o componente i fica simplesmente.

$$
v_z \cdot \frac{dc_i}{dz} = R_{ib}
$$
 (10)

Temos que:

$$
c_i = \frac{n_i}{V} \tag{11}
$$

Onde  $n_i$  é o número de moles do reagente (kmol) e  $V$  o volume da mistura  $(m<sup>3</sup>)$ .

Por outro lado, a concentração molar da espécie i, em qualquer cota, está diretamente relacionada ao grau de avanço ou coordenada de reação  $N_i = N_i^0 \pm \xi$ .

Logo:

$$
n_i = N_i \Delta t \tag{12}
$$

$$
n_i = \left(N_i^0 \pm \xi\right)\Delta t \Rightarrow \frac{dn_i}{dz} = \pm \left(\frac{d\xi}{dz}\right)\Delta t \tag{13}
$$

Então:

$$
\frac{dc_i}{dz} = \frac{1}{V} \cdot \left( \pm \frac{d\xi}{dz} \right) \Delta t = \frac{1}{F} \cdot \left( \pm \frac{d\xi}{dz} \right)
$$
(14)

Onde *F* é a vazão volumétrica da mistura gasosa. Substituindo (14) em (10) tem-se:

$$
V_z \cdot \frac{1}{F} \cdot \left(\frac{d\xi}{dz}\right) = R_{ib} \tag{15}
$$

Utilizando como dados de projeto do reator a área da seção transversal do leito catalítico (S, m<sup>2</sup>) e a massa específica aparente do leito ( $\rho_{\rm B}$ , kg<sub>cat</sub>/m<sup>3</sup> de leito), tem-se:

$$
S.v_z \cdot \frac{1}{F} \cdot \frac{d\zeta}{dz} = R_{ib} \cdot S
$$
 (16)

$$
\frac{d\xi}{dz} = R_{ib} . S \tag{17}
$$

Pode-se dizer que:

$$
R_{ib} = \rho_B . R_i \tag{18}
$$

Onde Ri é a taxa de reação intrínseca do componente i por massa de catalisador (kmol/s.kg<sub>cat</sub>).

Logo a Equação 15 fica da seguinte forma:

$$
\frac{d\xi}{dz} = \rho_B.R_i.S
$$
 (19)

De forma a incorporar os efeitos de resistência à transferência de massa no seio da fase gasosa e dentro da partícula de catalisador, o fator de efetividade global (<sup>η</sup> *<sup>G</sup>* ) é acrescentado na Equação 19.

As resistências interna e externa ao transporte de massa podem ser combinadas para fornecer um fator de efetividade global que, quando multiplicado pela taxa de reação intrínseca de primeira ordem nas condições de corrente gasosa, fornece o valor da taxa de reação observada. Essa combinação de resistências fica na forma:

$$
\frac{1}{\eta_{\rm G}} = \frac{1}{\eta} + \frac{\phi^2}{\rm Sh}
$$
 (20)

Onde  $\eta_{_G}$  é o fator de efetividade global,  $\eta$  é o fator de efetividade, *Sh*' é o n° de Sherwood modificado, e  $\phi$  é o módulo de Thiele.

O número de Sherwood modificado, é adimensional, e é dado pela seguinte expressão:

$$
Sh' = Sh. \frac{\varepsilon_p}{\tau} \cdot \frac{Vp}{Sx.dp}
$$
 (21)

Onde  $\varepsilon_{\scriptscriptstyle{P}}$  é a porosidade da partícula do catalisador,  $\tau$  é a tortuosidade,  $V_{\scriptscriptstyle{P}}$  é o volume da partícula (m<sup>3</sup>), *Sx* é a área superficial da partícula (m<sup>2</sup>), *Sh* é o nº de Sherwood, e o *dp* é o diâmetro da esfera equivalente (m).

O valor da tortuosidade para grande parte dos catalisadores porosos varia entre 3 e 4, e um valor geralmente considerado na literatura para o quociente  $\frac{c_1}{\tau}$ ε *<sup>P</sup>* é de *dp* é dado pela expressão: 0,1, pois a porosidade do sólido varia entre 0,3 e 0,5 (YAMAMOTO, 1990). Já o valor

$$
\frac{4}{3}\pi r^3 = Vp \Rightarrow \frac{4}{3}\pi \left(\frac{dp}{2}\right)^3 = Vp \Rightarrow dp = \left(\frac{6Vp}{\pi}\right)^{1/3}
$$
 (22)

O número de Sherwood é dado pela Equação (23).

$$
Sh = 2 + 0.6\sqrt{\text{Re}}.(Sc)^{1/3}
$$
 (23)

Onde Re é o número de Reynolds, e *Sc* é o número de Schmidt. O nº de Reynolds é determinado pela Equação 24.

$$
(\text{Re} = \frac{G.Dp}{\mu})
$$
 (24)

Onde *G* é o fluxo mássico da mistura gasosa (kg/m<sup>2</sup>.s, Equação 25), *Dp* é o diâmetro equivalente da partícula do catalisador (m, Equação 26), e  $\mu$  é a viscosidade média da mistura gasosa (kg/s.m).

$$
G = \frac{N^0.PMM_0}{S}
$$
 (25)

$$
Dp = 6.\frac{Vp}{Sx} \tag{26}
$$

A viscosidade média da mistura gasosa a altas temperaturas foi estimada pelo Método de Lucas, Anexo A (POLING, 2001). Esse método utiliza as propriedades pseudo-críticas da mistura gasosa e leva em conta se existem componentes polares ou quânticos. Suas estimativas apresentam um desvio médio percentual de aproximadamente 5%.

E o número de Shmidt é determinado pela Equação 27.

$$
Sc = \frac{\mu}{\rho.D_{co,m}}
$$
 (27)

Onde $D_{_{CO,m}}$  é a difusividade ordinária de CO na mistura gasosa (m<sup>2</sup>/s), e  $\rho$  é a massa específica da mistura gasosa (kg/m $^3$ ), determinada através da equação dos gases ideias, Equação 28.

$$
\rho = \frac{P.PM_m}{R.T}
$$
 (28)

Onde *T* é a temperatura da corrente gasosa (K), *R* é a constante universal dos gases (atm L/kmol K), *P* é a pressão (atm), e *PM* " é a massa molecular média (kg/kgmol).

A difusividade ordinária de CO na mistura gasosa é calculada conforme Método de Reid, Anexo B (FROMENT, 1990).

O módulo de Thiele ( $\phi$ ), utilizado na Equação 20, está relacionado com o fator de efetividade que, por definição, é a razão entre as taxas de reação com e sem a presença de resistência à difusão na partícula.

$$
\eta
$$
 = taxa de reação com resistência ao transporte de massa no interior da partícula taxa de reação nas condições da superfície externa

Para catalisadores com qualquer formato uma boa aproximação é dada pela seguinte expressão para placas planas (LEVENSPIEL, 2000), Equação 29.

$$
\phi = \frac{Vp}{Sx} \sqrt{\frac{Kv.(1 + K_{eq})}{D_e.K_{eq}}}
$$
\n(29)

Onde Kv é constante de reação baseada no volume da partícula, e D<sub>e</sub> é a difusividade efetiva da fase gasosa (m/s<sup>2</sup>).

O *Kv* é determinado a partir da Equação 30 (YAMAMOTO,1988).

$$
Kv = \frac{Kc.\rho_B.R.T}{(1-\varepsilon).P}
$$
 (30)

Onde  $\varepsilon$  é a porosidade do leito, e  $Kc$  é a constante de velocidade intrínseca (mol/s.kg<sub>cat</sub>). Sendo,

$$
Kc = K_1 \sqrt{P} \cdot e^{-\left(\frac{Ea}{R \cdot T}\right)}
$$
 (31)

A difusividade efetiva é obtida a partir da difusividade combinada (*De*) levando-se em consideração a tortuosidade da partícula.

$$
De = \frac{Dc.\varepsilon_p}{\tau} \tag{32}
$$

A difusividade combinada por sua vez, é obtida a partir das difusividades de Knudsen e ordinária.

> • Difusividade ordinária: é a responsável primária pelo transporte de massa quando se considera o caminho médio livre entre as moléculas menor do que o diâmetro do poro do catalisador. Para 1 atm um valor típico de caminho médio livre para espécies gasosas é de  $10^{-5}$  cm ou  $10^{-3}$  cm. Quando se tem poros maiores que 10-4 cm o caminho médio livre é menor que a dimensão do poro, assim irão ocorrer mais colisões entre as moléculas dos gases do que entre os gases e as paredes dos poros. Nestas circunstâncias a difusividade efetiva irá ser independente do diâmetro do poro, e neste caso a difusividade ordinária pode ser obtida através da Primeira lei de Fick.

• Difusividade de Knudsen: é o mecanismo de transferência de massa que considera o caminho médio livre entre as colisões das partículas maior do que o diâmetro do poro do catlisador. Esta situação prevalece quando a densidade do gás é baixa e quando o diâmetro do poro é muito pequeno. As moléculas que batem nas paredes são momentaneamente absorvidas e em seguida são soltas de forma randômica. Depois de uma colisão com a parede do poro, a molécula segue para outro local onde já ocorreu uma colisão com uma segunda molécula de gás. Assim, o fluxo de gás pode ser reduzido pela resistência das paredes dos poros.

A relação entre as difusividades efetiva, ordinária e de Knudsen é dada pela Equação 33.

$$
\frac{1}{De} = \frac{1}{D_{CO,m}} + \frac{1}{D_K}
$$
\n(33)

Onde  $D_K$  é a difusividade de Knudsen (m<sup>2</sup>/s) dada por:

$$
D_K = \frac{4}{3} \frac{1}{r} \sqrt{\frac{2Rg}{\Pi * PM_{CO}}} \tag{34}
$$

Sendo <sup>−</sup> *r* o raio médio do poro do catalisador (m), como mostra a Equação 35.

$$
r = \frac{2Vg}{Sg}
$$
 (35)

Onde  $V_g$  é o volume de vazios por massa de catalisador (m<sup>3</sup>, Equação 36), e  $S_g$  a área superficial por massa da partícula (m<sup>2</sup>, Equação 37).

$$
Vg = \frac{\varepsilon_p}{\rho_p} \tag{36}
$$

$$
Sg = \frac{Sx}{Vp^* \rho_p}
$$
 (37)

O fator de efetividade, utilizado na Equação 20 para a determinação do  $\eta_c$ , pode ser obtido diretamente a partir do módulo de Thiele ( $\phi$ ), conforme mostra a Equação 38 . Vale ressaltar que uma outra opção, muitas vezes preferencial,

consiste na estimativa experimental deste parâmetro a partir de dados experimentais do processo.

$$
\eta = \frac{1}{\phi} \tag{38}
$$

Considerando-se o reagente monóxido de carbono, foi adotada a seguinte expressão para a taxa intrínseca, que inclui diretamente a influência da temperatura e da pressão da fase gasosa ao longo do leito catalítico:

$$
R_{i} = K_{1} \sqrt{P} . e^{-\left(\frac{Ea}{R_{g}T}\right)} \left[ y_{CO} - \frac{y_{H2} . y_{CO2}}{K_{eq} . y_{H2O}} \right]
$$
(39)

onde  $E_a$  é a energia de ativação (kJ/kmol),  $K_a$  é a constante de velocidade de reação (kmol/s.kgcat), Rg é a constante universal dos gases (kJ / kmol K), P é a pressão absoluta de operação (atm), T é a temperatura (K), e  $K_{eq}$  é a constante de equilíbrio da reação de deslocamento de gás d'água (função apenas da temperatura).

#### 4.1.2 Equação de Balanço de Energia

A Equação 40 descreve o balanço de energia para o processo do reator de deslocamento de gás d'água, sendo expresso sem o termo de troca térmica, já que o reator foi considerado adiabático.

$$
\frac{G \cdot C_{pm}}{PM_m} \frac{dT}{dz} = \rho_B \cdot (-\Delta H) \cdot \eta_G \cdot R_i
$$
\n(40)

Onde  $\,G\,$  é a densidade do fluxo mássico da mistura gasosa (kg/m $^2$ .s),  $\,C_{_{\,\rho m}}$ é o calor específico médio na corrente de alimentação (J/kmol.K),  $PM_{m}$ é o peso molecular médio da mistura gasosa na entrada do reator (kg/kmol), e ∆*H* é a entalpia da reação (J/mol).

O calor específico médio na corrente de alimentação é determinado pela regra de mistura, conforme mostra a Equação 41.

$$
C_{pm} = \sum y_i C_{pi} \tag{41}
$$

Onde  $y_i$  é fração molar do componente i na mistura, e o  $C_{pi}$  é o calor específico do componente i.

A entalpia da reação é uma função da temperatura, podendo ser calculada pela Equação 42 (YAMAMOTO, 1990):

$$
\Delta H = -9669,799 - 2,158 \cdot T + 6,484 \times 10^{-3} \cdot T^2 - 3,737 \times 10^{-6} \cdot T^3 + 7,414 \times 10^{-10} \cdot T^4
$$
 (42)

### 4.1.3 Equação de Balanço de Quantidade de Movimento

O balanço de quantidade de movimento é dado pela equação 43.

$$
\frac{dP}{dZ} = -\frac{f \cdot \rho \cdot u^2}{D_p}
$$
 (43)

Onde *P* é a pressão total (atm), ρ é a massa específica da mistura gasosa (kg/m<sup>3</sup>), u é a velocidade superficial (m/s),  $D<sub>p</sub>$  é o diâmetro equivalente da partícula de catalisador (função do volume e área superficial da partícula, m), e f o fator de atrito.

A velocidade superficial pode ser obtida diretamente do fluxo mássico da Equação 44.

$$
u = \frac{G}{\rho} \tag{44}
$$

O fator de atrito é obtido a partir do número de Reynolds da partícula.

$$
(\text{Re}^{\prime} = G.Dp/\mu) \tag{45}
$$

A escolha da equação para o fator de atrito é determinado pela relação 1 Re − <sup>ε</sup> , onde  $\varepsilon$  é a porosidade do leito.

Assim,

Se este argumento for menor que 500, o fator de atrito é dado por:

$$
f = \frac{1 - \varepsilon}{\varepsilon} \left[ 1,75 + 150 \cdot \frac{(1 - \varepsilon)}{\text{Re}'} \right]
$$
(46)

Se não

$$
f = \frac{1 - \varepsilon}{\varepsilon^3} \left[ 1, 24 + 368. \frac{(1 - \varepsilon)}{\text{Re}^1} \right]
$$
 (47)

### 4.2 PROGRAMAÇÃO

Conforme já foi descrito, o sistema global é composto por três reatores de leito fixo em série, quais sejam, o reator de alta, o leito de guarda e o reator de baixa.

A programação do modelo foi feita inteiramente no Matlab®. Os códigos computacionais foram implementados de tal forma que existe uma única rotina que representa o modelo genérico de cada um dos reatores, diferenciando-se, em cada caso, os dados a serem alimentados. Desta forma, tem-se a distribuição das seguintes variáveis contempladas.

1] Variáveis de Entradas para Cada Reator

- a) Propriedades físicas dos componentes
	- Massas moleculares;
	- Coeficientes para calores específicos.
- b) Parâmetros do reator (referentes ao sistema catalítico)
	- Volume da partícula de catalisador;
	- Área superficial da partícula de catalisador;
	- Fator de efetividade;
	- Porosidade/tortuosidade;

• Porosidade do leito catalítico.

c) Grau de avanço, temperatura e pressão na entrada de cada reator.

d) Dados de projeto dos reatores

- Massa específica do leito catalítico;
- Diâmetro da seção transversal do reator;
- Altura do leito catalítico.

Neste caso, os dados são específicos para cada reator.

e) Vazões molares de alimentação dos componentes.

2] Variáveis de Saída para Cada Reator

a) Temperatura, pressão e grau de avanço da reação ao longo do leito catalítico dos três reatores.

b) Concentração da corrente de produto.

c) Vazões molares dos componentes na corrente de produto.

Existe um programa principal de todo o pacote onde um indicador estabelece se o programa será executado no modo simulação ou no modo ajuste de parâmetros do sistema. O diagrama de bloco dos programa pode ser visto no Apêndice B.

#### 4.2.1 Ajuste dos parâmetros do sistema

Qualquer trabalho de modelagem e simulação necessita de um ajuste ou calibração do modelo à realidade específica do processo que está sendo analisado.

O modo de utilização do pacote para ajuste dos parâmetros do sistema consiste em calcular os parâmetros a partir de dados experimentais de processo. Este ajuste é um problema de otimização (mínimos quadrados), de modo que os valores obtidos dos parâmetros são aqueles que tornam as predições do modelo o mais próximo possível dos valores experimentais.

Considerando todos os três reatores (HTS, Guard Vessel e LTS), foram utilizados apenas 67 pontos, referentes aos dados experimentais de processo. Essa quantidade relativamente pequena de número de pontos deve-se ao fato da

insuficiência e má qualidade dos dados operacionais disponíveis para a coleta. Os seguintes dados de processo foram coletados:

- Vazões molares de alimentação dos componentes;
- Temperaturas da mistura gasosa na entrada, meio e fim dos leitos catalíticos;
- Pressão da mistura reacional na entrada e no fim dos leitos catalíticos;
- Vazões molares de alimentação da corrente de produto do reator.

Para a opção de ajuste dos parâmetros, além desses dados de processos, foram fornecidas informações de entrada adicionais:

- Faixa de valores para os parâmetros;
- Limites superior e inferior para os parâmetros;
- Indicador de parâmetros a serem estimados.

Cada parâmetro antes de ser otimizado foi normalizado entre 0 e 1, de forma a evitar problemas de oredm numérica na otimização.

Os parâmetros dos modelos considerados foram: volume da partícula, área superficial da partícula, fator de efetividade, porosidade/tortuosidade, porosidade do leito, constante de velocidade e energia de ativação. O melhor ajuste observado foi quando se estimou os parâmetros constante de velocidade da reação e a energia de ativação, sendo os demais parâmetros obtidos através de informações técnicas/literárias.

#### 4.2.2 Simulação do sistema

O modo simulação consiste em, uma vez estabelecidos os parâmetros, devese entrar com os dados de temperatura e pressão no primeiro reator e obter os resultados preditos pelo modelo. Os resultados, para cada reator, são:

- Vazões molares na saída e composição molar na saída.
- Temperaturas na entrada meio e fim do leito.
- Pressão ao longo do leito.
- Grau de avanço ao longo do leito.

Os perfis de temperatura, pressão e grau de avanço, em todos os três reatores, serão obtidos de 0,25m em 0,25m.

As etapas do processamento numérico estão descritas no Apêndice B.

#### **5 ESTUDO DE CASO: SISTEMA DE "***SHIFT***"**

## 5.1 SELEÇÃO DE CASO PARA ESTUDO

De forma a dar continuidade ao desenvolvimento de modelos matemáticos que possibilitem a visualização do comportamento do processo de produção de amônia, o presente trabalho terá como estudo de caso o módulo dos reatores de "s*hift* " da unidade de produção de amônia da FAFEN, para os quais foram levantados dados operacionais, realizados ajustes dos parâmetros do modelo, simulação e estudo de otimização das condições operacionais.

Vale salientar que uma otimização desse sistema de "*shift*", além de levar a um ganho energético, proporciona uma produção adicional de gás hidrogênio, que atualmente tem sido consumido em grande escala industrialmente.

#### 5.2 COLETA DE DADOS

Para a obtenção dos dados necessários para a estimativa dos parâmetros e a simulação do modelo foram coletados dados de processo (temperatura, pressão e vazão) e de análises cromatográficas (composição volumétrica) de determinados equipamentos existentes na planta de amônia. Tais dados foram obtidos, com referência ao período de 2003 a 2005, da operação da planta.

Foram coletados cerca de 7.530 dados de processo e de análises cromatográficas, referentes a 30 dias de operação, não contínuos. Por dia tinham-se 243 leituras de dados de processo e 8 leituras de composições de correntes, totalizando 251 dados/dia.

Esses dados foram colocados em uma planilha excel, onde foram utilizados para a realização de um balanço de massa, que resultou na obtenção indireta das vazões molares de alimentação e saída dos componentes, em cada um dos três reatores (HTS, "*Guard Vessel*" e LTS),conforme mostra a Tabela 2. A razão de tal procedimento se deve ao fato da ausência de instrumentos de medição de vazão no sistema de "*shift*".

| Balanço Material |             |            |                     |        |            |  |
|------------------|-------------|------------|---------------------|--------|------------|--|
|                  | Gás entrada | Gás saída  | Gás saída           | Quench | Gás saída  |  |
|                  | <b>HTS</b>  | <b>HTS</b> | <b>Guard Vassel</b> |        | <b>LTS</b> |  |
| CH <sub>4</sub>  | 11,75       | 11,75      | 11,75               |        | 11,75      |  |
| $C_2H_2$         |             |            |                     |        |            |  |
| $C_3H_8$         |             |            |                     |        |            |  |
| CO               | 763,12      | 211,43     | 33,09               |        | 15,89      |  |
| CO <sub>2</sub>  | 448,61      | 1000,31    | 1178,64             |        | 1195,84    |  |
| H <sub>2</sub>   | 3250,71     | 3802,41    | 3980,75             |        | 3997,94    |  |
| $N_2$            | 1382,53     | 1382,53    | 1382,53             |        | 1382,53    |  |
| Arg              | 17,95       | 17,95      | 17,95               |        | 17,95      |  |
| O <sub>2</sub>   |             |            |                     |        |            |  |
| H <sub>2</sub> O | 3235,73     | 2684,04    | 2505,7              | 207,07 | 2695,57    |  |
| Gás Seco         | 5874,68     | 6426,37    | 6604,71             |        | 6621,91    |  |
| Gás Úmido        | 9110,41     | 9110,41    | 9110,41             | 207,07 | 9317,48    |  |

Tabela 2 - Resultado do balanço de massa – vazões molares (Kgmol/h)

Também foram coletados do Boletim de Operação leituras das temperaturas de entrada, meio e final dos reatores HTS e "*Guard Vessel*" e de meio e final do LTS, bem como a pressão de entrada do HTS e as pressões de saída do "*Guard Vessel*"  $e$  do LTS.

Com esta quantidade de dados foram gerados cerca de 270 pontos (temperaturas, pressões e vazões para cada reator). Conduto, dentre esta quantidade de pontos, apenas 153 pontos foram aproveitados, após uma primeira triagem dos resultados obtidos com o balanço de massa, como mostrado no Anexo C.

Através dessa primeira triagem foram eliminados pontos para os quais por algum motivo, seja por falta de alguma leitura de dados de processo ou de laboratório, em um determinado período da coleta, não foi possível realizar o balanço de massa, e conseqüentemente a obter as vazões molares de alimentação e saída dos reatores.

Contudo, desse total de pontos aproveitados com a primeira triagem, apenas 67 pontos foram realmente utilizados como dados de entrada para o programa proposto. Nesta segunda triagem procurou-se utilizar os pontos que tivessem valores de leituras operacionais dentro de uma faixa pré-estabelecida.

Alguns dados sobre o projeto dos reatores de "*shift*", catalisadores e o leito catalítico foram obtidos através de cálculos realizados com base em informações contidas em catálogos dos fornecedores dos catalisadores. Sendo estes dados:

- a) Reator de alta temperatura
- Volume da partícula de catalisador $\rightarrow$ 1,00×10<sup>-7</sup> m<sup>3</sup>.
- Área superficial da partícula de catalisador $\rightarrow$ 4,00×10<sup>-4</sup>m<sup>2</sup>.
- b) Reatores "Guard Vessel" e de baixa temperatura
- Volume da partícula de catalisador $\rightarrow$ 4,07 $\times$ 10<sup>-7</sup> m<sup>3</sup>.
- Área superficial da partícula de catalisador $\rightarrow$ 3,82×10<sup>-4</sup>m<sup>2</sup>.

## 5.3 AJUSTE DE PARÂMETROS DO MODELO

O ajuste de parâmetros do modelo compreendeu a obtenção de valores para a energia de ativação e a constante de reação (dois parâmetros) de modo a minimizar a diferença entre os valores experimental e simulado para temperatura (meio e final do leito), e a diferença entre as vazões molares de produto experimentais e preditas pelo modelo, considerando toda a amostra de dados disponível.

O ajuste dos parâmetros do modelo global foi efetivado através de uma série de testes com variação de estimativas iniciais e intervalos de validade para cada um dos parâmetros. Todos os testes tomaram como base uma amostra de dados de planta com 67 pontos.

Os valores estimados para os parâmetros do modelo foram os seguintes:

- a) Reator de alta temperatura (HTS):
- Constante de velocidade da reação→1,000×10<sup>6</sup> kmol/h/kg cat.
- Energia de ativação→1,256×10<sup>4</sup> kcal/kmol.

b) Reatores "*Guard Vessel*" e baixa temperatura (GV e LTS):

- Constante de velocidade da reação→1,033×10<sup>6</sup> kmol/h/kg cat.
- Energia de ativação→1,000×10<sup>4</sup> kcal/kmol.

# 5.4 RESULTADOS DA SIMULAÇÃO

Adotando os valores estimados para a energia de ativação e constante de reação, ambas associadas à cinética intrínseca, foram realizados testes de simulação para os três reatores, no sentido de avaliar a qualidade do modelo ajustado com relação à predição das temperaturas no meio e final do leito e as vazões molares dos componentes (CO, H<sub>2</sub>O, CO<sub>2</sub>, H<sub>2</sub>, N<sub>2</sub>, Ar e CH<sub>4</sub>) na corrente de produto.

Os resultados obtidos com a simulação, para os valores de temperaturas no meio e no fim de cada leito catalítico (LTS, GV, HTS), obtidos em Matlab®, foram tratados em Excel®, de forma a se obter os valores de erros médios (em graus) das temperaturas experimentais e as preditas pelo modelo. As Figuras a seguir apresentam os gráficos de paridade entre as temperaturas no meio e no final do leito do HTS e GV, e as temperaturas no final do leito do LTS, comparando valores experimentais e preditos pelo modelo.

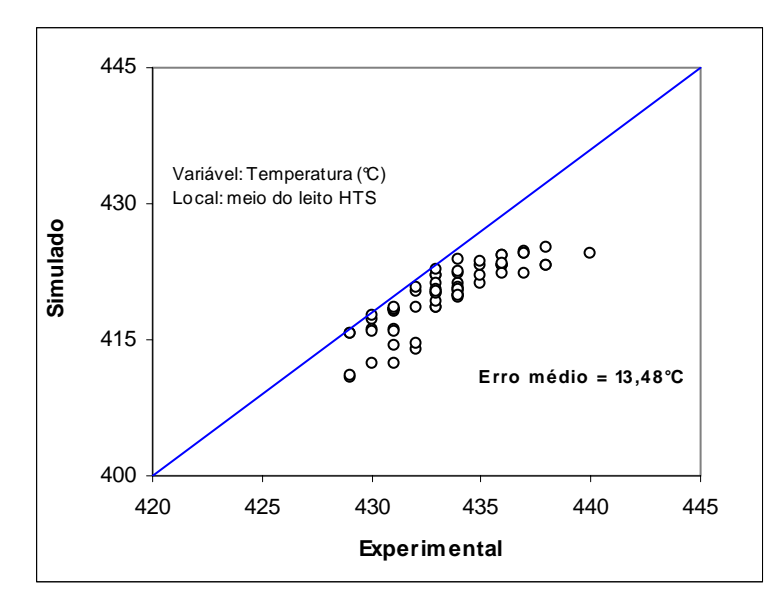

Figura 4 - Temperatura experimental versus simulado no meio do leito HTS

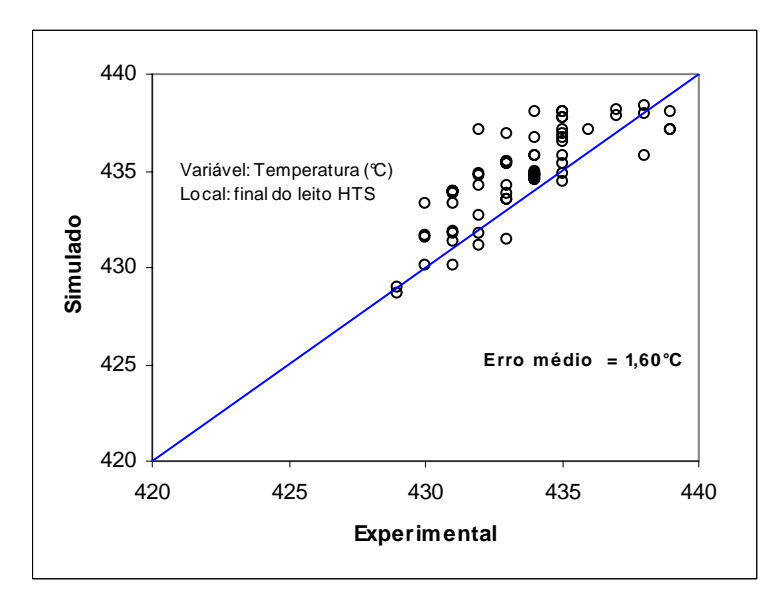

Figura 5 - Temperatura experimental versus simulado, no fim do leito HTS

A concentração do conjunto de pontos abaixo da linha de tendência na Figura 4, deve-se ao fato dos valores preditos para temperatura, pelo modelo, terem sido inferiores aos experimentais. Já na Figura 5 foi ao contrário, a maior parte dos pontos acima dessa linha, sendo os valores preditos maiores que os experimentais. Esses desvios observados, nas Figuras 4 e 5, para as temperaturas no meio e no fim do leito HTS podem ser justificadas pela má qualidade dos dados utilizados no modelo.

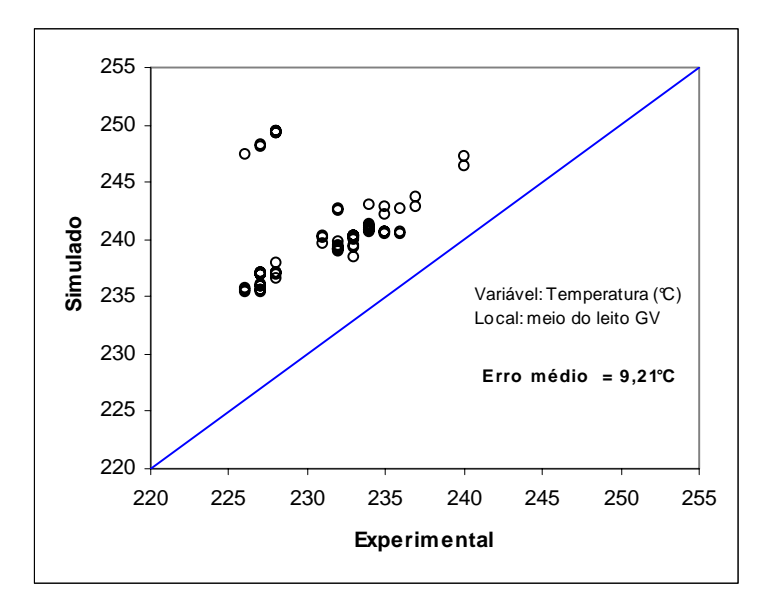

Figura 6 - Temperatura experimental versus simulado, no meio do leito GV

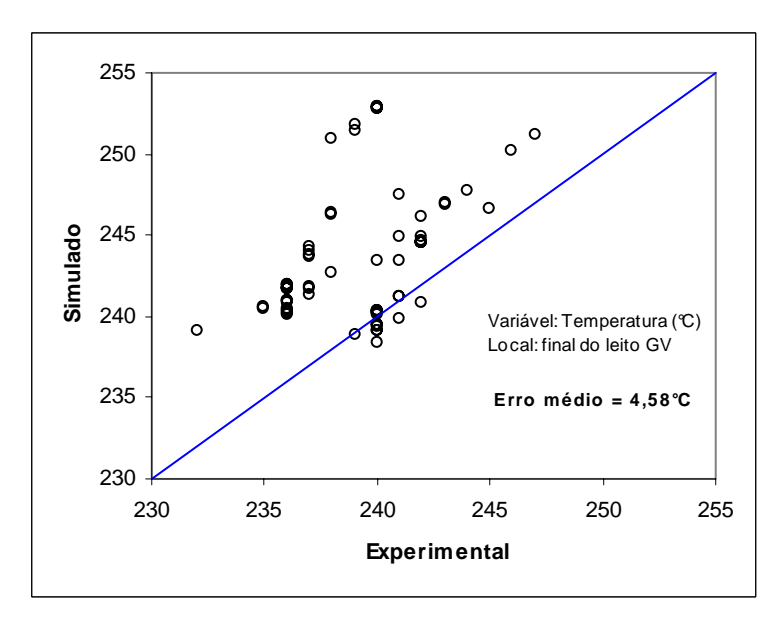

Figura 7 - Temperatura experimental versus simulado, no fim do leito GV

Os desvios observados, nas Figuras 6 e 7 para as temperaturas do meio de do fim do GV também podem ser justificados da mesma forma que para o HTS. Além do fato da omissão de detalhes do resfriamento existente a montante do "*Guard Vessel*", ou seja, não existe leitura de temperatura dos equipamentos de troca térmica que estão a montante do GV.

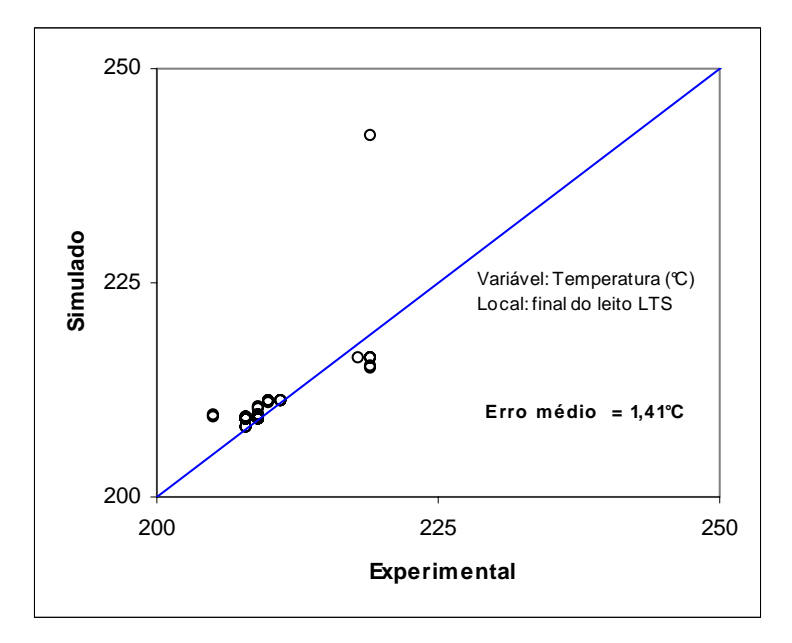

Figura 8 - Temperatura experimental versus simulado, no fim do leito LTS

O pequeno erro médio observado, na Figura 8, entre os valores de temperaturas preditas pelo modelo e experimental pode ser explicada pela má qualidade dos dados usados no modelo.

Os valores das vazões molares de saída, de cada reator, preditas pelo modelo, em Matlab®, foram também tratadas em excel, onde foram calculados os erros médios entre os valores experimentais e do modelo. As figuras a seguir mostram o desempenho do modelo com relação à predição de vazões molares de CO, H<sub>2</sub>O, CO<sub>2</sub> e H<sub>2</sub> nas correntes de descarga dos três reatores.

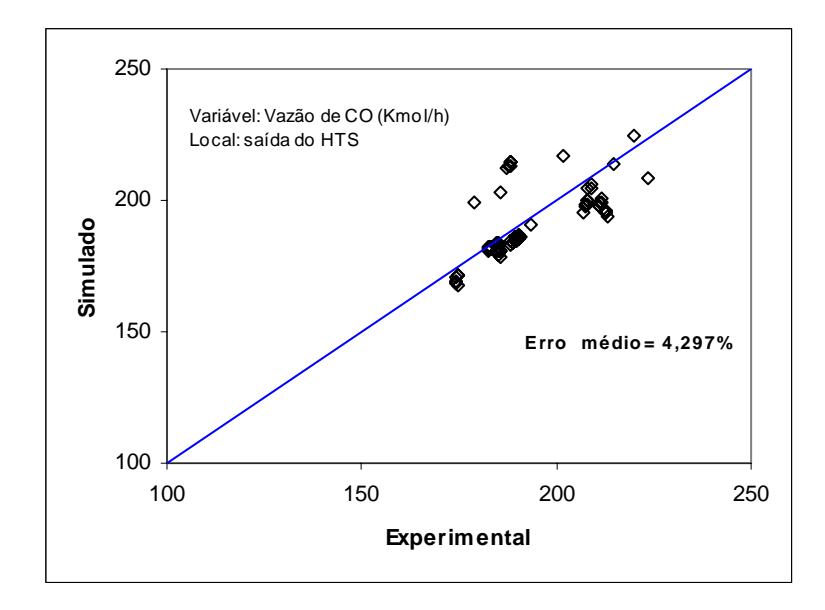

Figura 9 - Vazão de saída experimental versus simulado de CO no HTS

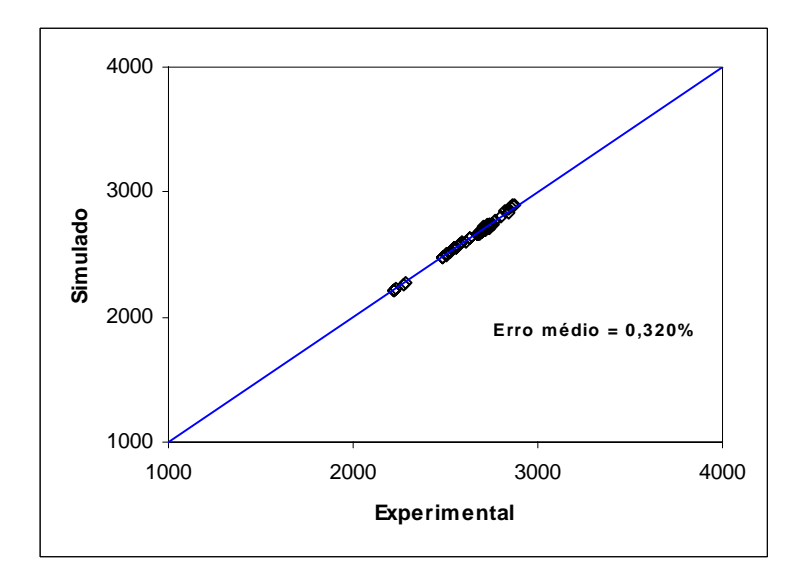

Figura 10 - Vazão de saída experimental versus simulado de H<sub>2</sub>O no HTS

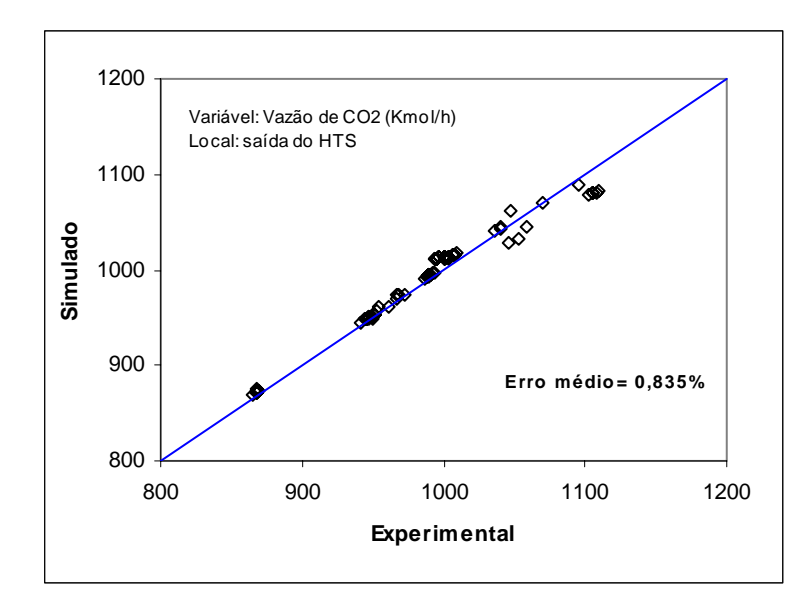

Figura 11 - Vazão de saída experimental versus simulado de  $CO<sub>2</sub>$  no HTS

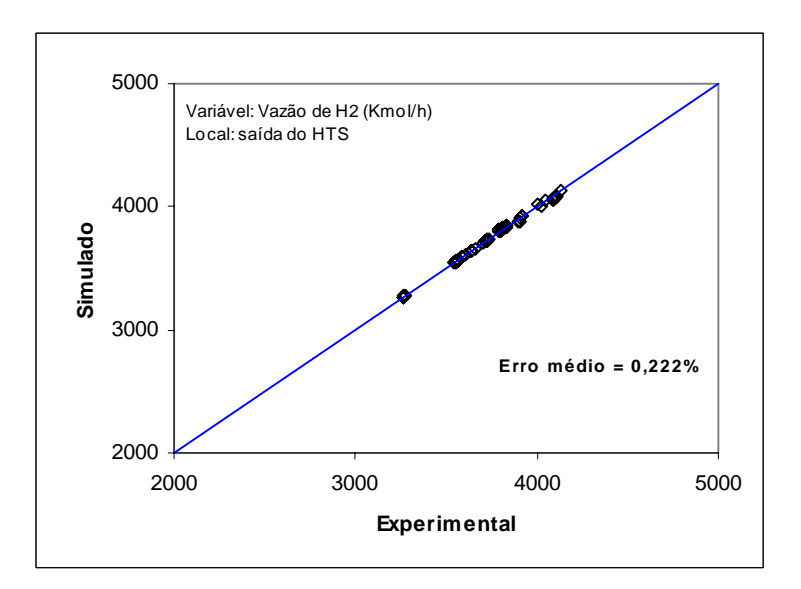

Figura 12 - Vazão de saída experimental versus simulado de  $H_2$  no HTS

Apesar de um erro médio maior para a vazão de CO na descarga do HTS, o modelo apresentou uma boa predição para as vazões de saída dos demais componentes, podendo o desvio mais significativo ser explicado pela má qualidade dos dados de amostragem utilizados no modelo.

Os resultados obtidos para a predição das vazões de retirada do "*Guard Vessel*" também foram satisfatórios, e podem ser observados nas figuras a seguir.

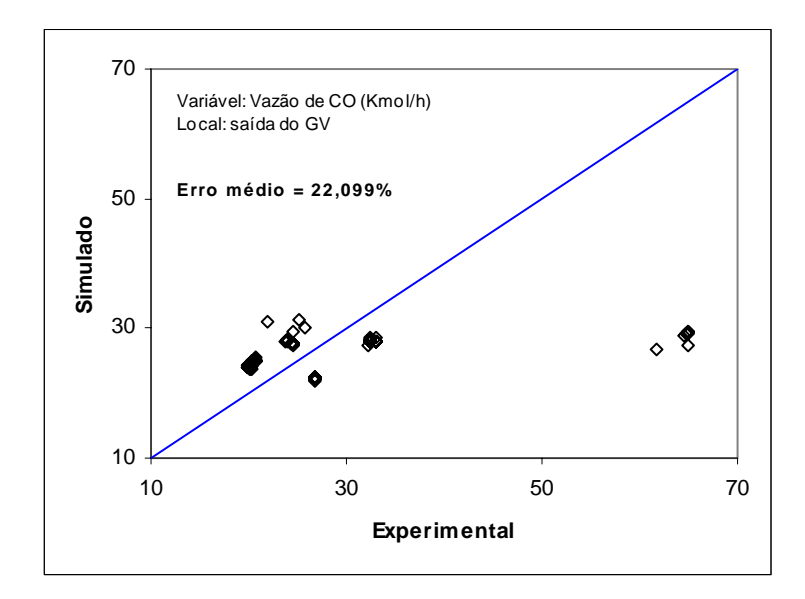

Figura 13 - Vazão de saída experimental versus simulado de CO no GV

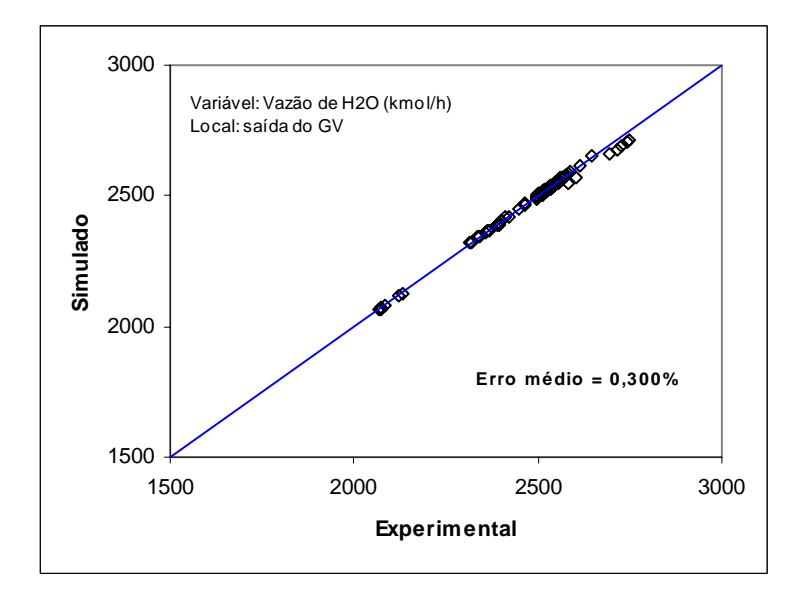

Figura 14 - Vazão de saída experimental versus simulado de H<sub>2</sub>O no GV

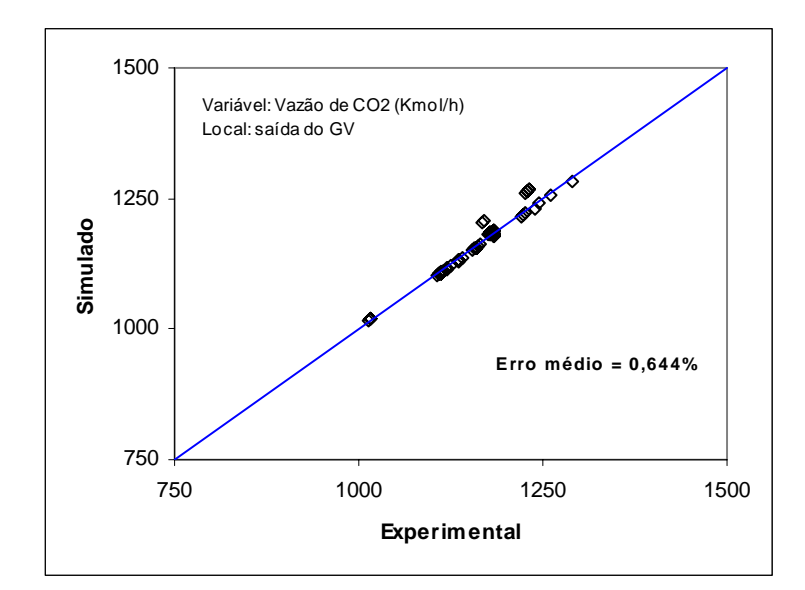

Figura 15 - Vazão de saída experimental versus simulado de  $CO<sub>2</sub>$  no GV

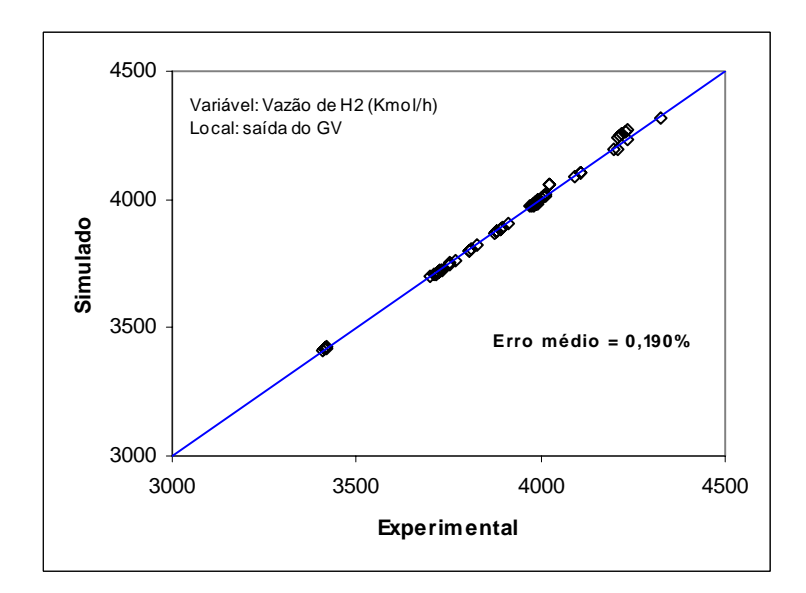

Figura 16 - Vazão de saída experimental versus simulado de  $H_2$  no GV

As vazões de saída dos componentes para o reator LTS são mostradas nas figuras abaixo.

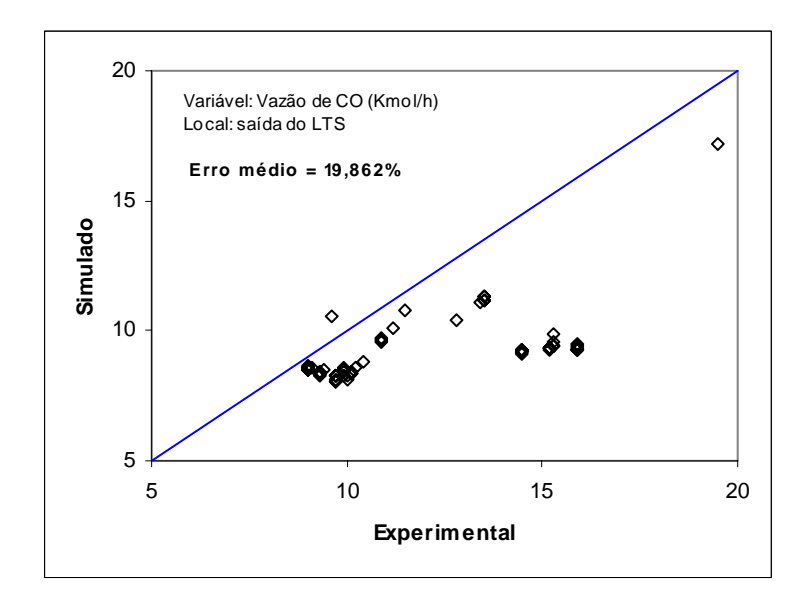

Figura 17 - Vazão de saída experimental versus simulado de CO no LTS

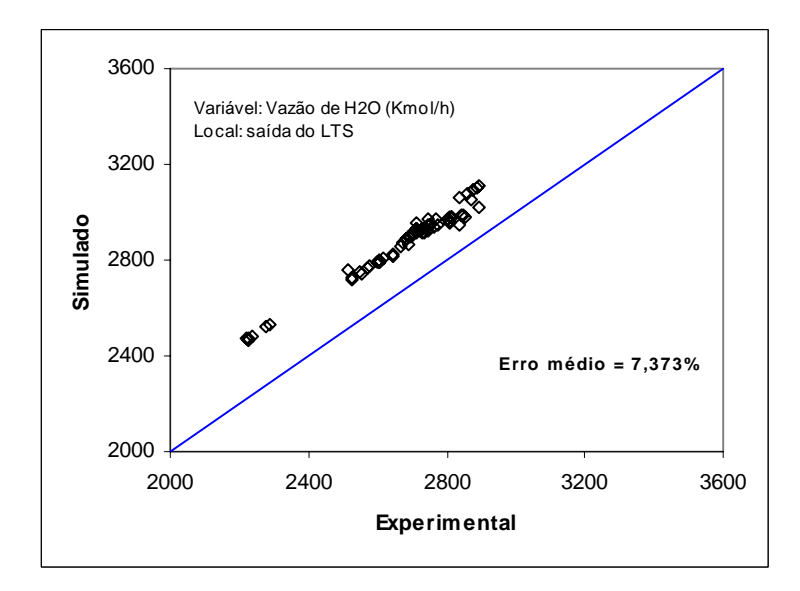

Figura 18 - Vazão de saída experimental versus simulado de  $H_2O$  no LTS

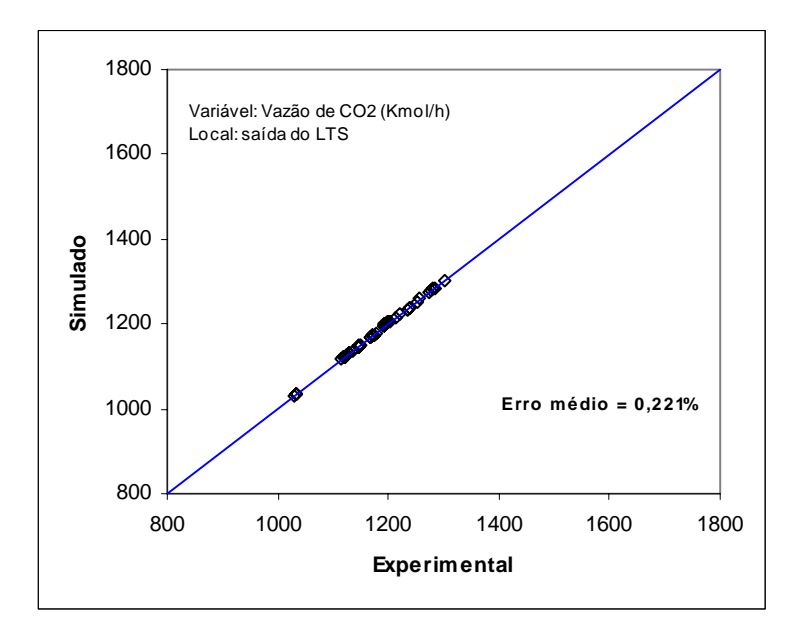

Figura 19 - Vazão de saída experimental versus simulado de  $CO<sub>2</sub>$  no LTS

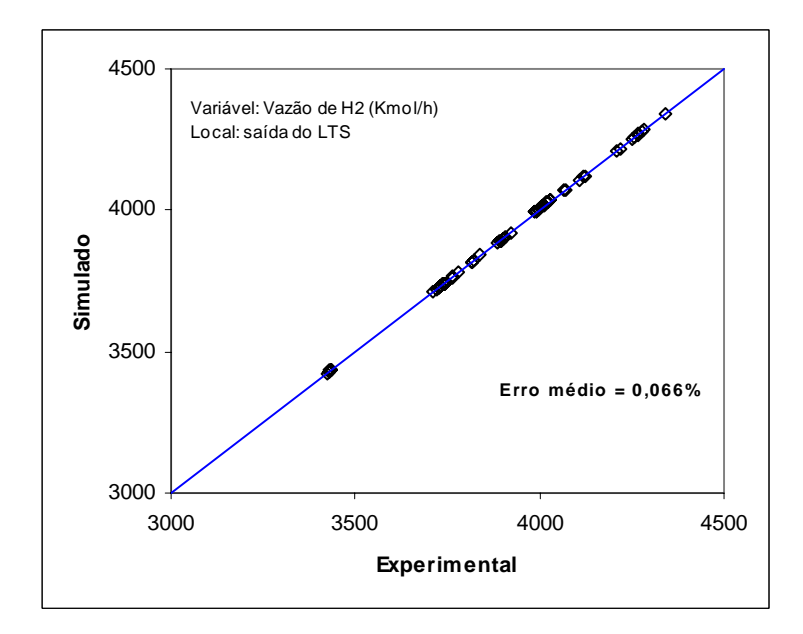

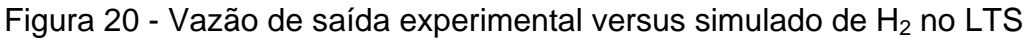

Os erros mais elevados observados nos resultados de predição das vazões do CO, na descarga do três reatores, podem ser consequência da má qualidade dos dados de amostragem utilizados no modelo.

Apesar da existência de desvios em relação aos valores preditos para a vazão de CO nas descargas dos reatores, e dos valores preditos para a temperatura no meio do HTS e do "*Guard Vessel*", os resultados obtidos mostram que o modelo proposto se ajusta de forma satisfatória para um estudo qualitativo das condições operacionais do sistema e sua otimização.

Outro teste de simulação também foi realizado, no sentido de avaliar o comportamento predito pelo modelo, com relação à influência das variações de temperatura de entrada em cada reator e a percentagem de CO obtida em cada uma das correntes de saída dos mesmos.

Para a realização desse teste com o reator HTS considerou-se o seguinte caso base: temperatura de entrada de 362°C (média de operação), pressão de entrada de 27kgf/cm<sup>2</sup> e uma percentagem de CO na corrente de alimentação de 8,5%. A curva com a variação de CO na saída deste conversor é mostrada na Figura 21, ao se variar a temperatura de entrada do mesmo.

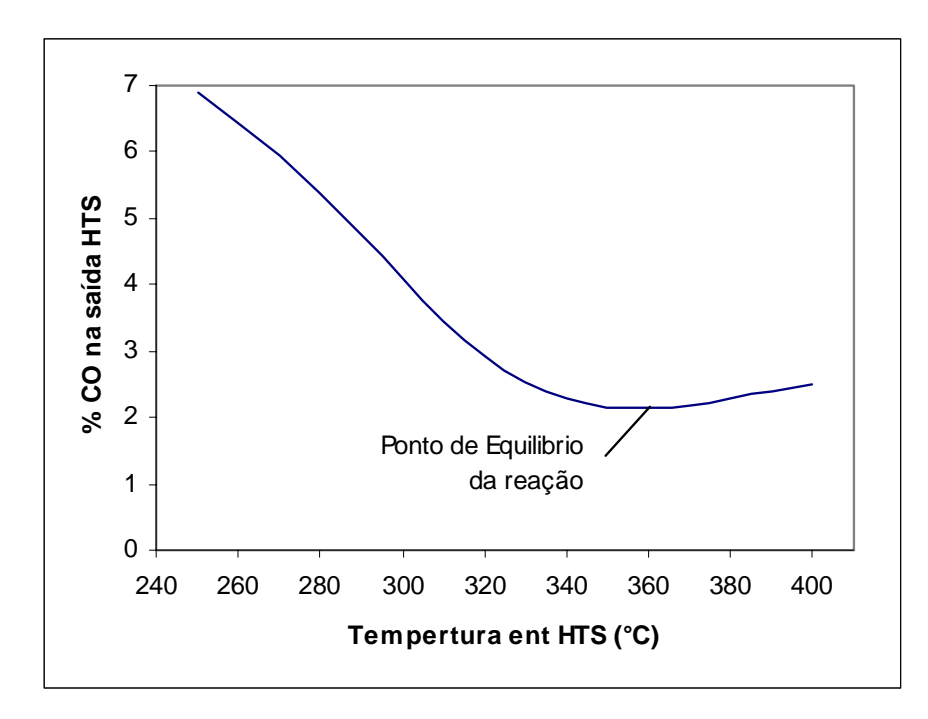

Figura 21 - Variação de CO na saída do HTS

Pode-se observar que ao se verificar a flexibilidade da faixa de temperatura de entrada do HTS, de (250ºC a 400ºC), após se atingir o ponto de equilíbrio da reação, ao aumentar essa temperatura a remoção de CO fica comprometida, devido à condição de equilibrio da reação.

Verifica-se também que para temperaturas de alimentação abaixo de 300ºC a percentagem de CO na corrente de saída do HTS fica fora da faixa esperada, 2 a 4%. Logo, pode-se concluir que uma boa faixa de operação para o conversor de alta é de 300 a 360ºC, conforme Figura 22.

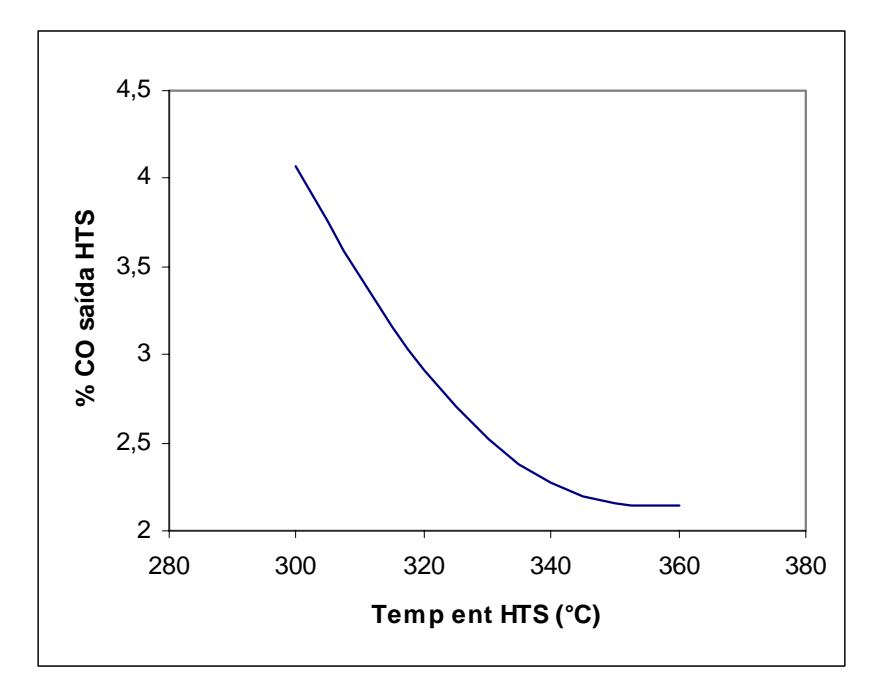

Figura 22 - Faixa de operação para o reator HTS

Esta mesma análise foi realizada para o reator "*Guard Vessel*" considerandose a mesma vazão molar usada no caso do HTS. A verificação da flexibilidade da faixa de temperatura de entrada do GV, de 150ºC a 300ºC, onde se enquadram os valores operacionais, levou à seguinte a variação de CO na saída deste reator, mostrada na Figura 23.

De acordo com a figura pode-se verificar que quando a temperatura de alimentação do GV ultrapassa 225ºC, ponto de equilibrio, a remoção de CO fica comprometida, ou seja, diminui com o aumento da temperatura. Logo, uma boa faixa para a operação do GV é de 150°C a 225ºC, conforme a Figura 24.

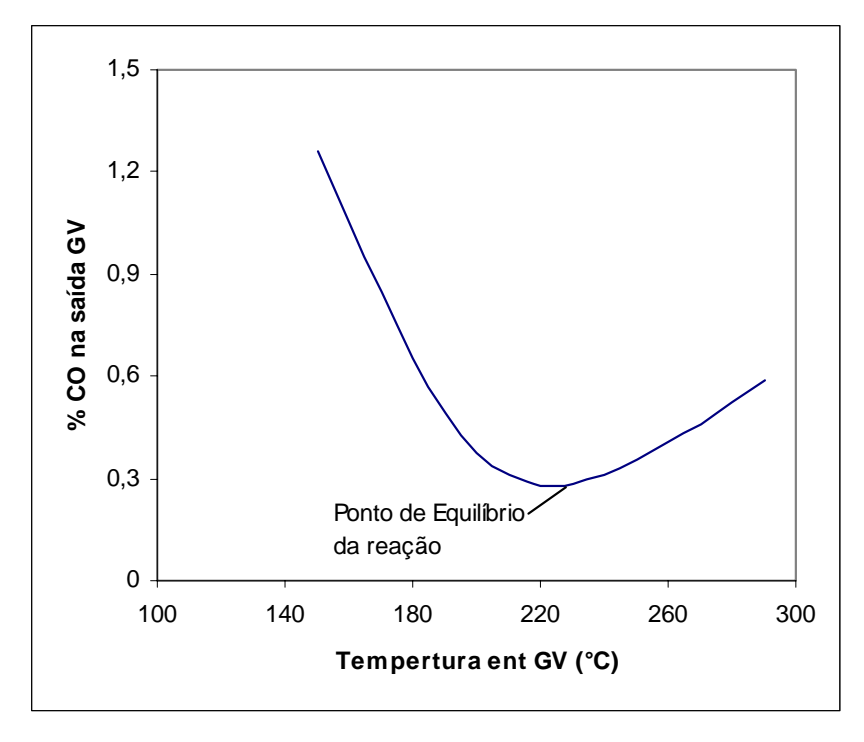

Figura 23 - Variação de CO na saída do GV

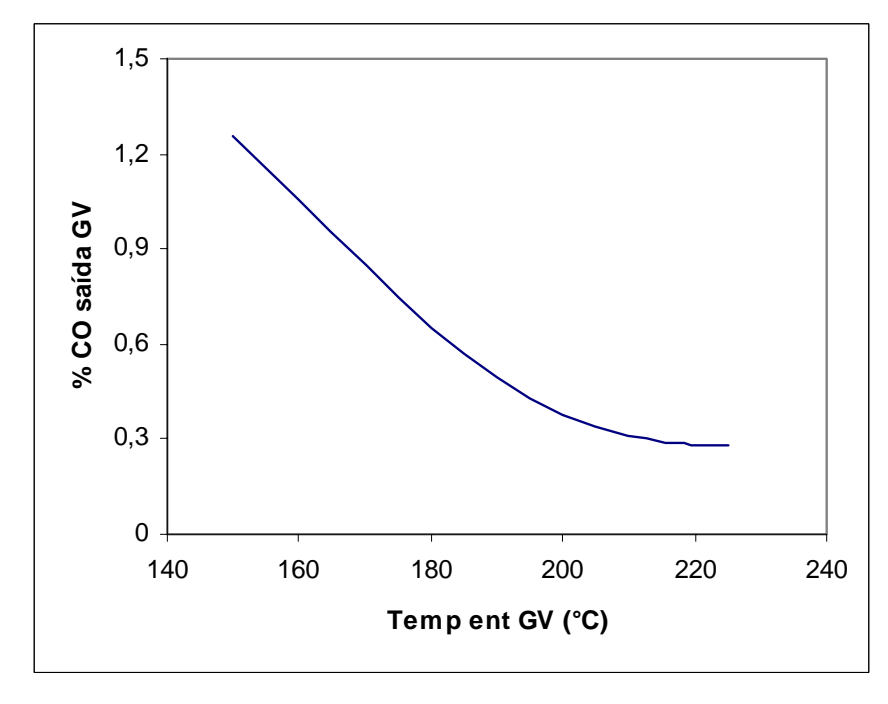

Figura 24 - Faixa de operação para o reator GV
A curva obtida para a variação de CO na saída do conversor LTS em função da temperatura de entrada deste reator é mostrada na Figura 25. A vazão molar utilizada foi a soma da vazão de retirada do GV mais a vazão de injeção de água (418,2 Kmol/h), e a faixa de temperatura de entrada do LTS de 100°C a 300ºC, onde se enquadram os valores operacionais.

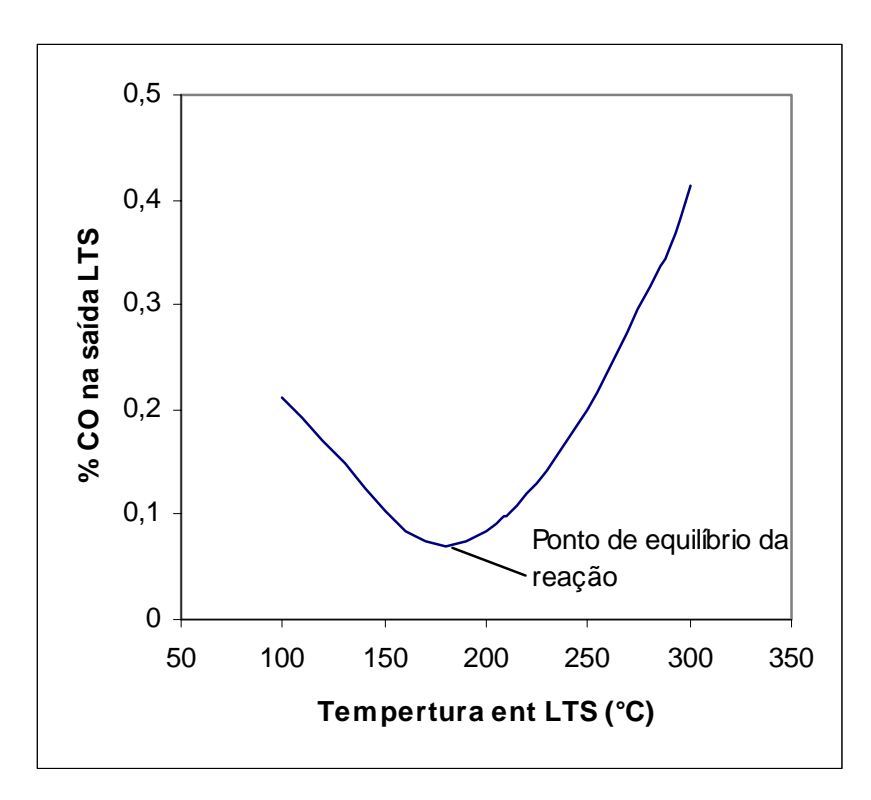

Figura 25 - Variação do CO na saída do LTS

De acordo com a Figura 25 pode-se notar que acima do ponto de equilíbrio da reação (180ºC), a remoção de CO é comprometida, no sentido de que ao se aumentar a temperatura de entrada do LTS o percentual de remoção de CO diminui. Porém, é possível operar na faixa de 180 a 250ºC devido ao fato que dentro deste intervalo o teor de CO na corrente de descarga do reator "*shift*" é de aproximadamente de 0,1 a 0,3% (base seca), como mostra a Figura 26, que é o valor desejado.

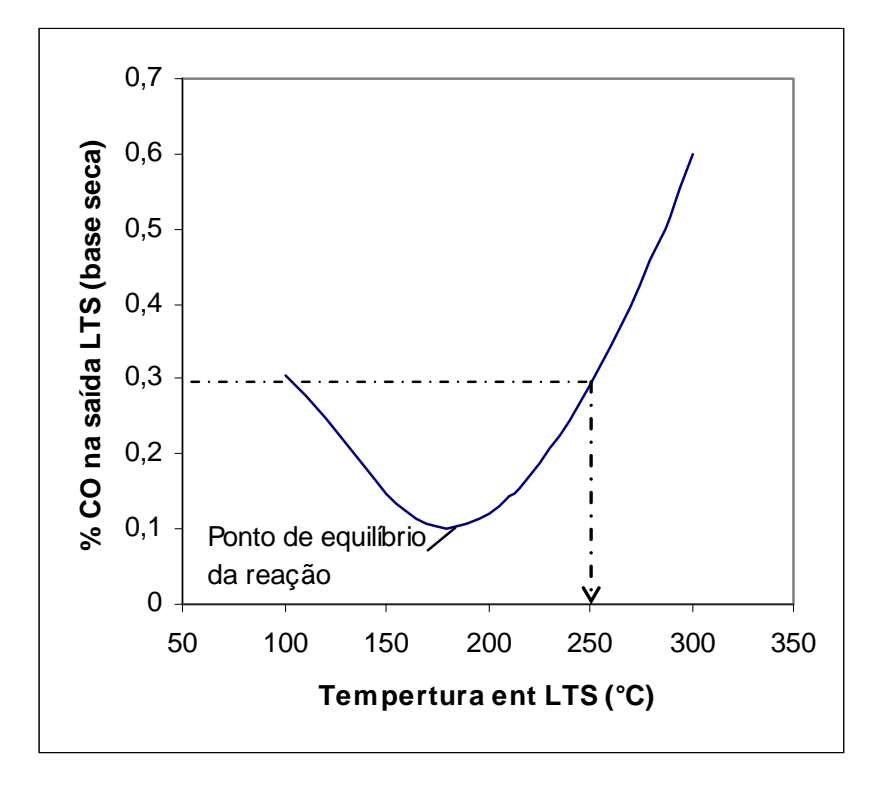

Figura 26 - Variação de CO (base seca) na saída do LTS

# 5.5 ESTUDOS DE OTIMIZAÇÃO

Uma vez que o modelo desenvolvido apresentou um ajuste satisfatório em estudos das condições operacionais, foi realizado um estudo de otimização do processo, onde além de se utilizar o programa Matlab ® , contou-se com o simulador ASPEN Plus® para a obtenção dos valores de carga térmica do sistema.

Adotando-se um conjunto de dados reais do processo (temperaturas e pressões de entrada e vazão molar de alimentação do HTS) para cada um dos reatores, e fazendo-se algumas considerações foi criado um caso base para um estudo de otimização do processo.

As considerações feitas para o caso base foram:

- Temperatura da corrente de saída do reformador secundário: 999ºC;

- Teor de CO na saída do reator LTS: 0,0936% (gás base úmida);

- Vazão de injeção de água a jusante do reator GV: 418,2 Kmol/h a 131ºC e 30,5 kgf/cm<sup>2</sup>;

- Composição da corrente de alimentação do reator HTS ( $H_2$ , CO,  $H_2O$ ,  $CO<sub>2</sub>$ , N<sub>2</sub>, Ar, CH<sub>4</sub>).

O estudo voltou-se para análise do ganho energético obtido a partir de intervenções operacionais nos reatores de "*shift*". A Figura 27 mostra um desenho esquemático com os dados utilizados para o caso base.

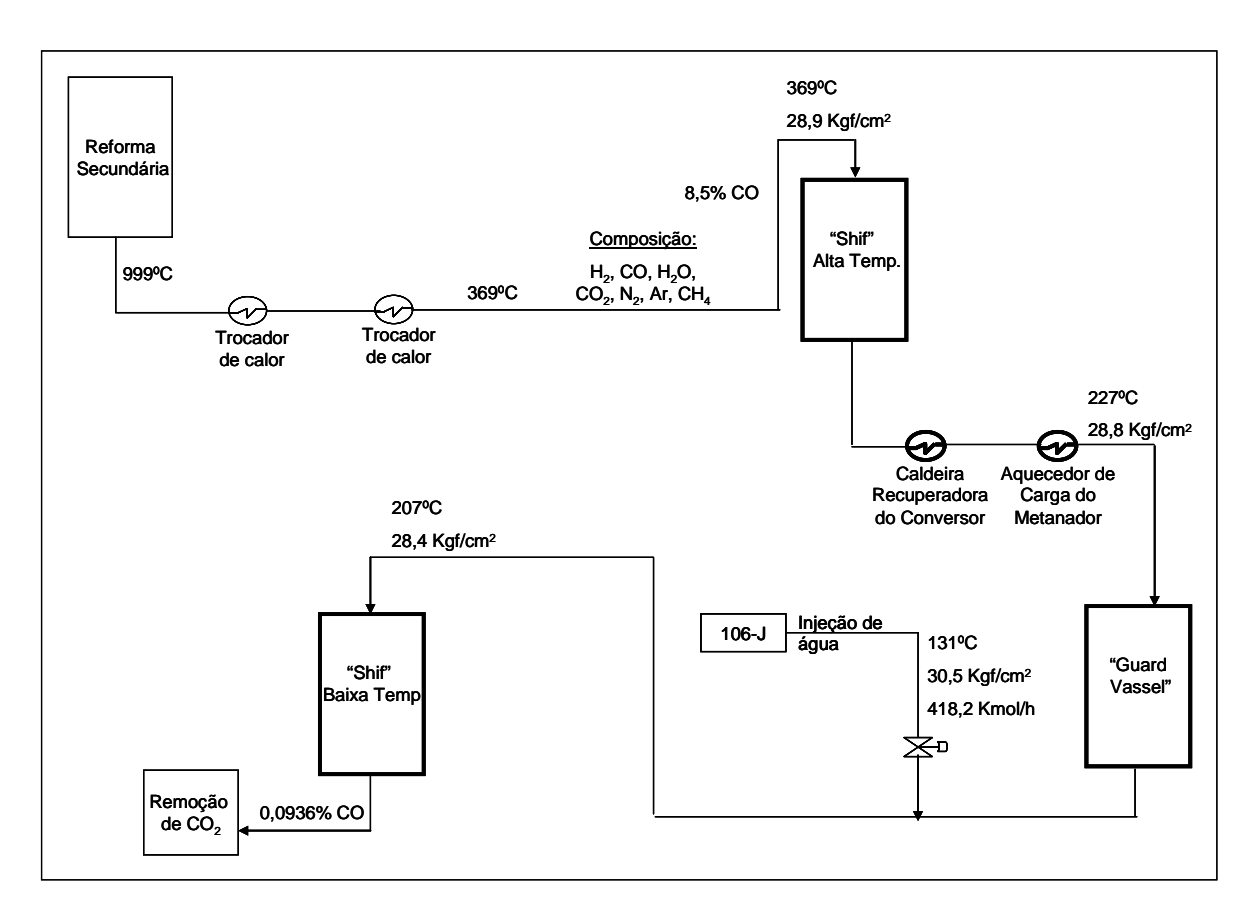

Figura 27 - Sistema para otimização do processo "*shift*"

Os cálculos das cargas térmicas obtidas para cada trocador existente no sistema, foram realizados através do programa ASPEN Plus®. As perdas de carga consideradas para cada um dos equipamentos (reatores e trocadores) foram de 0,3 kgf/cm<sup>2</sup>.

A proposta da otimização, uma vez fixada a temperatura de alimentação do reator HTS, foi determinar qual seria a melhor temperatura de alimentação do reator GV que levaria a uma concentração de 0,0936% de CO na descarga do reator LTS, e ao mesmo tempo um maior ganho de energia para o processo, ou seja , um melhor aproveitamento possível do calor liberado pela reação de "shift" pelos

equipamentos de troca térmica do sistema. A Figura 28 mostra o comportamento da energia total recuperada pelos trocadores de calor do sistema de "*shift*" em função da temperatura de alimentação do reator GV, considerando temperaturas de entrada do HTS na faixa de 369ºC a 340ºC.

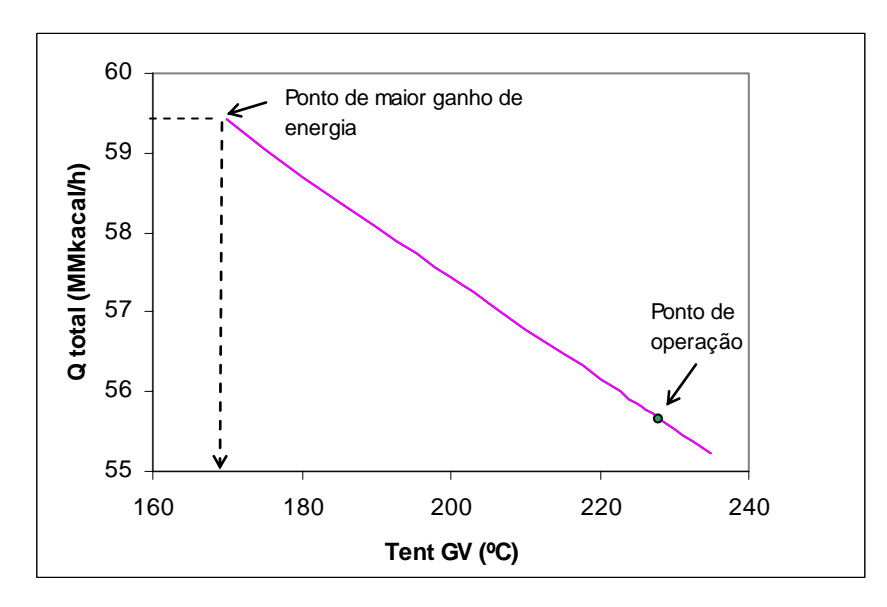

Figura 28 - Energia total do sistema de "shift" em função da temperatura de alimentação do reator GV

A Figura 28 demonstra que tanto para o caso da temperatura de alimentação do HTS sendo 369ºC quanto 340ºC, os somatórios da energia do sistema em função da temperatura de entrada do GV são os mesmos. Isso pode ser explicado pelo fato de que durante as análises dos casos, as temperaturas do reator "Guard Vessel" foram fixadas em um mesmo valor, levando a uma variação nos valores de cargas térmicas observadas nos trocadores a jusante do HTS, mas a uma compensação da energia global. Os resultados das cargas térmicas obtidas, nos dois casos, são mostrados na Tabela 3 e Tabela 4. Os dados apresentados deixam claro que a curva da Figura 28 é praticamente coincidente para as temperaturas de entrada do HTS considerada.

| $T_{\text{ent}}$ HTS=369 <sup>o</sup> C |                 |               |         |                 |  |  |
|-----------------------------------------|-----------------|---------------|---------|-----------------|--|--|
| Carga térmica a                         | Carga térmica a | Carga térmica |         |                 |  |  |
| montante do HTS                         | jusante do HTS  | total         | Tent GV | <b>Tent LTS</b> |  |  |
| (MMkcal/h)                              | (MMkcal/h)      | (MMkcal/h)    | (°C)    | (°C)            |  |  |
| 42,194                                  | 17,235          | 59,429        | 170     | 194,20          |  |  |
| 42,194                                  | 16,488          | 58,682        | 180     | 200,40          |  |  |
| 42,194                                  | 15,860          | 58,054        | 190     | 203,60          |  |  |
| 42,194                                  | 15,231          | 57,425        | 200     | 205,60          |  |  |
| 42,194                                  | 14,917          | 57,111        | 205     | 206,25          |  |  |
| 42,194                                  | 14,602          | 56,796        | 210     | 206,70          |  |  |
| 42,194                                  | 14,288          | 56,482        | 215     | 206,93          |  |  |
| 42,194                                  | 13,973          | 56,167        | 220     | 207,05          |  |  |
| 42,194                                  | 13,658          | 55,852        | 225     | 207,04          |  |  |
| 42,194                                  | 13,532          | 55,726        | 227     | 207,00          |  |  |
| 42,194                                  | 13,343          | 55,537        | 230     | 206,90          |  |  |
| 42,194                                  | 13,028          | 55,222        | 235     | 206,64          |  |  |

Tabela 3 - Cargas térmicas do sistema "shift" para Tent HTS 396ºC

Tabela 4 - Cargas térmicas do sistema "shift" para T<sub>ent</sub> HTS 340°C.

| $T_{ent}$ HTS=340 $^{\circ}$ C |                 |               |               |          |  |
|--------------------------------|-----------------|---------------|---------------|----------|--|
| Carga térmica a                | Carga térmica a | Carga térmica |               |          |  |
| montante do HTS                | jusante do HTS  | total         | Tent GV       | Tent LTS |  |
| (MMkcal/h)                     | (MMkcal/h)      | (MMkcal/h)    | $(^{\circ}C)$ | (°C)     |  |
| 44.020                         | 15,409          | 59,429        | 170           | 194,20   |  |
| 44,020                         | 14,662          | 58,682        | 180           | 200,35   |  |
| 44.020                         | 14,034          | 58,054        | 190           | 203,65   |  |
| 44.020                         | 13,405          | 57,425        | 200           | 205,65   |  |
| 44,020                         | 13,091          | 57,111        | 205           | 206,30   |  |
| 44.020                         | 12,776          | 56,796        | 210           | 206,72   |  |
| 44.020                         | 12,462          | 56,482        | 215           | 206,92   |  |
| 44.020                         | 12,147          | 56,167        | 220           | 207,06   |  |
| 44.020                         | 11,832          | 55,852        | 225           | 207,00   |  |
| 44,020                         | 11,706          | 55,726        | 227           | 206,95   |  |
| 44,020                         | 11,517          | 55,537        | 230           | 206,85   |  |
| 44.020                         | 11.202          | 55.222        | 235           | 206,63   |  |

Baseado nos resultados mostrados tanto na Figura 28 quanto nas Tabelas 3 e 4 pode-se concluir que o melhor ponto para operação dos reatores GV e LTS são respectivamente, 170ºC e 194,2ºC, pois nessas condições é obtida uma maior carga térmica, ou seja , um melhor aproveitamento das correntes de saída do reformador secundário e do reator HTS pelos equipamentos de troca térmica a jusante destes. De acordo com os resultados de simulação, uma temperatura de entrada do GV menor que 170ºC não atende à restrição do processo de concentração de 0,0963% de CO na descarga do reator de LTS.

A melhor temperatura para entrada do HTS, neste processo, irá depender da distribuição das cargas térmicas desejadas para os trocadores de calor a montante do HTS ou para a caldeira e o aquecedor de carga do metanador, a jusante do HTS.

Vale salientar que os resultados preditos pelo modelo, programado em Matlab<sup>®</sup>, tiveram os seus resultados (composições das correntes e temperaturas de saída) coincidentes com aqueles obtidos através do simulador comercial, ASPEN Plus®.

Considerando-se o valor da energia, no mercado em 2006, de 25 U\$\$/Gcal pode-se estimar uma economia de aproximadamente 777,6 mil U\$\$/ano ao se deslocar o ponto de operação do GV de 227ºC para 170ºC.

A aplicação desta sistemática de otimização, desenvolvida para o caso base, para os demais pontos de operação do sistema permite a determinação do ponto ótimo de cada condição operacional, para qualquer valor de composição de CO desejada na saída do LTS. Um algoritmo mais robusto para estes estudos de otimização pode, assim, ser construído visando à implementação de um otimizador em tempo real para o sistema de "*shift*".

## **6 CONCLUSÃO**

Com este modelo fenomenológico preditivo, desenvolvido para o módulo dos reatores de "*shift*" tornam-se possíveis várias análises do sistema, como por exemplo, a sensibilidade do sistema reacional, avaliações de flexibilidade da planta, bem como a otimização das condições de operação dos reatores.

A abordagem pseudo-homogênea, considerada pelo modelo, mostrou-se uma alternativa bastante eficiente para resolver problemas de equilíbrio químico, dados por sistemas de reações que geram um sistema de equações muito rígidas. Com esse método de simplificações foi possível obter estimativas satisfatórias das condições operacionais do sistema, preditas pelo modelo.

Um dos benefícios alcançados com a modelagem do estudo de caso selecionado foi a possibilidade de avaliação da sensibilidade do sistema com relação à influência das condições de operação, de grande importância do ponto de vista econômico-energético da planta, no momento em que foram escolhidas as condições operacionais que asseguram uma máxima produção de hidrogênio com viabilidade.

Através do estudo de otimização foi possível constatar que a temperatura de operação para os reatores de "S*hift*" de Alta Temperatura e o "Guard Vessel" é uma relação de custo benefício entre o ganho energético do sistema e a quantidade de CO removido na corrente de descarga dos reatores.

Sugestões para desenvolvimento posteriores a partir do trabalho realizado:

a) Usar o modelo proposto neste trabalho para uma simulação integrada da unidade de produção de amônia, gerando uma ferramenta potencial para a melhoria do desempenho operacional da planta.

b) Usar os resultados do estudo de otimização realizado para o desenvolvimento de um sistema de otimização em tempo real para o conjunto de equipamentos do processo de "*shift*". Para este propósito se fazem necessários um novo levantamento de dados mais criterioso e um novo ajuste dos parâmetros do modelo.

c) Desenvolver modelo dinâmico.

d) Desenvolver um novo levantamento de dados.

# **REFERÊNCIAS**

ALVES, Sandro de Carvalho. **Reforma a vapor do metano para produção de hidrogênio:** estudo termodinâmico e protótipo do modelo matemático de reator com membrana. 2005. 198 f. Tese (Mestrado) - Departamento de Pós- Graduação, Universidade Federal de Uberlândia, Minas Gerais, 2005.

ANDRIGO, P.; BAGATIN, R.; PAGANI, G.. Fixed bed reactors. **Catalysis Today**, Netherlands, v. 52, n. 2, p.197-221, set. 1999.

ARAUJO, Genira Carneiro de; SOUZA, Alexilda Oliveira de; RANGEL, Maria do Carmo. Efeito da temperatura no desempenho catalítico de óxidos de ferro contendo cobre e alumínio. **Química Nova**, São Paulo, v. 25, n. 2, p.181-185, abr/may. 2002.

ARAÚJO, Paula Duarte et al. Análise comparativa entre dois sistemas de geração de energia elétrica para a comunidade isolada no interior do estado do amazonas: célula a combustível com reformador para gás natural x gerador diesel. **PCH Notícias & SHP News**: Seção de Artigos Técnicos, Minas Gerais, v. 24, p.12-14, nov./dez./jan. 2004/ 2005.

BESTETI, M. D. et al. Avaliação termodinâmica da produção de hidrogênio a partir da reforma a vapor do metano. In: CONGRESSO BRASILEIRO DE ENGENHARIA QUÍMICA EM INICIAÇÃO CIENTÍFICA, 6., 2005, Campinas. **Anais...** Campinas: FEQ UNICAMP, 2005. p. 1 - 6.

BONA, Felipe Samuel de; RUPPERT FILHO, Ernesto. As microturbinas e a geração distribuída. **PCH Notícias & SHP News**: Seção de Artigos Técnicos, Minas Gerais, v. 24, p.8-11, nov/dez/jan. 2004/2005.

BOND, G. C.. **Heterogeneuos catalysis:** principles and applications. United States: Oxford University Press, 1974. 120 p.

CE561 – APPLIED CHEMICAL KINETICS (Comp.). **Transport effects in heterogeneuos reactions. Disponível em: em:** <www.eng.buffalo.edu/courses/ce561/lecnotes.html> Acesso em: 30 out. 2003.

DUDUKOVIC, Milorad P.. Trends in catalytic reaction engineering. **Catalysis Today**, Netherlands, v. 48, n. 1, p.5-15, jan. 1999.

EFMA – EUROPEAN FERTILIZER MANUFACTURES ASSOCIATION (Org). **Production of ammonia.** Disponível em: <www.efma.org/publications/BAT%202000/Bat01/index.asp>. Acesso em: 25 out. 2003.

FAPERJ. Fundação Carlos Chagas Filho de Amparo à Pesquisa do Estado do Rio de Janeiro. **Apresenta texto sobre hidrogênio**: o combustível do século XXI entrará em cena nos próximos dez anos. Disponível em: < www.faperj.br/redir.php?id=208>. Acesso em: 15 ago. 2002.

FIGUEIREDO, Renan Tavares et al. Efeito da relação vapor/gás de síntese na reação de deslocamento de gás d' água a baixa temperatura. In: SEMINÁRIO DE PESQUISA FAP-SE, 2., 2003, Aracaju. **Anais...** Aracaju: FAP, 2003. p. 01 - 04.

FROMENT, Gilbert F.; BISCHOFF, Kenneth B.. **Chemical reactor analysis and design.** 2. ed. New York: John Wiley & Sons, 1990. 664 p.

GIORDANO, Roberto de Campos. **Modelagem e otimização da reforma a vapor de gás natural.** 1991. 202 f. Tese (Doutorado) - Departamento de Escola Politécnica da USP, Universidade de São Paulo, São Paulo, 1991.

GIRÃO, Joaquim Helder Saraiva. **Estudo do comportamento de fases de sistemas petróleo-CO2.** 1995. 293 f. Tese (Mestrado) - Departamento de Pósgraduação da UNICAMP, UNICAMP, Campinas, 1995.

HILL JUNIOR, Charles G.. **An Introduction to Chemical Engineering Kinetics & Reactor Design.** Canada: John Wiley & Sons Inc., 1977. 608 p.

ICHET. International Centre for Hydrogen Energy Technologies. Desenvolvido por UNITED NATIONS INDUSTRIAL DEVELOPMENT ORGANIZATION, 1997 -2007. **Apresenta textos sobre hydrogen production unit**. Disponível em: <www.unidoichet.rg/ihec2005/files/oral/The%20advanced%20process.pdf>. Acesso em: 10 jan. 2004.

IORDANIDIS, Arthouros Aristotelis. **Mathematical modeling of catalitic fixed bed reactors.** 2002. 195 f. Thesis (PhD) - Twente University Press, Netherlands, 2002.

KVAMSDAL, H.M.; ANDERSN, T.; BOLLAND, O**.** Natural gas fired power plants with CO2 **–** Capture- Process Integration For High Fuel – To – Electricity Conversion Efficiency. **ESCAPE-10 CONFERENCE**, Italy, May. 2000. Disponível em: <http://folk.ntnv.no/obolland/pdf/Paper\_no\_342\_ESCAPE10.pdf>. Acesso em: 15 nov. 2003.

LEVENSPIEL, Octave. **Engenharia das reações químicas.** 3. ed. São Paulo: Editora Edgard Blücher Ltda, 2000. 563 p.

LIMA, E.C. et al. Preparação de adsorventes zeolíticos contendo zinco para remoção de enxofre da gasolina. In: Congresso Brasileiro de P&D em Petróleo e Gás, 2., 2003, Rio de Janeiro. **Anais eletrônicos...** Rio de Janeiro: PDPETRO, 2003. Disponível em: <www.portalabpg.org.br/PDPETRO/2/4092.pdf > Acesso em 23 jan. 2004.

MALUF, Silvia Sálua; ASSAF, Elisabete Moreira; ASSAF, José Mansur. Catalisadores Ni/Al2O3 promovidos com molibdênio para a reação de reforma a vapor de metano. **Química Nova**, São Paulo, v. 26, n. 2, p.188-192, mar./abr. 2003.

MARIANO, Jacqueline Barboza. **Impactos ambientais do refino de petróleo.** 2001. 279 f. Tese (Mestrado) - Departamento de Coordenação de Pós-graduação de Engenharia da Universidade Federal do Rio de Janeiro, Universidade Federal do Rio de Janeiro, Rio de Janeiro, 2001.

MORAIS, Edvaldo Rodrigo de. **Modelagem, simulação e controle de reatores catalíticos de leito fixo.** 1999. 195 f. Dissertação (Mestrado) - Departamento de Faculdade de Engenharia Química, UNICAMP, Campinas, 1999.

PERRY, Robert H.; GREEN, Don W.. **Perry's chemical engineers' handbook.** 6. ed. United States: Mc Graw-hill, 1984. 2000 p.

POLING, Bruce E.; PRAUSNITZ, John M.; O'CONNELL, John P.. **The properties of gases and liquids.** 5. ed. United States: Mc Graw-Hill, 2001. 741 p.

SÁ, Priscila Fogaça; MATAI, Patrícia Helena Lara Dos Santos. Estudo das tecnologias de produção e purificação de hidrogênio a partir de hidrocarbonetos do gás natural. In: SIMPÓSIO INTERNACIONAL DE INICIAÇÃO CIENTÍFICA DA UNIVERSIDADE DE SÃO PAULO, 12., 2004, Saõ Paulo. **Anais... .** São Paulo: Usp, 2004. CD-ROM, res. 4811.

SYNETIX (Org). **High temperature shift catalysts for hydrogen production.**  Disponível em: <www.synetix.com > Acesso em: 13 maio 2003.

TWYGG, Martyn V.. **Catalyst handbook.** 2. ed. England: Wolfe Publishing Ltd, 1989. 608 p.

YAMAMOTO, Carlos Itsuo. **Modelagem matemática e simulação de reforma secundária em processo de produção de amônia.** 1990. 164 f. Tese (Mestrado) - Departamento de Escola Politécnica da Usp, Universidade de São Paulo, São Paulo, 1990.

# **APÊNDICE A – Dados de entrada**

Os dados de vazões de entrada e saída (kmol/h) dos três reatores de "shift" obtidos com o balanço de massa, feita somente à primeira triagem, e dados de  $t$ emperatura (°C) e pressão (kgf/cm<sup>2</sup>) para cada reator, são agrupados nas planilhas a seguir:

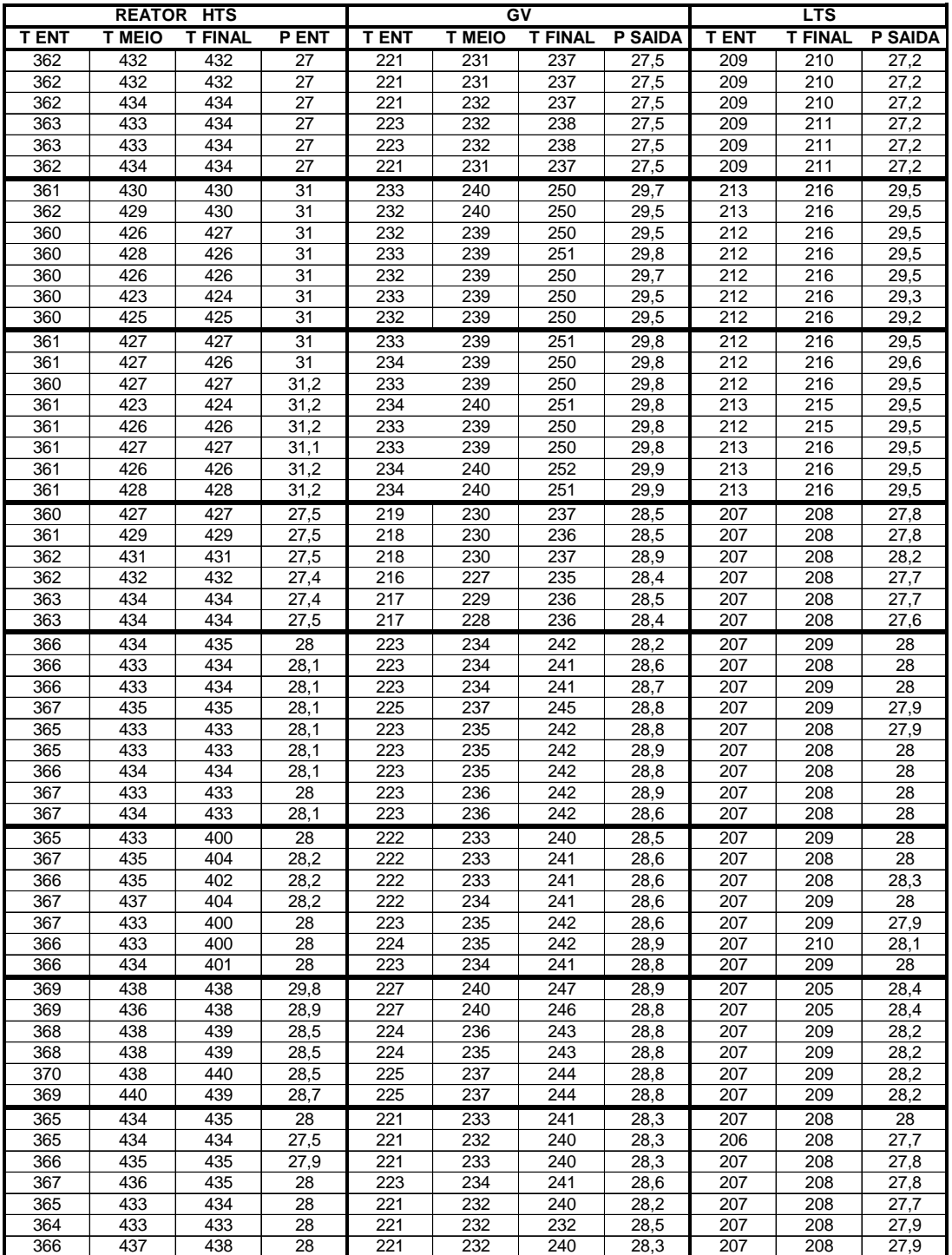

MATRIZ DE DADOS (TEMPERATURA E PRESSÃO)

#### MATRIZ DE DADOS (TEMPERATURA E PRESSÃO)

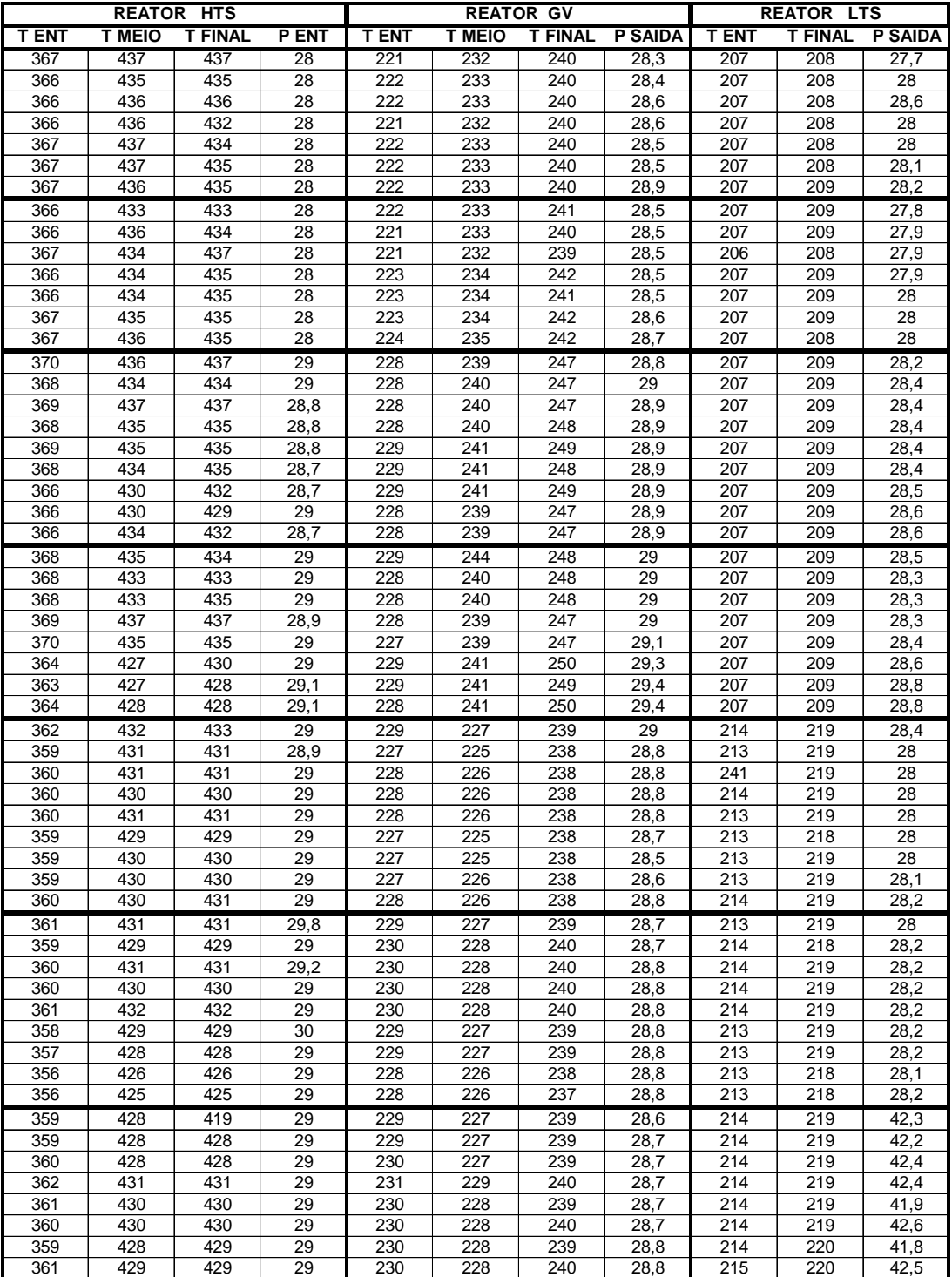

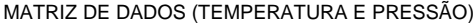

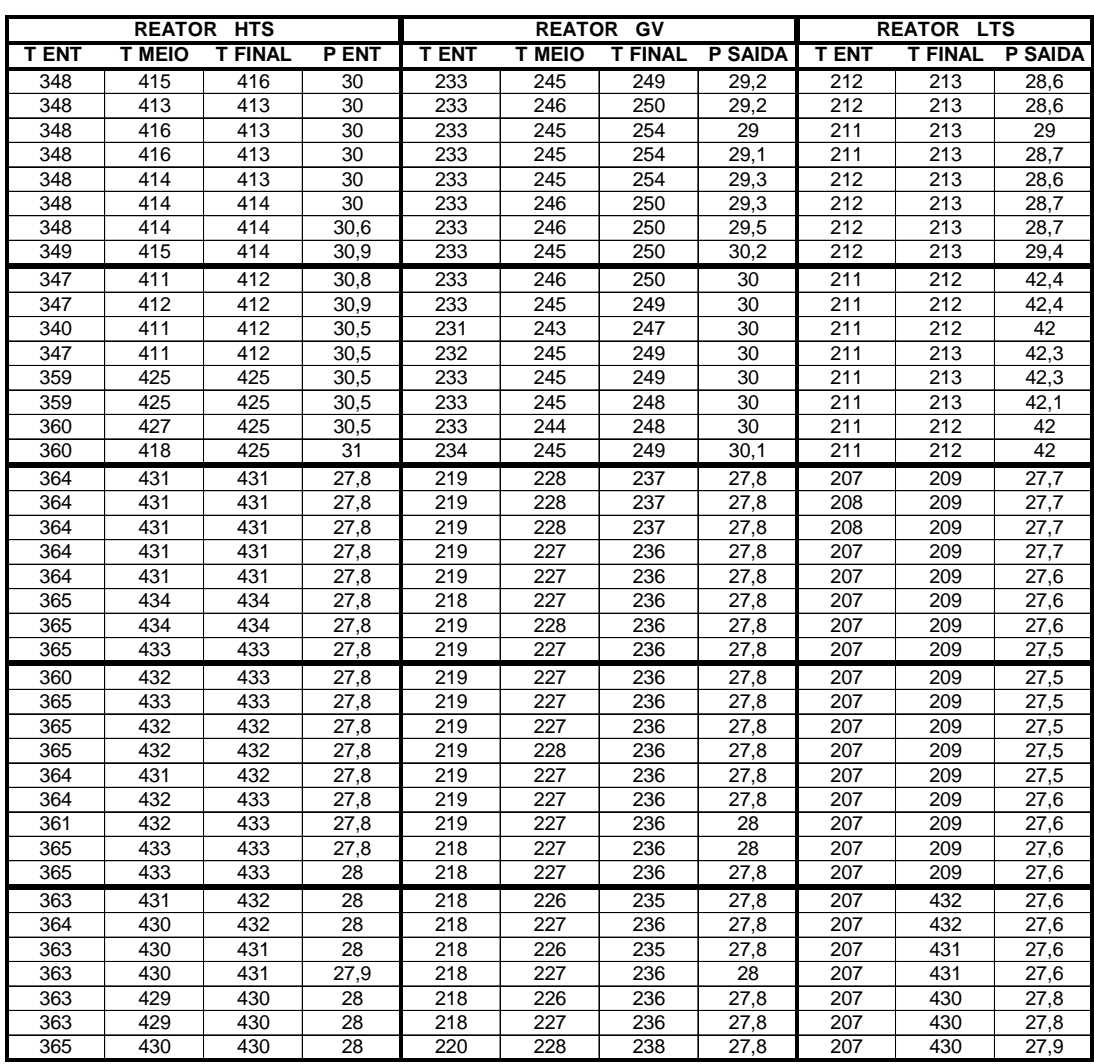

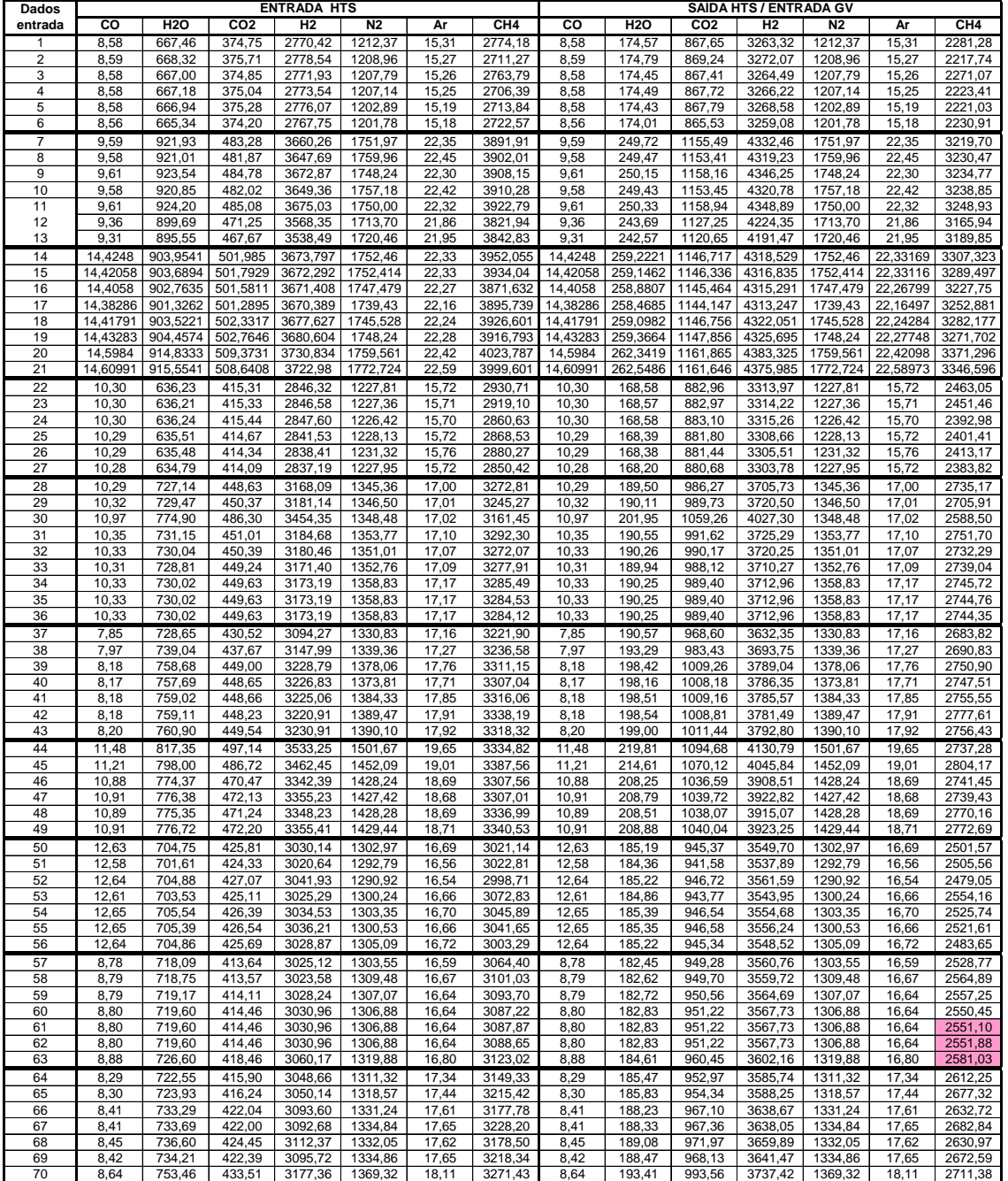

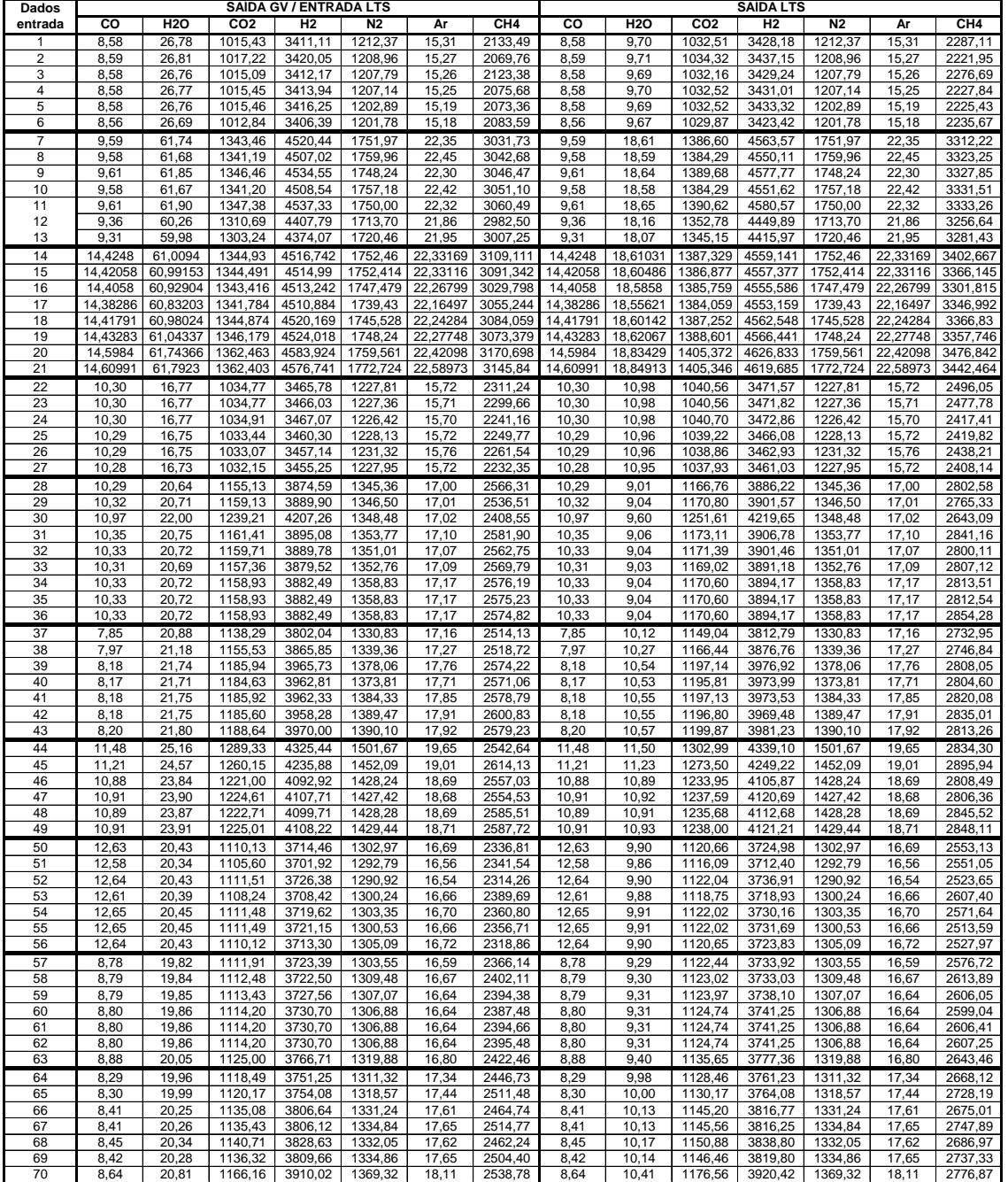

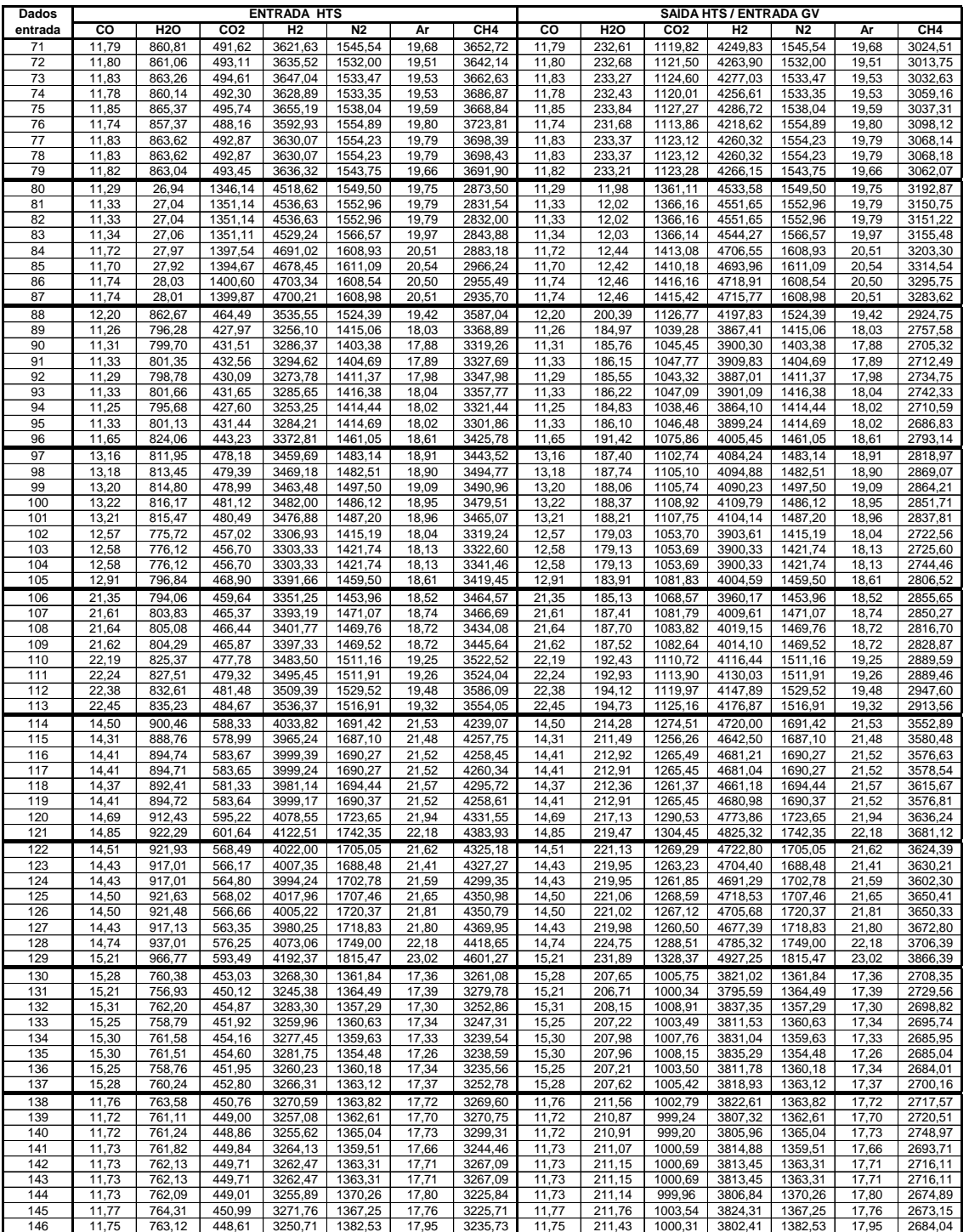

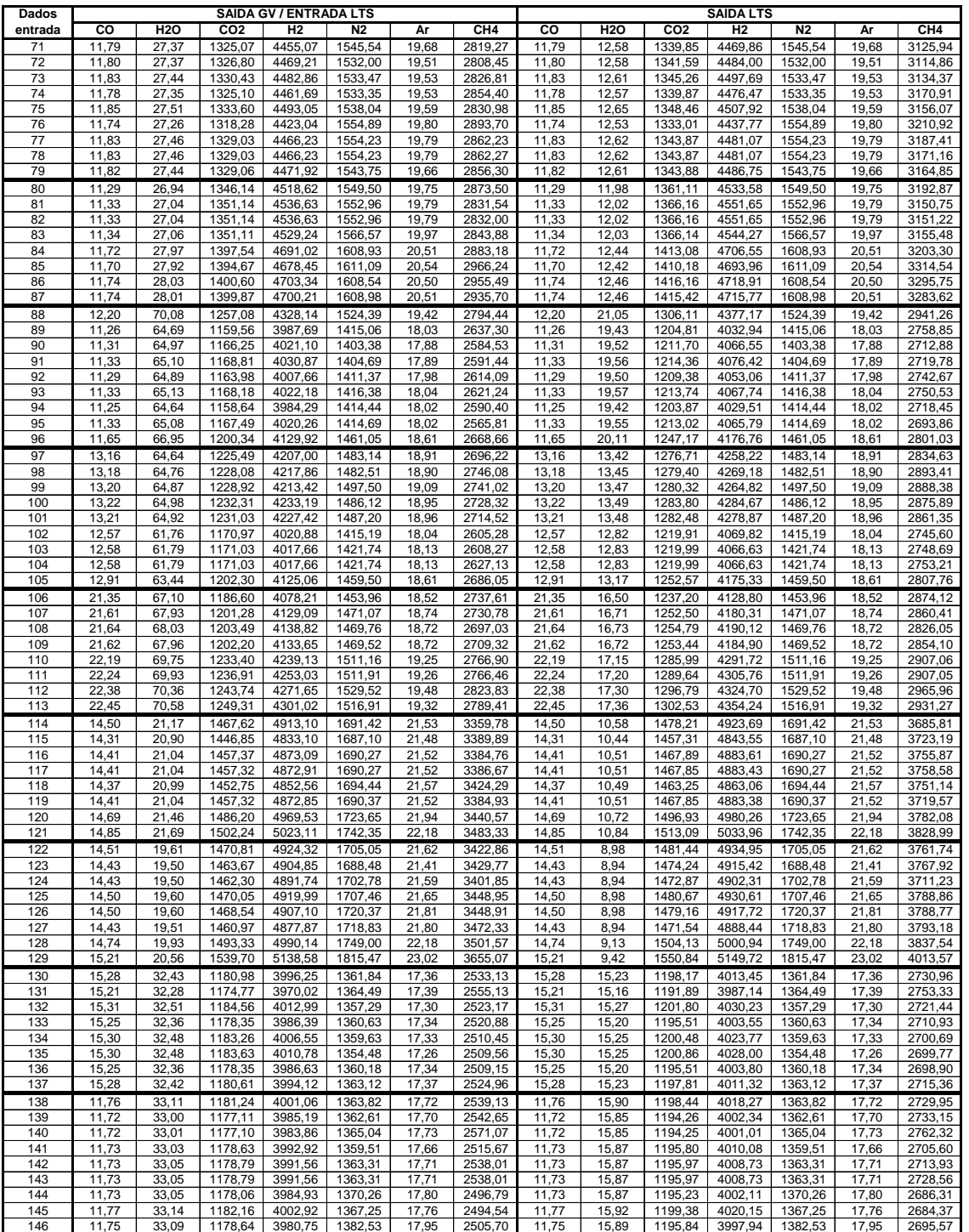

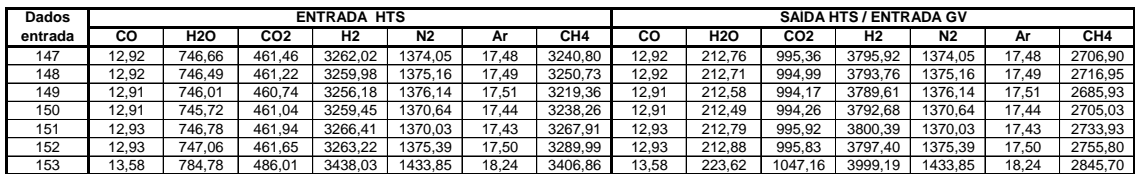

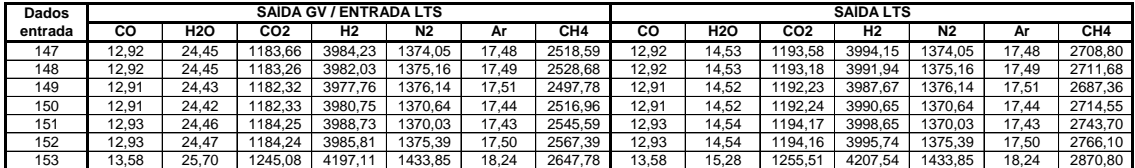

# **APÊNDICE B - Programa**

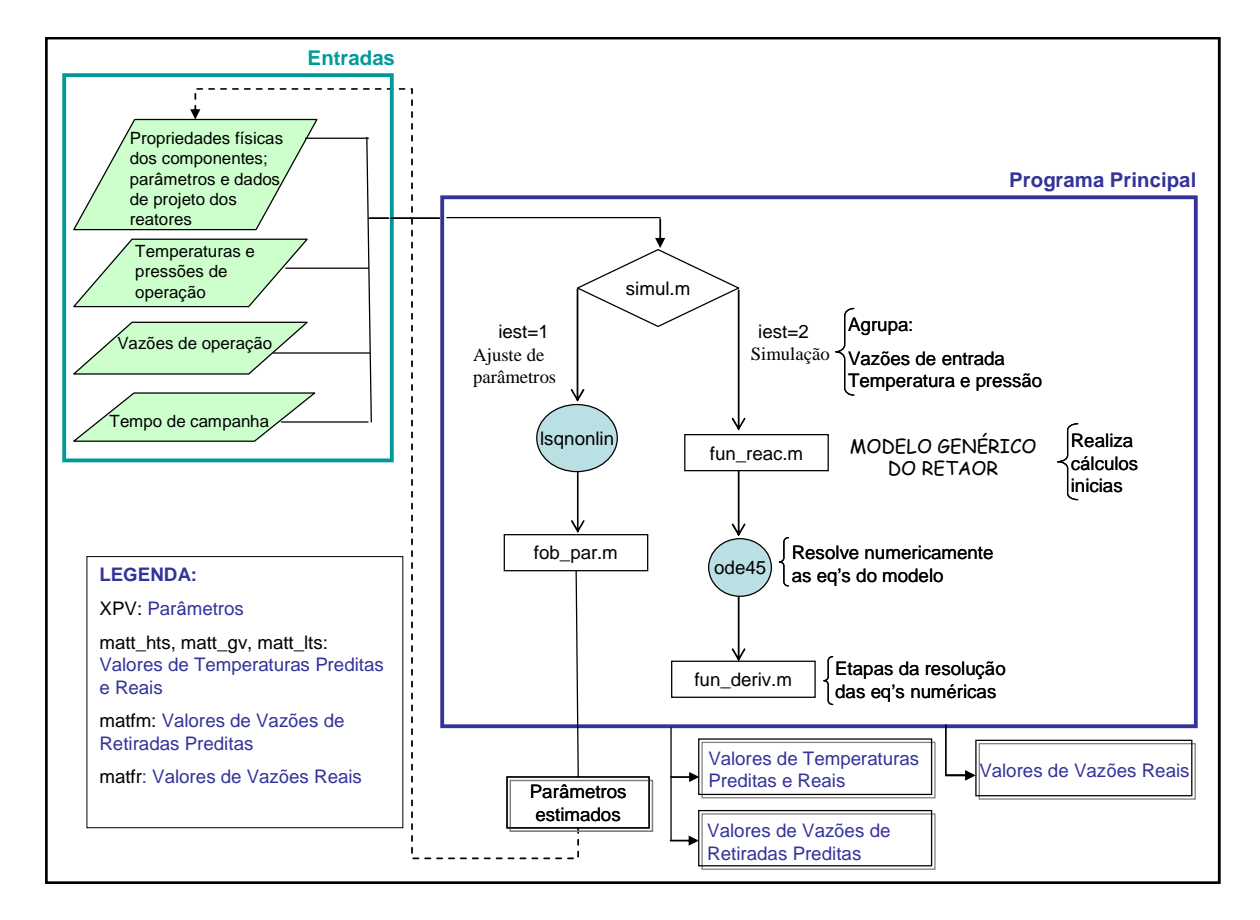

- Diagrama de blocos do programa de simulação do sistema de "*shift*":

O processamento da simulação consiste nas seguintes etapas:

- O programa "simul" agrupa, para cada linha de dados, as vazões de entrada e as condições de entrada (temperatura e pressão) e aciona a "function fun\_reac" para a simulação seqüencial de cada um dos reatores.
- A "function fun\_reac" representa essencialmente o modelo de um reator genérico e contém entradas e saída já mencionadas anteriormente. Esta "function" faz uma série de cálculos iniciais para o reator e, em seguida, executa o comando "ode45" que resolve

numericamente as equações do modelo. Os resultados, para cada conjunto de dados, são obtidos em cotas igualmente espaçadas (0,25 m).

• As equações diferenciais do modelo de cada reator estão definidas na "function fun\_deriv" que é uma padronizada todas as etapas para o cálculo das três derivadas (sistema de três equações diferenciais) em cada cota.

Para se calcular a viscosidade média através do método de Lucas, faz-se necessário definir as seguintes equações das propriedades pseudo-criticas da mistura gasosa:

- Temperatura crítica:

$$
T_{CM} = \sum_i y_i T_{C_i}
$$

Onde:

*TCM* - temperatura crítica da mistura

*<sup>i</sup> y* - fração molar do componente i na mistura

 $T_{Ci}$  – temperatura crítica do componente i na mistura

- Pressão crítica:

$$
P_{CM} = R_g \cdot T_{CM} \cdot \frac{\sum_i y_i Z_{Ci}}{\sum_i y_i V_{Ci}}
$$

Onde:

*PCM* – pressão crítica da mistura

*ZCi* – fator de compressibilidade do componente i na mistura

 $V_{Ci}$  – volume crítico do componente i na mistura

*Rg* – constante geral dos gases

Também se faz necessário o cálculo do peso molecular da mistura, dada por:

$$
PMM = \sum_{i} y_i PM_i
$$

*PMM* – peso molecular da mistura

*PM<sub>i</sub>*- peso molecular do componente i na mistura

Esse método leva em consideração a existência de componentes polares e quânticos. O efeito da polaridade da mistura é dado pelas equações a seguir:

$$
F_{P_M} = \frac{1 + (F_{P_M}^0 - 1)Y^{-3}}{F_{P_M}^0}
$$

$$
F_{PM}^0 = \sum_i y_i F_{P_i}^0
$$

Onde:

 $F_{PM}^0$  - fator de correção do efeito de polaridade da mistura

 $F^{\scriptscriptstyle{0}}_{\scriptscriptstyle{P_i}}$  fator de correção do efeito de polaridade do componente i na mistura.

$$
F_{P_i}^0 = 1 + 30,55(0,292 - Z_{ci})^{1,72} |0,96 + 0,1(T_{R_i} - 0,7)|
$$

Já o efeito quântico é dado pelas equações abaixo:

$$
F^0_{QM} = \left(\sum y_i F^0_{Q_i}\right) A
$$

Onde:

 $F_{OM}^0$  - fator de correção do efeito quântico da mistura

 $F^{\, 0}_{\mathcal{Q}_i}$  - fator de correção do efeito quanto do componente i na mistura.

O fator de correção do efeito quântico só é usado para gases quânticos, sendo eles o He,  $H_2$  e  $D_2$ . Esse fator para o gás hidrogênio é dado pela equação abaixo:

$$
F_{Q_{H_2}}^0 = 1,22.Q(H_2)^{0,15} \left\{ 1 + 0,00385 \left[ (T_{RH_2} - 12)^2 \right]^{1/2} \text{sign}(T_{R_{H_2}} - 12) \right\}
$$

Onde:

 $T_{R_{\mu_2}}$  – temperatura reduzida. *M*<sub>H2</sub> - peso molecular.  $Q(H_2) = 0.76$  $A = 1$ 

Logo,

$$
F_{Q_M} = \frac{1 + \left(F_{QH2}^0 - 1\right) \left[Y^{-1} - (0.0007)(\ln Y)^4\right]}{F_{Q_{H2}}^0}
$$

Onde:

$$
Y = \frac{Z_2}{Z_1}
$$

Os valores de  $Z_1$  e  $Z_2$  são dados pelas equações abaixo:

 $Z_1 = \eta^0 \xi$ 

$$
Z_{1} = \left[0,807T_{R_{H2}}^{0,618} - 0,357 \exp\left(-0,449T_{R_{H2}}\right) + 0,340 \exp\left(-4,58T_{R_{H2}}\right) + 0,018\right] F_{P_{H2}}^{0} F_{Q_{H2}}^{0}
$$

$$
Z_{2} = Z_{1} \left[1 + \frac{aP_{R_{H2}}^{e}}{bP_{R_{H2}}^{f} + \left(1 + cP_{R_{H2}}^{d}\right)^{-1}}\right]
$$

Sendo os termos multiplicadores são dados abaixo:

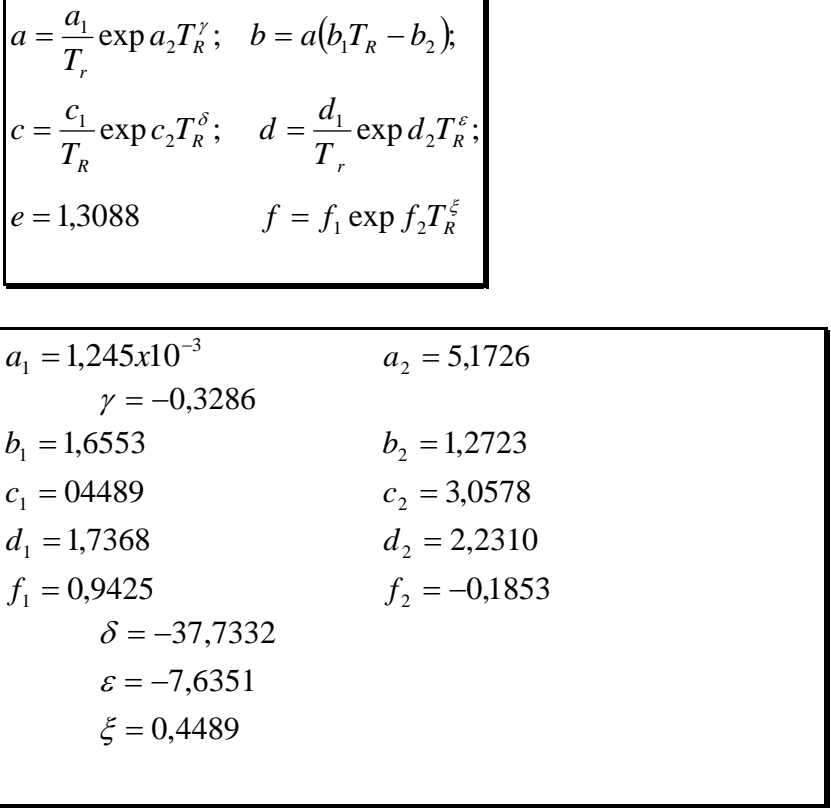

A viscosidade de gases densos, através do método de Lucas, é então dada pela relação abaixo:

$$
\mu = \frac{Z_2 F_p F_Q}{\xi}
$$

 $= 0,176$ 

ξ

 $\frac{1}{6}$ 

⎠

*M*

*C*

 $\setminus$ 

 $3\mathbf{p}^4$ 

*M*

*C PMM P T*

 $\left| \frac{1_{C_M}}{PMM^3P_o^4} \right|$ 

 $\mathsf{I}$  $\mathsf I$ ⎝

Onde:

Tabela de constantes para cada componente da mistura

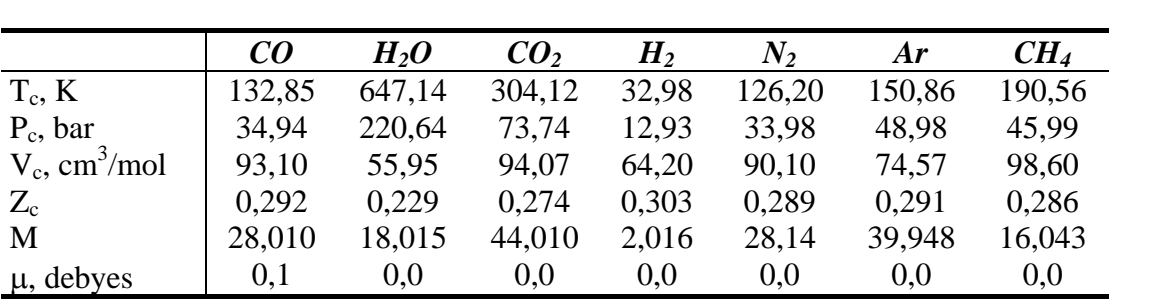

## **ANEXO B – Difusividade Binária / Método de Reid**

A difusividade binária pode ser estimada através da equação de Fuller, Schettler e Giddings (Perry,1984) dada por:

$$
D_{AB} = \frac{10^{-3} * T^{1.75} \sqrt{\frac{PM_A + PM_B}{PM_APM_B}}}{P[\upsilon_A^{1/3} + \upsilon_B^{1/3}]^2}
$$

onde:

 ${\rm D_{AB}}=$  difusividade ordinária de A em relação a B (cm $^{2}/\text{s})$  $T =$  temperatura  $(K)$  $P = presa\ddot{o}$  (atm)  $u =$  volume atômico de difusão PM = peso molecular (kg/kmol)

Os volumes atômicos de difusão e os pesos moleculares são dados na tabela abaixo:

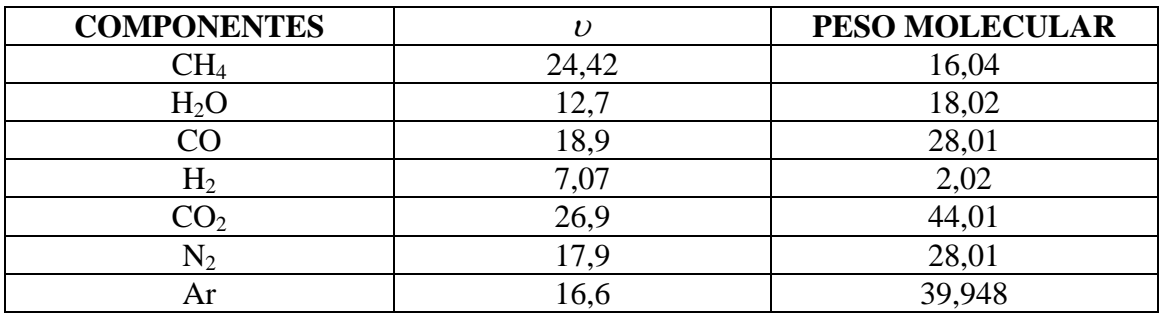

### DIFUSIVIDADE ORDINÁRIA

A difusividade ordinária de um componente A na mistura gasosa onde ocorre a reação química é dada pela equação abaixo: Dada uma reação:

$$
aA + bB + \dots \leftrightarrow rR + sS + \dots
$$

$$
\frac{1}{D_{Am}} = \frac{1}{1 + \delta_A y_A} \left[ \frac{1}{D_{AB}} \left( y_B - \frac{b}{a} y_A \right) + \frac{1}{D_{AR}} \left( y_R + \frac{r}{a} y_A \right) + \frac{1}{D_{AS}} \left( y_S + \frac{s}{a} y_A \right) \dots \right]
$$

onde:

 $D_{Am}$  = difusividade do componente A na mistura (m<sup>3</sup>/ms)  $D_{AB,R,S}$  = difusividade binária de A em relação à B,R,S (m<sup>3</sup>/ms) y = fração molar do componente *a*  $r + s + ... - a - b$  $\delta_A = \frac{r + s + \dots - a - b - \dots}{r}$ 

# **Livros Grátis**

( <http://www.livrosgratis.com.br> )

Milhares de Livros para Download:

[Baixar](http://www.livrosgratis.com.br/cat_1/administracao/1) [livros](http://www.livrosgratis.com.br/cat_1/administracao/1) [de](http://www.livrosgratis.com.br/cat_1/administracao/1) [Administração](http://www.livrosgratis.com.br/cat_1/administracao/1) [Baixar](http://www.livrosgratis.com.br/cat_2/agronomia/1) [livros](http://www.livrosgratis.com.br/cat_2/agronomia/1) [de](http://www.livrosgratis.com.br/cat_2/agronomia/1) [Agronomia](http://www.livrosgratis.com.br/cat_2/agronomia/1) [Baixar](http://www.livrosgratis.com.br/cat_3/arquitetura/1) [livros](http://www.livrosgratis.com.br/cat_3/arquitetura/1) [de](http://www.livrosgratis.com.br/cat_3/arquitetura/1) [Arquitetura](http://www.livrosgratis.com.br/cat_3/arquitetura/1) [Baixar](http://www.livrosgratis.com.br/cat_4/artes/1) [livros](http://www.livrosgratis.com.br/cat_4/artes/1) [de](http://www.livrosgratis.com.br/cat_4/artes/1) [Artes](http://www.livrosgratis.com.br/cat_4/artes/1) [Baixar](http://www.livrosgratis.com.br/cat_5/astronomia/1) [livros](http://www.livrosgratis.com.br/cat_5/astronomia/1) [de](http://www.livrosgratis.com.br/cat_5/astronomia/1) [Astronomia](http://www.livrosgratis.com.br/cat_5/astronomia/1) [Baixar](http://www.livrosgratis.com.br/cat_6/biologia_geral/1) [livros](http://www.livrosgratis.com.br/cat_6/biologia_geral/1) [de](http://www.livrosgratis.com.br/cat_6/biologia_geral/1) [Biologia](http://www.livrosgratis.com.br/cat_6/biologia_geral/1) [Geral](http://www.livrosgratis.com.br/cat_6/biologia_geral/1) [Baixar](http://www.livrosgratis.com.br/cat_8/ciencia_da_computacao/1) [livros](http://www.livrosgratis.com.br/cat_8/ciencia_da_computacao/1) [de](http://www.livrosgratis.com.br/cat_8/ciencia_da_computacao/1) [Ciência](http://www.livrosgratis.com.br/cat_8/ciencia_da_computacao/1) [da](http://www.livrosgratis.com.br/cat_8/ciencia_da_computacao/1) [Computação](http://www.livrosgratis.com.br/cat_8/ciencia_da_computacao/1) [Baixar](http://www.livrosgratis.com.br/cat_9/ciencia_da_informacao/1) [livros](http://www.livrosgratis.com.br/cat_9/ciencia_da_informacao/1) [de](http://www.livrosgratis.com.br/cat_9/ciencia_da_informacao/1) [Ciência](http://www.livrosgratis.com.br/cat_9/ciencia_da_informacao/1) [da](http://www.livrosgratis.com.br/cat_9/ciencia_da_informacao/1) [Informação](http://www.livrosgratis.com.br/cat_9/ciencia_da_informacao/1) [Baixar](http://www.livrosgratis.com.br/cat_7/ciencia_politica/1) [livros](http://www.livrosgratis.com.br/cat_7/ciencia_politica/1) [de](http://www.livrosgratis.com.br/cat_7/ciencia_politica/1) [Ciência](http://www.livrosgratis.com.br/cat_7/ciencia_politica/1) [Política](http://www.livrosgratis.com.br/cat_7/ciencia_politica/1) [Baixar](http://www.livrosgratis.com.br/cat_10/ciencias_da_saude/1) [livros](http://www.livrosgratis.com.br/cat_10/ciencias_da_saude/1) [de](http://www.livrosgratis.com.br/cat_10/ciencias_da_saude/1) [Ciências](http://www.livrosgratis.com.br/cat_10/ciencias_da_saude/1) [da](http://www.livrosgratis.com.br/cat_10/ciencias_da_saude/1) [Saúde](http://www.livrosgratis.com.br/cat_10/ciencias_da_saude/1) [Baixar](http://www.livrosgratis.com.br/cat_11/comunicacao/1) [livros](http://www.livrosgratis.com.br/cat_11/comunicacao/1) [de](http://www.livrosgratis.com.br/cat_11/comunicacao/1) [Comunicação](http://www.livrosgratis.com.br/cat_11/comunicacao/1) [Baixar](http://www.livrosgratis.com.br/cat_12/conselho_nacional_de_educacao_-_cne/1) [livros](http://www.livrosgratis.com.br/cat_12/conselho_nacional_de_educacao_-_cne/1) [do](http://www.livrosgratis.com.br/cat_12/conselho_nacional_de_educacao_-_cne/1) [Conselho](http://www.livrosgratis.com.br/cat_12/conselho_nacional_de_educacao_-_cne/1) [Nacional](http://www.livrosgratis.com.br/cat_12/conselho_nacional_de_educacao_-_cne/1) [de](http://www.livrosgratis.com.br/cat_12/conselho_nacional_de_educacao_-_cne/1) [Educação - CNE](http://www.livrosgratis.com.br/cat_12/conselho_nacional_de_educacao_-_cne/1) [Baixar](http://www.livrosgratis.com.br/cat_13/defesa_civil/1) [livros](http://www.livrosgratis.com.br/cat_13/defesa_civil/1) [de](http://www.livrosgratis.com.br/cat_13/defesa_civil/1) [Defesa](http://www.livrosgratis.com.br/cat_13/defesa_civil/1) [civil](http://www.livrosgratis.com.br/cat_13/defesa_civil/1) [Baixar](http://www.livrosgratis.com.br/cat_14/direito/1) [livros](http://www.livrosgratis.com.br/cat_14/direito/1) [de](http://www.livrosgratis.com.br/cat_14/direito/1) [Direito](http://www.livrosgratis.com.br/cat_14/direito/1) [Baixar](http://www.livrosgratis.com.br/cat_15/direitos_humanos/1) [livros](http://www.livrosgratis.com.br/cat_15/direitos_humanos/1) [de](http://www.livrosgratis.com.br/cat_15/direitos_humanos/1) [Direitos](http://www.livrosgratis.com.br/cat_15/direitos_humanos/1) [humanos](http://www.livrosgratis.com.br/cat_15/direitos_humanos/1) [Baixar](http://www.livrosgratis.com.br/cat_16/economia/1) [livros](http://www.livrosgratis.com.br/cat_16/economia/1) [de](http://www.livrosgratis.com.br/cat_16/economia/1) [Economia](http://www.livrosgratis.com.br/cat_16/economia/1) [Baixar](http://www.livrosgratis.com.br/cat_17/economia_domestica/1) [livros](http://www.livrosgratis.com.br/cat_17/economia_domestica/1) [de](http://www.livrosgratis.com.br/cat_17/economia_domestica/1) [Economia](http://www.livrosgratis.com.br/cat_17/economia_domestica/1) [Doméstica](http://www.livrosgratis.com.br/cat_17/economia_domestica/1) [Baixar](http://www.livrosgratis.com.br/cat_18/educacao/1) [livros](http://www.livrosgratis.com.br/cat_18/educacao/1) [de](http://www.livrosgratis.com.br/cat_18/educacao/1) [Educação](http://www.livrosgratis.com.br/cat_18/educacao/1) [Baixar](http://www.livrosgratis.com.br/cat_19/educacao_-_transito/1) [livros](http://www.livrosgratis.com.br/cat_19/educacao_-_transito/1) [de](http://www.livrosgratis.com.br/cat_19/educacao_-_transito/1) [Educação - Trânsito](http://www.livrosgratis.com.br/cat_19/educacao_-_transito/1) [Baixar](http://www.livrosgratis.com.br/cat_20/educacao_fisica/1) [livros](http://www.livrosgratis.com.br/cat_20/educacao_fisica/1) [de](http://www.livrosgratis.com.br/cat_20/educacao_fisica/1) [Educação](http://www.livrosgratis.com.br/cat_20/educacao_fisica/1) [Física](http://www.livrosgratis.com.br/cat_20/educacao_fisica/1) [Baixar](http://www.livrosgratis.com.br/cat_21/engenharia_aeroespacial/1) [livros](http://www.livrosgratis.com.br/cat_21/engenharia_aeroespacial/1) [de](http://www.livrosgratis.com.br/cat_21/engenharia_aeroespacial/1) [Engenharia](http://www.livrosgratis.com.br/cat_21/engenharia_aeroespacial/1) [Aeroespacial](http://www.livrosgratis.com.br/cat_21/engenharia_aeroespacial/1) [Baixar](http://www.livrosgratis.com.br/cat_22/farmacia/1) [livros](http://www.livrosgratis.com.br/cat_22/farmacia/1) [de](http://www.livrosgratis.com.br/cat_22/farmacia/1) [Farmácia](http://www.livrosgratis.com.br/cat_22/farmacia/1) [Baixar](http://www.livrosgratis.com.br/cat_23/filosofia/1) [livros](http://www.livrosgratis.com.br/cat_23/filosofia/1) [de](http://www.livrosgratis.com.br/cat_23/filosofia/1) [Filosofia](http://www.livrosgratis.com.br/cat_23/filosofia/1) [Baixar](http://www.livrosgratis.com.br/cat_24/fisica/1) [livros](http://www.livrosgratis.com.br/cat_24/fisica/1) [de](http://www.livrosgratis.com.br/cat_24/fisica/1) [Física](http://www.livrosgratis.com.br/cat_24/fisica/1) [Baixar](http://www.livrosgratis.com.br/cat_25/geociencias/1) [livros](http://www.livrosgratis.com.br/cat_25/geociencias/1) [de](http://www.livrosgratis.com.br/cat_25/geociencias/1) [Geociências](http://www.livrosgratis.com.br/cat_25/geociencias/1) [Baixar](http://www.livrosgratis.com.br/cat_26/geografia/1) [livros](http://www.livrosgratis.com.br/cat_26/geografia/1) [de](http://www.livrosgratis.com.br/cat_26/geografia/1) [Geografia](http://www.livrosgratis.com.br/cat_26/geografia/1) [Baixar](http://www.livrosgratis.com.br/cat_27/historia/1) [livros](http://www.livrosgratis.com.br/cat_27/historia/1) [de](http://www.livrosgratis.com.br/cat_27/historia/1) [História](http://www.livrosgratis.com.br/cat_27/historia/1) [Baixar](http://www.livrosgratis.com.br/cat_31/linguas/1) [livros](http://www.livrosgratis.com.br/cat_31/linguas/1) [de](http://www.livrosgratis.com.br/cat_31/linguas/1) [Línguas](http://www.livrosgratis.com.br/cat_31/linguas/1)

[Baixar](http://www.livrosgratis.com.br/cat_28/literatura/1) [livros](http://www.livrosgratis.com.br/cat_28/literatura/1) [de](http://www.livrosgratis.com.br/cat_28/literatura/1) [Literatura](http://www.livrosgratis.com.br/cat_28/literatura/1) [Baixar](http://www.livrosgratis.com.br/cat_30/literatura_de_cordel/1) [livros](http://www.livrosgratis.com.br/cat_30/literatura_de_cordel/1) [de](http://www.livrosgratis.com.br/cat_30/literatura_de_cordel/1) [Literatura](http://www.livrosgratis.com.br/cat_30/literatura_de_cordel/1) [de](http://www.livrosgratis.com.br/cat_30/literatura_de_cordel/1) [Cordel](http://www.livrosgratis.com.br/cat_30/literatura_de_cordel/1) [Baixar](http://www.livrosgratis.com.br/cat_29/literatura_infantil/1) [livros](http://www.livrosgratis.com.br/cat_29/literatura_infantil/1) [de](http://www.livrosgratis.com.br/cat_29/literatura_infantil/1) [Literatura](http://www.livrosgratis.com.br/cat_29/literatura_infantil/1) [Infantil](http://www.livrosgratis.com.br/cat_29/literatura_infantil/1) [Baixar](http://www.livrosgratis.com.br/cat_32/matematica/1) [livros](http://www.livrosgratis.com.br/cat_32/matematica/1) [de](http://www.livrosgratis.com.br/cat_32/matematica/1) [Matemática](http://www.livrosgratis.com.br/cat_32/matematica/1) [Baixar](http://www.livrosgratis.com.br/cat_33/medicina/1) [livros](http://www.livrosgratis.com.br/cat_33/medicina/1) [de](http://www.livrosgratis.com.br/cat_33/medicina/1) [Medicina](http://www.livrosgratis.com.br/cat_33/medicina/1) [Baixar](http://www.livrosgratis.com.br/cat_34/medicina_veterinaria/1) [livros](http://www.livrosgratis.com.br/cat_34/medicina_veterinaria/1) [de](http://www.livrosgratis.com.br/cat_34/medicina_veterinaria/1) [Medicina](http://www.livrosgratis.com.br/cat_34/medicina_veterinaria/1) [Veterinária](http://www.livrosgratis.com.br/cat_34/medicina_veterinaria/1) [Baixar](http://www.livrosgratis.com.br/cat_35/meio_ambiente/1) [livros](http://www.livrosgratis.com.br/cat_35/meio_ambiente/1) [de](http://www.livrosgratis.com.br/cat_35/meio_ambiente/1) [Meio](http://www.livrosgratis.com.br/cat_35/meio_ambiente/1) [Ambiente](http://www.livrosgratis.com.br/cat_35/meio_ambiente/1) [Baixar](http://www.livrosgratis.com.br/cat_36/meteorologia/1) [livros](http://www.livrosgratis.com.br/cat_36/meteorologia/1) [de](http://www.livrosgratis.com.br/cat_36/meteorologia/1) [Meteorologia](http://www.livrosgratis.com.br/cat_36/meteorologia/1) [Baixar](http://www.livrosgratis.com.br/cat_45/monografias_e_tcc/1) [Monografias](http://www.livrosgratis.com.br/cat_45/monografias_e_tcc/1) [e](http://www.livrosgratis.com.br/cat_45/monografias_e_tcc/1) [TCC](http://www.livrosgratis.com.br/cat_45/monografias_e_tcc/1) [Baixar](http://www.livrosgratis.com.br/cat_37/multidisciplinar/1) [livros](http://www.livrosgratis.com.br/cat_37/multidisciplinar/1) [Multidisciplinar](http://www.livrosgratis.com.br/cat_37/multidisciplinar/1) [Baixar](http://www.livrosgratis.com.br/cat_38/musica/1) [livros](http://www.livrosgratis.com.br/cat_38/musica/1) [de](http://www.livrosgratis.com.br/cat_38/musica/1) [Música](http://www.livrosgratis.com.br/cat_38/musica/1) [Baixar](http://www.livrosgratis.com.br/cat_39/psicologia/1) [livros](http://www.livrosgratis.com.br/cat_39/psicologia/1) [de](http://www.livrosgratis.com.br/cat_39/psicologia/1) [Psicologia](http://www.livrosgratis.com.br/cat_39/psicologia/1) [Baixar](http://www.livrosgratis.com.br/cat_40/quimica/1) [livros](http://www.livrosgratis.com.br/cat_40/quimica/1) [de](http://www.livrosgratis.com.br/cat_40/quimica/1) [Química](http://www.livrosgratis.com.br/cat_40/quimica/1) [Baixar](http://www.livrosgratis.com.br/cat_41/saude_coletiva/1) [livros](http://www.livrosgratis.com.br/cat_41/saude_coletiva/1) [de](http://www.livrosgratis.com.br/cat_41/saude_coletiva/1) [Saúde](http://www.livrosgratis.com.br/cat_41/saude_coletiva/1) [Coletiva](http://www.livrosgratis.com.br/cat_41/saude_coletiva/1) [Baixar](http://www.livrosgratis.com.br/cat_42/servico_social/1) [livros](http://www.livrosgratis.com.br/cat_42/servico_social/1) [de](http://www.livrosgratis.com.br/cat_42/servico_social/1) [Serviço](http://www.livrosgratis.com.br/cat_42/servico_social/1) [Social](http://www.livrosgratis.com.br/cat_42/servico_social/1) [Baixar](http://www.livrosgratis.com.br/cat_43/sociologia/1) [livros](http://www.livrosgratis.com.br/cat_43/sociologia/1) [de](http://www.livrosgratis.com.br/cat_43/sociologia/1) [Sociologia](http://www.livrosgratis.com.br/cat_43/sociologia/1) [Baixar](http://www.livrosgratis.com.br/cat_44/teologia/1) [livros](http://www.livrosgratis.com.br/cat_44/teologia/1) [de](http://www.livrosgratis.com.br/cat_44/teologia/1) [Teologia](http://www.livrosgratis.com.br/cat_44/teologia/1) [Baixar](http://www.livrosgratis.com.br/cat_46/trabalho/1) [livros](http://www.livrosgratis.com.br/cat_46/trabalho/1) [de](http://www.livrosgratis.com.br/cat_46/trabalho/1) [Trabalho](http://www.livrosgratis.com.br/cat_46/trabalho/1) [Baixar](http://www.livrosgratis.com.br/cat_47/turismo/1) [livros](http://www.livrosgratis.com.br/cat_47/turismo/1) [de](http://www.livrosgratis.com.br/cat_47/turismo/1) [Turismo](http://www.livrosgratis.com.br/cat_47/turismo/1)